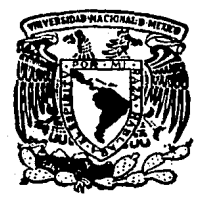

# Universidad Nacional Autónor de México

Facultad de Ingeniería

Desarrollo e Instalación de un Sistema Corporativo de Cuentas por Pagar.

TESIS PROFESIONAL Que para obtener el Título de Ingeniería en Computación D

LUIS DE LA MORA GONZALEZ VICTOR MANUEL GARCIA ALBARRAN MIGUEL ANGEL GARCIA YAÑEZ JORGE PICAZO SALINAS MARIA ELENA RAMOS ARIAS FRANCISCO JAVIER RANGEL JIMENEZ

> Director de Tesis Ing. Luis G. Cordero Borboa

México, D. F.

<sup>'SIS</sup> CON <sup>DE</sup> ORIGE 1 9 R C

 $33 - A$ 

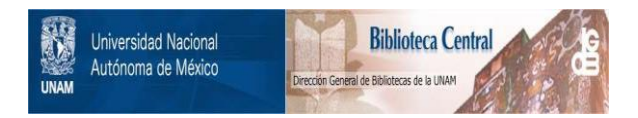

# **UNAM – Dirección General de Bibliotecas Tesis Digitales Restricciones de uso**

# **DERECHOS RESERVADOS © PROHIBIDA SU REPRODUCCIÓN TOTAL O PARCIAL**

Todo el material contenido en esta tesis está protegido por la Ley Federal del Derecho de Autor (LFDA) de los Estados Unidos Mexicanos (México).

El uso de imágenes, fragmentos de videos, y demás material que sea objeto de protección de los derechos de autor, será exclusivamente para fines educativos e informativos y deberá citar la fuente donde la obtuvo mencionando el autor o autores. Cualquier uso distinto como el lucro, reproducción, edición o modificación, será perseguido y sancionado por el respectivo titular de los Derechos de Autor.

# I N D I C E

# INTRODUCCION 5

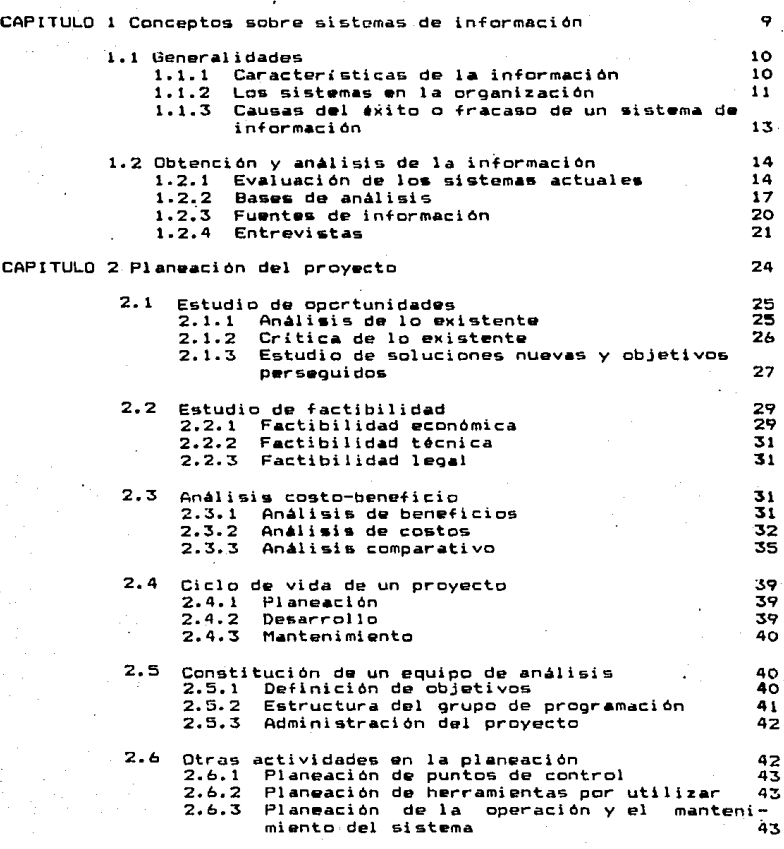

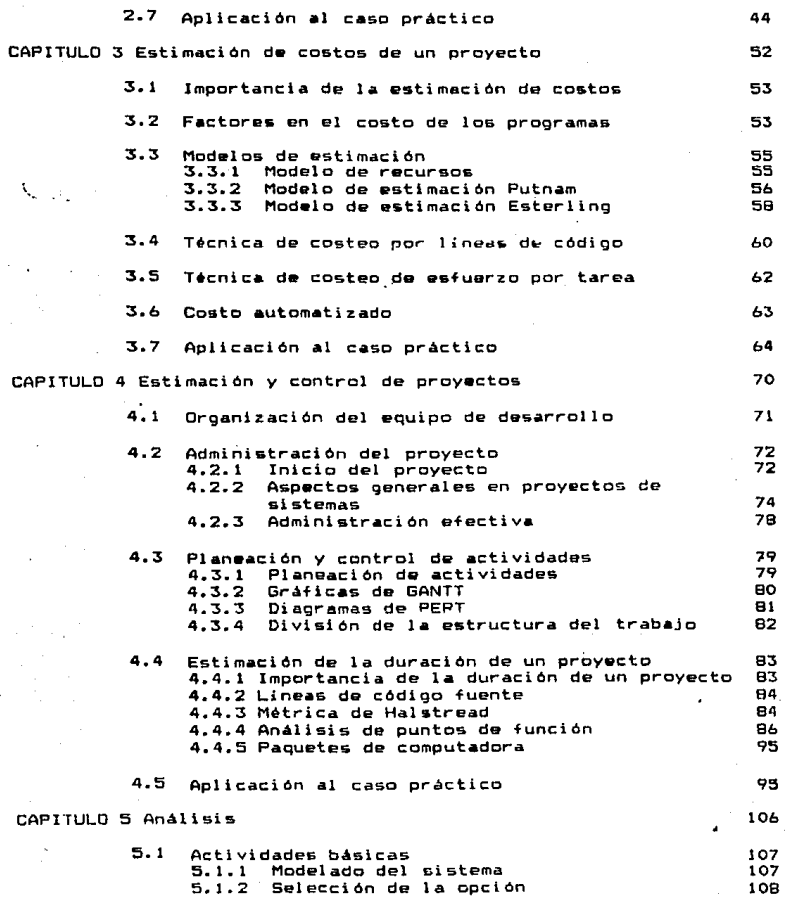

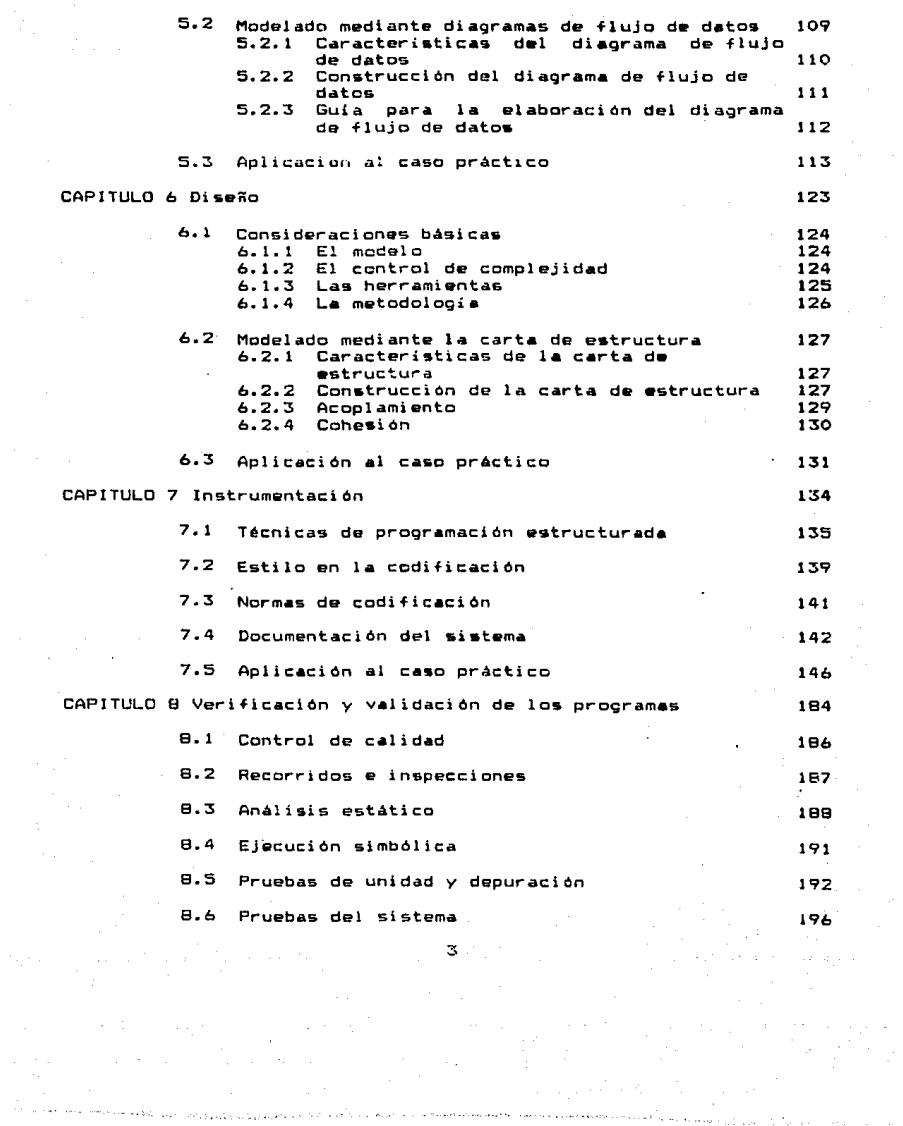

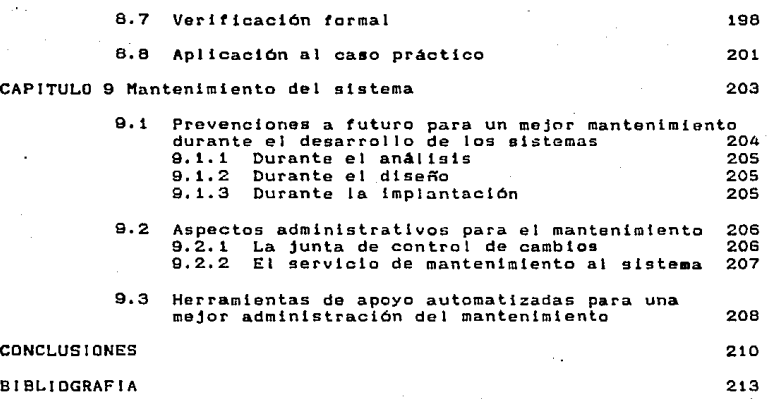

INTRODUCCION

desarrollo de ésta tésis profesional. E7.1 nacio de Let. necesidad de proporcionar una herramienta de apovo a los departamentos de compras, servicios administrativos y cuentas por pagar de un consorcio cuyo objetivo principal es la elaboración de lubricantes, la cual permitira la disminución de las cargas de trabajo tan grandes que tienen èstus departamentos, así como, a ami control de la información, permitiendo proporcionar en forma más ràpida y precisa la misma con un màrgen de error mucho menor al que se tiene actualmente.

F1. sistema de cuentas por pagar que-se-presenta-en-éste trabajo tiene la capacidad de mantemer registros exactos y detallados de las facturas y notas de crédito del proveedor, desde el momento en que se reciben hasta que se pagan y se concilia el cheque: además de la función de pagos, el sistema distribuye las cantidades gastadas a la cuenta de contabilidad correspondiente.

Los objetivos principales del sistema son:

c.

- Permitir el desembolso exacto y oportuno de los fondos para cubrir los gastos.

- Proporcionar la información de los requerimientos de efectivo.

- Maximizar el aprovechamiento de descucntos.

- Proporcionar la contabilidad exacta de los pagos.

El sistema tendrà las siguientes funciones de información:

- Mantenimiento al archivo maestro de proveedores.

Catàlogos y consultas del archivo maestro de proveedores.

- Control y mantenimiento de las órdenes de compra de materiales productivos (materias primas).

Control y mantenimiento de ordenes de servicio y compras (órdenes de compras de materiales no productivos, òrdenes de trabajo y contratos de servicios).

- Afectación de cargos y abonos a la cartera de proveedores hasta llegar a la emisión de cheques para su pago.

Revisión de las facturas presentadas por los proveedores en forma automatizada de acuerdo alas

entradas y recepciones efectuadas por el $^4$  almadèn materiales productivos y los departamentos de servicios administrativos en el caso de servicios y materiales no productivos.

Informes de saldos de proveedores a nivel reportes y consultas.

El sistema de cuentas por pagar controlarà aproximadamente quinientos proveedores que surten cinco mil quinientos materiales productivos y mil materiales no productivos. Adicionalmente  $\blacksquare$ tiene en promedio veinte ordenes de trabajo y cuarenta contratos diversos mensualmente.

En el primer capitulo se acordan los temas sobre sistema de información que servirán de base para el entendimiento del desa-La finalidad es otorgar al lector la rrollo de sistemas. que se considera como buena posibilidad de entender  $1\,\sigma$ informacion: que importancia tiene el tener un departamento de analisis de sistemas en una empresa y, finalmente el porquè del èxito o fracaso de los sistemas de información automatizados.

En el segundo capitulo se aborda la pianeación de un proyecto de análisis de sistemas de información. Hemos tratado de dar enfoque diferente al tema de planeación en función a la bibliografia existente, complementando esta fase. Discutimos en dos bloques bàsicos el tema: el primero trata del estudio de oportunidad donde se analiza el medio ambiente actual, el estudio de factibilidad donde se tratan los temas económicos técnicos y legales y finalmente el anàlisis costo-beneficio que implica el sistema a desa $r$ rollar. el segundo blogue define el sistema proponiendo alternativas de solución e indica como construir grupos de analisis estableciendo los puntos de control y herramientas a utilizar.

En el tercer capitulo se aborda la estimación de costos  $t = 1$ proyecto, lo cual es uno de los factores importantes en el desarrollo del mismo. Este capitulo explicarà la importancia de la estimación de costos, los factores que contribuyen al costo de un proyecto y se establecen modelos del sistema a desarrollar. Para èste efecto se utilizan: las tècnicas de costeo por lineas de còdigo, esfuerzo por tarea, costeo automatizado, así como la estimación del costo de mantenimiento.

En el cuarto capitulo se abordan la administración y control de proyectos. Se pretende establecer como llevar a cabo el mismo optimizando recursos y minimizando costos. Para este fin se iden-<br>tifican los problemas más frecuentes, en la administración de eroyectos y se establecen netodos de control para realizarlos en ...<br>Poroyectos y se establecen metodos de control para realizarlos en tiempo.

En el quinto capitulo se aborda el anàlisis de sistemas de

información. Aqui se aborda el problema de analizar la in-<br>formación del sistema existente a base de modelos siguiendo alguna de las metodologias ya existentes para el desarrollo de esta fase. Teniendo como resultado un diagrama de flujo de datos del sistema, partiendo de este último se pueden identificar las àreas que pueden automatizarse dentro del mismo.

En el sexto capitulo que es el del diseño, vemos lo referente las transformaciones que sufre-el-diagrama-de-flujo-de-datos  $\mathbf{a}$ para poder obtener una carta de estructura donde se muestran en .<br>forma funcional los bloques que forman el sistema, permitiendo establecer criterios de valoración del diseño en términos del acoplamiento y la conesión.

En el sèptimo capitulo que es el de instrumentación se trata de una breve descripción de las bases de programación estructurada tales como: Evaluación de la eficiencia de la programación. valoraciones que se pudieran tener ch da modularidad de la misma. estilo de codificación, estandares de codificación, documentación del sistema tanto interno como externo.

En el capítulo ocho se abordarán la verificación y validación del sistema las cuales nos indicarán que tan confiable y que tanto se cumplen los requerimientos del usuario en el sistema, para esto tenemos varias revisiones en cada una de las fases para evaluar que tanta concordacia hay entre una y otra en el desarrollo de sistemas. Para esto se forma un grupo de control de calidad, el cual aparte de tener las funciones de revisar cada fase, tiene que elaborar un plan de control de calidad, un plan de verificación y un plan de pruebas de aceptación del sistema.

En el capitulo nuevo se trataràn aspectos relevantes para llevar a cabo actividades que afectaran de buena manerala planeación de un buen mantenimiento, a efecto de conservar  $1a$ .<br>calidad de nuestro sistema a través de ciclos sucesivos de modificaciones y actualizaciones que por necesidades tengan que ser efectuadas.

En cada uno de los capitulos del 2 al 8 se incluye al final de los mismos la aplicación de la teoria expuesta al caso pràctico en cuestión, con lo que se demuestra la realización del proyecto objeto del presente trabajo.

CAPITULO 1 Conceptos sobre sistemas de información

أباديهم ويواردني والأدا وواري وأدوا ووالواد والمتحالة والإسلام أوالوا ومشابها المتأكلة المتأكلة المتأكلة

9

노동육

### 1.1 G•neralidades

Los sistemas de información han ganado una gran importancia por la enorme posibilidad que ofrecen a loa organismos que los<br>por la enorme posibilidad que ofrecen a loa organismos que los permitirán obtener mujor control o resultado sobre las actividades a las que se dedican.

# l.t.l Caracterieticaa de la información.

La información dentro de una compañia es mé\s que datos o cantidades enormes de hojas con números. nombres y claves sin control. No es posible tomar una decisión *en* función a datos simplemente. Los datos deben de conservar ciertas cual idaden que permitan tomar acciones adecuadas a los diferentes niveles de la compañia o bien al usuario final al cual la información va diri qida.

Primeramente, la información debe de tenor un grado-de<br>actualización. El análisis que corresponda a la información que se  $revisa$ , tendrá un impacto diferente en función al dia que  $\overline{co}$ rresponden los datos. Si se quisiera analizar cuales son los mejores proveedores de cierto articulo, no lo podríamos evaluar con información del año pasado, porque el mercado presentaba condiciones diferentes a las actuales.

La información actualizada debe ser confiable. Las fuentes de información de las que estamos tomando los datos deben de tener un grado de autenticidad tal que nos permitan tomar una buena dcci~i6n.

La información esta dividida en niveles: detalle y sumario. Un comprador deberá de recibir en detalle los articules que se desean comprar para poder generar los movimientos correctos en las órdenes de compra, pero tendrá que emitir resúmenes por artículo de compra y proveedor para su jefe. y avisos de emisión de cheque para el área de finanzas. Cada uno de las diferentes personas que toman parte en el proceso requieren de diferentes niveles de in.formaciOn.

Debemos recordar que toda decisión debe ser efectuada con la la mayor cantidad de elementos posibles a fin de que esta sea la mejor. Por lo Lanto, una. buena información. deberá ser aquella que dirija al que la analice a la mejor decisión posible, sin confundirlo ni aqotarlo en el análisis.

Es necesario hacer notar que no es posible-efectuar un análisis de un trabajo específico con información que, o bien genera ruido, o bien estorba. No podemos analizar el beneficio que genera el mantener un sistema de control de órdenes de fabricación, si tenemos revuelto aquellos productos de material ne

productivo que están involucrados en la operación de la compañía pero no toman parte de los procesos de producción que interesa controlar.

Debemos de enfocar nuestra atención a desarrollar sistemas que permitan informar para que se razonen. Anteriormente, la experioncia y la intuición eran suficientes para lograr un buena Si añadimos los factores de razonamiento en función a decisión. una correcta información, los usuarios del sistema tendrán una mayor posibilidad de exito.

#### 1.1.2 Los sistemas en la organización

Uno de los elementos más importantes que se debe de considerar àl evaluar tècnicas administrativas para el control de una actividad empresarial. son los eistemas de información computarizado.

Un sistema de información computarizado es aquel que esta constituído por una serie de elementos, centrados en un computador. que manipulando datos de acuerdo a instrucciones de programación, que en conjunto forman actividades de proceso, logran, en el tiempo, automatizar un proceso repetitivo o un oroblema común.

Los procesos de control de información pueden ser manuales. manual con asistencia de máquinas mecánicas, con asistencia de máquinas electromecánicas y con asistencia de máquinas Esto es, si quisieramos originar y registrar electrónicas. información manualmente, hariamos registros escritos  $\sim$ utilizariamos tableros colgados. Si fuera manual con asistencia del mètodo electrónico, se puede utilizar cualquier periférico de entrada para originar la información, como puede ser una terminal en linea, lector óptico, lectora de barras, etc. y cualquier dispositivo interno o externo de almacenamiento para el registro de la información.

Hemos hecho mención en todos los casos de una asistencia y no de un control automático. Todos los sistemas de información, sea manual o con computador, requieren de la ayuda de un operario para que se realice. Un sistema computador requiere que se le alimenten los datos y posteriormente se le de la orden de procesarios o bien que se le alimente el dato y lo procese en el momento de recibirlo, pero la mayor parte del tiempo, trabaja con la interacción del ser humano.

La ventaja de utilizar el computador para un proceso de administración, es el hecho de que puede manejar las operaciones de inmediato si se necesita, o a alguna hora en especifico según se requiera. También puede proporcionar información a la ogrencia facilitando la toma de decisión por medio de las consultas. Por

ejemplo. la historia de un proveedor que determina:  $\mathbf{H}$ h.a. entrepado en el tiempo requerido, con buena calidad, etc.

the collection of the collection

Si se requieren técnicas especiales para lograr el control. un computador lo puede hacer. Si se requiere de planear el trabajo en una fábrica y rehacerlo de acuerdo a las condiciones del<br>momento, de nuevo, el computador facilita el trabajo.

Los beneficios de tales controles, no necesariamente de presentan con el ahorro tradicional de recursos-humanos: con frecuencia se involucran boneficios tales como eficiencia, mejor servicio al cliento y utilización más provechosa-de-las-instalaciones.

Los dispositivos para las terminales y para el despliegue visual han sido diseñados especialmente para proporcionar una interfase hombre-máquina adecuada. Los programas están escritos, de manera que un operador con conocimientos básicos de los computadores se pueda comunicar con la máquina y la máquina pueda verificar sus acciones y decirle de inmediato si ha cometido algún error.

Pero para un operador. con amplio conocimiento de los computadores y la habilidad para la programación puede utilizar el sistema generando programas y modificandolos desde una terminal.

Es así como llegamos al área de sistemas. Un conjunto de personas con las mejores características anteriores deben de conformar el departamento que le dará el apoyo organizativo a una<br>compañía, que finalmente le redituará en una optimización integral.

El departamento de sistemas es una entidad, importante dentro de una compañía, que debe mostrar las siquientes caracteristicas:

- Capacidad de organización. La posibilidad de desarrollar la suficente confianza en la pente para poder proanizarlos.

- Razonamiento lógico. Una de las cualidades de formación que es desemble desarrollar en el personal de sistemas es inferir logicamente problemas y abstraerlos a niveles de decision binaria.

- Capacidad de venta. El hecho de poder desprender  $\mathbf{1}$ mayoria de las personas de sistemas obsoletos o manualmente mecanizados es una tarea difícil y agotante. Se requiere de una capacidad de venta para poder convencer a los posibles usuarios de un sistema de información, de las ventajas, que los sistemas mecanizados con llevan.

 $\sim$  Capacidad de solucionar problemas. No solamente es deseable el poder abstraer problemas, sino también resolverlos. Actualmente continuan en el mercado grandes cantidades de personas que ofrecen sus servicios elaborando una política de venta que deslumbra a los posibles clientes o usuarios pero que no tienen la capacidad de finalizar un proyecto.

- Capacidad de enseñanca. Cualquier desarrollo por parte de sistemas enfocado a ustarios con o sin experiencia implican paciencia para enseñar como manejar el ocuipo y el software. aei como mostrar las ventajas del sistema.

 $-$  Planeación. La planeación de recursos, costos y fechas de compromiso, son parte inherentes al Departamento de Sistemas; al menos para el Gerento. Fara ello se requiere de experiencia, de buena información y valor bara adquirir compromisos.

Determinar tiempos de desarrollo se basa en la experiencia, y posiblemente sea complejo. Para un grupo de sistemas que solo haya efectuado desarrollos en lote, quiza sea muy dificil desarrollar por primera vez un sistema interactivo y en linea. Si a la complejidad del sistema añadimos el tamaño del sistema, la posibilidad de encontrar problemas y no cumplir con los tiempos esperados es mayor; es por esto, que la planeación de un sistema, como parte del desarrollo del mismo, es muy importante.

- Liderazgo. La capacidad de establecer los lineamientos necesarios para lograr un objetivo son necesarios pero no son suficientes, si no se cuenta con el lider que una los esfuerzas del grupo.

#### 1.1.3 Causas del exito o fracaso de un sistema de información.

El éxito de un sistema de información depende generalmente de la habilidad desarrollada en los ejecutivos para determinar los objetivos de un empresa y mantener un grupo de sistemas que los pueda lievar a cabo. Es por ello, que se-debe utilizar-un procedimiento metodológico que permita llevar un concepto de organización o toma de decisión, a la realidad.

Un buen sistema es aquel que al-finalizar el desarrollo tiene las siguientes características:

- El sistema trabaja de acuerdo a las características establecidas a su inicio.

- Es rápido, eficiente y funcional.

- Al sistema se le puede dar mantenimiento facilmente.

Las razones por las que un sistema puede fallar más comunmente  $5002$ 

 $-$  Los usuarios no entienden las salidas que reciben.

- La información que entrega el sistema es demasiada para tomar una decisión en corto tiempo.

 $E1$ sistema no cuenta con las suficientes salidas.por excepción, y se tienen que emitir grandes volúmenes de hojas para loorar el acceso a un dato en especifico.

- El sistema no se utiliza. Las razones pueden ser diversas: falta de tiempo, falta de motivación, falta de apoyo de la Dirección, etc. En cualquier caso, no se puede considerar exitoso un sistema, si no se utiliza, aún si funciona bien tecnicamento.

 $-$  No se le puede dar mantenimiento al sistema fàcilmente.

 $-$  Es lento.

#### 1.2 Obtención y Análisis de la Información

Una vez que se sabe que es un sistema de información, es conveniente conocer los diferentes sistemas de información y los elementos que los componen.

#### 1.2.1 Evaluación de los sistemas actuales

Durante esta etapa evaluativa. pretendemos descubrir  $1.44$ principales causas del mal funcionamineto de la gestión administrativa del organismo en estudio

La primera parte de este estudio son los diferentes tipos de documentos existentes. Dado que normalmente se substituye un sistema manual por sistemas informatizados. el análisis de lo existente concierne generalmente a documentos que son utilizados por procedimientos manuales. Aunque es posible analizar los documentos de cualquier tipo de sistema de información. En general se pueden clasificar de la siquiente manera:

- Documentos fuentes o de entrada: Son los documentos de los cuales la información es tomada. Se indica de entrada porque son la base o el inicio de un proceso.

Documento de resultado o de salida: Son los documentos

producidos por medio de tratamientos manuales o automáticos. Cuando se denominan de salida es porque son producto de un tratamiento de una apicación informatizada, oeneralmente.

- Documentos internos: Cuando los documentos solo sirven en el interior del organismo. Dentro de esta categoria se pueden subdividir como documentos de posición, utilizados en el<br>mismo departamento en que son creados y documentos de relación que circulan entre los diferentes departamentos del organismo.

- Documentos externos: Cuando proceden de personas del  $-1$ terior o van destinados a personas fuera del organismo.

Antes de estudiar cada documento por separado. se deben de inventariar. La finalidad de esta actividad es justificar la existencia de cada uno de los documentos, pues muchas veces es fácil encontrar documentos que existen y no son utilizados debido a una mala adaptación del decumento, sobrecarga de un puesto de trabajo. demoras para la elaboración del mismo, etc. Asimismo, es conveniente estudiar las copias de cada uno de los documentos, pues muchas veces las copias de los documentos no corresponden a<br>las necesidades de los usuarios. Al efectuar el inventario, se deberá elaborar otra lista con aquellos reportes que los usuarios desearian tener.

El análisis de los documentos en particular incluye:

encabezados para encontrar aquellos que están Revisar caducos o no existen.

- Las columnas que están previstas pero que no se utilizan.

- Las columnas con información que nadie entiende.

- Las anotaciones manuscritas que se efectúan en cada reporte.

- Repetición de documentos.

- Documentos informales que circulan entre departamentos.

Todas estos problemas ocasionan confusiones y lentitud administrativa.

Es importante hacer notar que si las anomalias no se descubren en el estudio de lo existente, se descubrirán más tarde,<br>pero ocasionando un replantemiento en las soluciones que ya habían .<br>sido tomadas.

E1. análisis de los archivos vigentes comprenden tanto a los de aplicación manual como de aplicación informática y deben de ser analizados como parte de un sistema. Los lineamientos generales para analizar los archivos manuales se dan a continuación, pero son solo un quia de una parte del analisis. El analisis integral se explica en el siquiente punto cuando se tratan las bases del analisis.

Comp parte del desarrollo del análisis de una aplicación informática, se deben de analizar las formas en que se quardan los datos dentro de la organización.

Si se va a desarrollar un sistema informático, a partir de un vigente, se deben analizar las siquientes sistema manual caracteristicas:

- Nombre del archivo. Es común que a un mismo archivo se le denomine de diferentes maneras.

- Localización física del archivo como puede ser el edificio. oiso, departamento, sala, archivero, cajón, etc.

 $-$  El número de artículos que contiene el archivo en promedio. el minimo y el máximo.

- Forma de clasificación en que el archivo se encuentra ordenado.

- Actividades dentro del archivo y responsables. Las  $ac$ tividades pueden ser consultas, mantenimiento y sequridad, asi como los procedimientos actuales para hacerlo.

- Contenido y calidad del mismo.

De la misma manera que con los documentos, es fácil  $en$ contrar problemas con los archivos, pudiendose citar los archivos informales que son realizados por algunos usuarios (no importa el jerárquico) en cuadernos o agendas, o los archivos que no nivel son actualizados y por lo tanto perdieron vigencia, o la carencia de un archivo, no importando que la gente conozca la importancia de tener cierta información bajo control.

Al analizar los archivos dentro de un aplicación informática es necesario efectuar los siguientes estudios:

- $-$  Verificar la documentación existente del sistema.
- Verificar la congruencia de datos y estructuras lógicas.
- Necesidades de introducción de datos a partir de nuevos

requerimientos por parte del usuario y las posibilidades de thacerlo. Se analizará también la flexibilidad del sistema y .<br>la facilidad de conversión a una nueva base de datos el ací se requiere.

- Conocer la cantidad de mantenimiento actual al sistema **PE** importante, puesto que es muy posible que la mayoría de los recursos del área de sistemas esten enfocados a ello.

- Tambièn es importante conocer cuales son las fallas mas orandes del sistema. y como se han manejado.

Todos èstos puntos deben de ser colocados dentro de una carpeta que iná acumulando información refernte al sistema actual y su evaluación.

# 1.2.2 Hases de análisis

Para analizar los archivos de aplicaciones informáticas no es recomendable analizarlos como entidades aisladas. puesto que forman parte integral de un sistema de información vigente, **nor** lo cual. es recomendable analizar el sistema como tal.

Al efectuar el análisis primeramente, deberemos, obtener  $1102$ narrativa, definiendo los alcancos actuales del sistema con el fin de saber si las expectativas esperadas por el usuario se cubrieron con el mismo. Si no es así, el usuario deberá de explicar que falta o sobra en el sistema, pues esto es lo que conforma la solicitud del usuario (entendièndose como usuario aquella persona que solicite o utilice un sistema de informacion).

. El segundo paso es definir un plan-tentativo-de análisis<br>donde se establezca quièn hará el análisis, quienes son los usuarios, que importancia tiene el sistema para la alta gerencia. que otros trabajos similares se han realizado para la misma área solicitante, etc.

Como estudios colaterales a los anteriores se deben obtener una lista de usuarios, una lista del personal tècnico involucrado. y una lista de los sistemas existentes para la aplicación.

Las alternativas que propondrá el equipo do análisis **COND** soluciones primeramente serán presentadas al nivel posibles jerárquico más alto posible, para que se apoye el proyecto dosde el mejor rivol ya que esto redundará en una mayor posibilidad de Auito.

Un organismo puede ser centralizado o descentralizado y esto mostrar un efecto sobre el análisis y desarrollo del sistema de información. A continuación se estableca la forma de poder

analizar las estructuras de organización que finalmente componen las empresas; esto lo haremos mostrando gráficamente la red organizacional donde se muestren las unidades centrales y las dependientes.

Las organizaciones centralizadas son de estructura tipo Arbol, según se muestra en la figura 1.2.2.1:

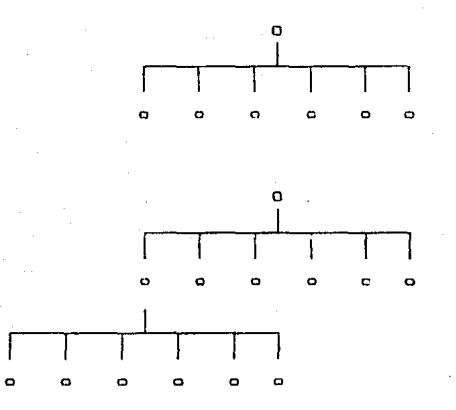

Figure 1.2.2.1 Dreamizaciones contralizadas a uno y dos niveles

Este tipo de estructura nos puede mostrar. en un momento dado a toda la compañía. El tipo de gráfica puede cambiar si así lo deseamos según se muestra en la figura 1.2.2.2:

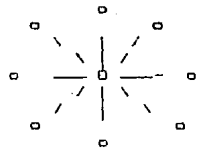

Figura 1.2.2.2: Organizaciones centralizadas tipo estrella

En todo caso, las lineas punteadas son uniones entre depar $$ tamentos donde fluye la información, los circulos grandes simbolizan la entidad rectora, y los circulos pequeños los subordinados.

Las organizaciones descentralizadas pueden estar en forma de anillo o de malla lo cual se puede apreciar en la figura 1.2.2.3:

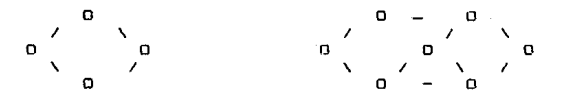

Fig.1.2.2.3: Organizaciones descentralizadas tipo anillo y malla.

Una vez que se han estudiado un número significativo de organizaciones podemos obrservar que hay un sinnúmero de opciones<br>que se pueden realizar con estos diagramas v. gr. organizaciones centralizadas en primer nivel y organizaciones descentralizadas

Es así que podemos definir en un nivel bajo que las unidades de l organización son nodos y las uniones son arcos. lo que finalmente nos lleva a obtener un análisis funcional, que a partir de la red de funciones permite obtener una red organica que<br>representará la estructura que finalmente debemos atacar asegurando el correcto tratamiento a datos fuentes ciniciales. emanados de los departamentos correctos y un flujo de información adecuado.

A partir de la red organizacional se pueden-definir-la concentración de datos y el tratamiento sistémico que 69 otorgará.

En un nivel medio se tiene la red funcional la cual se define graficamente como un rectangulo y significa la concentración de datos, su tratamiento y los medios de consulta a distancia.

La red funcional define la concentración de datos trátamientos con la posibilidad de consulta o bien su reparto. de tal forma que se pueda definir que medio informáticos y de telecomunicación se requieren para soportar el sistema.

La red funcional permitirá definir la red orgánica que representará la estructura obtenida con los medios informáticos. asegurando la gestión de los datos y sus tratamientos.

El resúmen de lo anterior es el siguiente:

Nivel Mayor Red Organizacional Nivel Organización

Este nivel es el lugar dentro de la organización donde se requiere el sistema de información.

Nivel Medio Red Funcional Nivel Funcional

Flujo que sequirán los datos y el tratamiento del nuevo sisma de información.

Nivel Bajo Red Droánica

Medios informáticos utilizables en la aplicación.

Al elegir una solución debemos tomar en cuenta la factibilidad económica, tècnica y legal.  $e<sub>1</sub>$ análisis costobeneficio. los medios de comunicación y los problemas humanos que: representan siempre un reto para ser resueltos.

Es importante mencionar que las soluciones previas a un sístema de información pueden resultar en la reorganización de las estructuras del organismo o bien al mantenimiento de la solución actual sea o no informática.

1.2.3 Fuentes de información

El carácter de las fuentes de información varía con el sentido que queramos asumir en nuestro análisis.

Reconocemos dos tipos básicos como fuente de información para resolver ol sistema.

primera de ellas es la fuente interna, en la cual, la La l compañía presenta como documentación, reportes y procedimientos sequidos para el desempeño del sistema actual.

Esta información a su vez se subdivide en información formal e información informal.

.<br>Se cataloga como información formal aquella que csta descrita como un proceso reglamentado por un procedimiento escrito y

#### autorizado por la dirección del organismo.

Las fuentes formales serán los manuales de procedimientos autorizados o aquellos documentos que se consideran oficiales, que bien incluso puede ser documentación en linea interactuado con los programas de aplicación en sistemas computarizados.

Se cataloga como información informal aquella información que de alguna manera se lleva a cabo sin ninguna reglamentación entre personal del mismo departamento o de departamento a departamento:  $e1$ hecho de no estar reolamentada no sionifica città.  $\mathbf{c}$ procedimiento no sea válido.

Las fuentes externas de información son todas aquellas posibilidades de información que ofrece la experiencia de otras .<br>Dersonas sobre el mismo tema a desarrollar que nos ocupe.

Las fuentes externas de información se dividen en referencias nacionales similares, referencias internacionales ubicadas en la realidad nacional, revistas especializadas en el ramo, tratados sobre el tema y sistemas informáticos ya desarrollados sobre el  $t = 0.5$ 

# 1.2.4 Entrevistas

Uno de los elementos más lmportantes en la resolución de problemas sistémicos es la habilidad con la que cuenta el analista del sistema para acercarse al usuario mediante cualquier técnica de expresión, puesto que debe saber como redactar una carta. una documentación, un informe, saber organizar mesas redondas y conducir entrevistas.

La entrevieta es uno de los medios más importantes en  $\pm$   $\sim$ captación de datos y será de suma importancia para las dos partes. pues es donde los usuarios establecerán sus necesidades y los profesionales de la informática deberán de convencerlos con arqumentos aólidos sobre las ventajas sustanciales con respecto a la operativa actual.

La primera entrevista será probablemente la más importante. dado que es muy probable que se trabaje con expertos en el área como usuarios. Las entrevistas las debe de conducir el personal de sistemas con mayor experiencia. Esto es con el fin de poder establecer y fundamentar correctamente los arqumentos presentados por el área de sistemas como alternativas de solución o bien para realizar entrevistas productivas.

Las entrevistas con la alta dirección deben estar dirigidas a entender las políticas, objetivos y estrategias generales, con el fin de poder captar una imágen general sin llegar al detalle.

El fin básico de la entrevista es poder localizar áreas de ahorro. puntos de control, posibles auditorias y en general los resultados que se esperan empleando nuevas técnicas administrativas.

Al nivel de ejecutivos medios, estamos entrevistando al grupo de gente que operativamente llevan las riendas de una organización. y por lo tanto. Se verán mayormente afectados con un<br>cambio de sistema. Es importante hacerles ver que el cambio de un sistema poco flexible y donde información poco accesible probablemente no se pueda entregar, por un sistema con<br>características altamente operativas, les brindará enormes beneficios. Es generalmente gente con mucho sentido práctico, que requieren resultados inmediatos.

El nivel operativo nos sirve para encontrar referencias entre que está documentado como un procedimiento formal. las ac- $1<sub>a</sub>$ tividades que reporta la gerencia del área y lo que realmente esta ocuriendo.

Las tres fases  $de<sub>1</sub>$ crocedimiento oeneral denominado entrevista son: pre-entrevista, la entrevista propiamente dicha y la post-entrevista.

La primera fase incluye seleccionar al interlocutor, tablecer contactos previos a la entrevista y preparar la entrevista. La selección del interlocutor incluve su nivel dentro de la compañia. En un principio nos interesará solamente entrevistar aquellos que dirigen la empresa. pero conforme avance el proyecto nos interesará entrovistar a aquellos que conozcan los problemas desde puntos de vista prácticos y generales, por lo que probablemento entrevistemos a gerentes do área y jefos de oficina.

Es muy importante hacer notar que nos interesa que participen en el proyecto personas que muestren motivaciones para colaborar. Es preferible dialogar con el personal que coopera aún que este sea medianamente competente y no con personas altamente competentes pero sin motivación en el provecto y por lo tanto que no muestran cooperación.

El primer contacto para llevar a cabo la entrevista es con el jefe de aquel que será nuestro interlocutor. Una regla de oro en la participación dentro de las organizaciones es el hecho de respetar jerarquias. Una voz obtenido el permiso, se le dobe notificar con aniticipación al interlocutor; paro que pueda<br>programar-sus-actividades-y-posiblemente-preparar-la-entrevista.

La preparación de la entrevista se basa en la lista de puntos abordar durante la misma. Se recomienda ir de puntos generales la puntos particulares y no debe ser imperativa, si no irse adaptando conforme la plática se va llevando a cabo. Es importante tomar en cuenta los deseos del interlocutor y manejar la entrevista de manera que sean las motivaciones del interlocutor lo que es-

tablezca los puntos a tratar; siempre cubriendo la lista<br>preparada.

La segunda fase debe de conúucirse bajo lineamientos ge-<br>nerales que la lleven a feliz término.

Generalmente se inicia con la presentación, precisando que ud. va. a. tomar notas de lo que se platiquo para posterior<sub>mente.</sub> hacerle llegar a el y a su jefe una minuta, que es una relación de<br>la plática. Fregunte cuanto tiempo le tiene disponible para la la plática. Pregunte cuanto tiempo le tirme disponible para la entrevista *y* proceda *a* ella. Debe comenzar recordando el objato de la entrevista; preguntando asuntos generales relativos al sistema en cuestión. No es permisible que la platica salga del tema. Si ocurre, lo cual es muy probable, no lo interrumpa y aparezca atento. Ésto romperá ol hielo y permitirá un mejor conocimiento de la persona, pero trate suti lmante de retomar el lema..

Trate de que el interlocutor hable en forma general de su  $train$  y no efectue prequatas duras o directas evitando realizar una entrevista pregunta- respuesta. No utilice tèrminos técnicos. Es mal visto y aparenta que usted trata de impresionar. No olvide tomar notas discretamente y trate de no superar el limite de tiempo que su interlocutor le ha concedido.

La ultima parte de la entrevista es la post-entrevista, que e utiliza para redondear el tema, completando las notas a de la<br>se utiliza para redondear el tema, completando las notas de la<br>entrevista lo más pronto posible. Se tienden a olvidar detalles importantes de no hacerlo. Recuerde que usted dijo que iba a en-<br>'viar una minuta sobre los puntos y acuerdos importantes de la entrevista, por lo que debs enviarla. Puede enviarla junto con documentos si os que ustod quedó do enviar alguno y cuando entregue la minuta al superior jerár quico de la persona que usted entrevistó agradezca la calidad de entrevista de su interlocutor.

CAPITULO 2 Planeacion del Proyecto

# 2.1 Estudio de oportunidades

La etapa de planeación de un sistema es importante pero no debe de consumir el total de los recursos dedicados al desarrollo de un sistema, sobre todo el tiempo. No es aconsejable de líqual<br>modo, composar un desarrollo de un sistema sin tener un idea comenzar un desarrollo de un sistema sin tener un idea adecuada sobro lo que este debe hacer puesto que encaminariamos al<br>adecuada sobro lo que este debe hacer puesto que encaminariamos al proyecto al fracaso consumiendo todo tipo de recursos.

El ciclo de planeación comprendo la definición, el análisis y por último la revisión.

En cada caso se require evaluar el sistema desde los siguientes puntos:

- Evaluación de conceptos sobre el sistema.

- Análisis de factibilidad

- Análisis costo-beneficio.

- Definición del sistema.

Definición de necesidades de equipo de cómputo, de  $proor$ amación y el equipo de usuarios a participar.

- Definición de costo y tiempo.

P.ara delimitar el tiempo necesario que nos tomara la etapa de planeación del sistema debemos considerar un 20 % del tiempo total destinado al proyecto, y dado que planear un sistema no lo puede realizar cualquier persona, se recomienda que lo lleve a cabo un analista con amplios conocimientos del tema con una supervisión estrecha de la gerencia, del usuario solicitante y del personal de desarrollo. Se debe tomar en cuenta que durante esta etapa una omisión en la comunicac16n podría generar Lm problema mayor posteriormente.

# 2.1.1 AnAliais da lo ewiatenta

Antes de comenzar el desarrollo, debemos de evaluar algunos<br>puntos importantes sobre el sistema de información actual que nos proporcionarán una idea detallada de lo que es, por qua esta implantado, quienes son las personas encargadas de su uso, así como las personas encargadas de su mantenimiento y desarrollo.

Los siguientes puntos pretenden llevar 'a la persona que realiza el análisis a un estudio coherente y estructurado del análisis del sistema existente en cuestión.

si in di service un

- Al evaluar un sistema de información, se debe observar si<br>los usuarios y el equipo tècnico llegan a los mismos comentarios sobre el sistema, porque puede ser que o bien no se<br>comprenda la metodología de trabajo o bien se pierdan de vista aspectos importantes do la evaluación por algún miembro del equipo que la efectua, por lo tanto se deben discutir los puntos donde haya discrepancias hasta que estos sean resueltos.

Se deben evaluar todas las metodologias de trabajo que se hubieran utilizado en otro momento como alternativas al sistema actual. Esto es con el fin de comprender el por què está implantado el sistema actual.

deben analizar otros procedimientos que esten siendo Be l utilizados en organizaciones similares con el fin de evaluarios y comprar los pros y contras del sistema actual.

costos operacionales así como todos los desarrollos. Los mantenimientos y esfuerzos que se lleven a cabo en ese momento, también hay que incluirlos.

deben identificar a las personas que desarrollaron y a Se las que soportan el mantenimiento del sistema.

- Asimismo es conveniente incluir, una lista de las deficiencias y aciertos del sistema.

al final del análisis obtendremos la his-De esta manera, toria cronológica del sistema, sus usuarios, las ventajas y desventajas que presenta, las alternativas que hay en el morcado. y un conjunto de documentos fuentes y objetos, así como cualquier<br>información adicional concerniente al sistema.

### 2.1.2 Critica de lo Existente

El segundo paso para comprender y evaluar un sistema analizar en detalle los elementos y estructuras que lo conforman. Este estudio, de nuevo nos llevará a obtener información **aue** iremos anexando a los estudios previos que hemos efectuado.

Dado que es un estudio más profundo, porque analizaremos archivos y su manejo, es importante, de nuevo, que la persona que lo realice sea alguien con experiencia en analisis y desarrollo.

- La documentación que normalmente se encuentra disponible es escasa. Deben existir dos tipos de documentación, la destinada al usuario que le dice desde que hacer cuando se situa

frente a la terminal, lo conduce por el sistema hasta que logra realizar lo que desea y finalmente lo conduce fuera del mismo, y la documentación técnica, que normalmente es destinada al departamento de sistemas y mantiene actualizada la información sobre datos, archivos, formas, procedimientos,  $etc.$ 

- Si se ocupa una base de datos se debe analizar si èsta es una base de datos limpia, si los elementos lógicos son consistentes, si no hay redundancia con otros sistemas de información, la flexibilidad de la base para integrar las nuovas necesidades, la dificultad para convertir la base de datos en una nueva y el número de ocasiones anteriores que se modified la base actual.

- Como resúmen se debe obtener los formatos de los archivos. la evaluación de la base de datos que contendrá los comentarios sobre que tan limpia se encuentra. los errores que presenta, las áreas sin utilización, redundancia de datos; los problemas de conversión y los datos y estructuras que son más utilizadas por el sistema actual.

- Si se ocupa un banco de datos tradicional, se dobe analizar si èste es un banco de datos limpio, si los archivos están correctamente diseñados, si no hay redundancia con otros sistema de información, la flexibilidad del sistema para integrar las nuevas necesidades, la dificultad para convertir el sistema en uno nuevo y el número de ocasiones anteriores en que se modificó el banco actual.

Como se puede observar se obtiene el mismo resultado si 50 estudia una base de datos o un banco de datos. la diferenecia normalmente no la detecta el usuario, las ventajas y desventajas<br>entre uno y otro normalmente son de caráctor técnico y van relacionadas a la facilidad de programación para el área de desarrollo.

#### 2.1.2 Estudio de soluciones nuevas y objetivos perseguidos.

Debido al desarrollo tan grande que se ha hecho en el área de sistemas por casas dedicadas a la producción de software presentando alternativas globales o integrales en cada área. 54.0 recomienda una búsqueda intensiva de algún software que pueda satisfacer el requerimiento que nos ocupe.

Sobre este punto cabe recalcar el hecho de que el ahorro instalando un paquete o desarrollo existente, es evidente en varios aspectos, sobre todo en tiempo de programación dentro del área de sistemas.

Dado que un sistema puede sor adquirido para ser instalado en diferentes tipos de computadores. es extremadamente importante el hecho de revisar que el sistema que nos parezca el adecuado se encuentre disponible para el computador y lenguaje base que manciamos. Este comentario es importante sobre todo, si la evaluación del sistema es realizada por algún usuario.

Bajo este órden de ideas es también recomendable que cuando se instale un sistema. y dado que es probable que lo liquemos con otros desarrollos ya sean estos desarrollos hechos en casa o comprados a terceros, se tenga en cuenta si debe residir en el computador principal o bien en microcomputadoras colocadas en lugares estrateoicos dentro de la organización. para satisfacer la necesidad.

Si se instala en microcomputadores y no reside en el  $con$ putador principal es muy probable que la información sea explotada nivel departamental y el beneficio sea exclusivo de esa Si se instala en el computador principal. **COM** localidad. relativamente fácil de integrar con otros sistemas. logrando un acoplamiento de información mayor.

51 no se encuentra una solución adecuada ya programada en el<br>-mercado debemos proponer otras ideas para el desarrollo del sism<br>tema. No debemos de olvidar que las otras posibilidades conllevan un costo siempre.

Si dentro del equipo que va a proponer otras ideas, no se encuentra una persona de sistemas con experiencia, es preferible acudir a compañías externas que se dedican precisamente a detectar este tipo de necesidades y proponer soluciones.

No se debor de olvidar que no vivimos aislados. y que es muy probable que el tipo, de información, que estamos evaluando lo manejen otras proanizaciones similares. Oor lo que hay que comunicarse con ellas para observar que desarrollos han aplicado para la solución del problema.

Una vez que se han concluido todas las actividades anteriores, es muy recomendable recolectar la información de una nera comprensible y ordenada para que las gerencias involucradas puedan determinar que opciones son las mejores, incluyendo en el resúmen. Si es posible, la respuesta a todas aquellas preguntas que pudieran haber surgido en el desarrollo, no olvidando el incluir, adecuadamente manejado, aquellos comentarios en contra que el mismo pudiera tener.

Dado que hemos concluido una parte primordial del nuevo desarrollo, es probable que tengamos comentarios sobre otros temas. que aunque no los trataremos a fondo, no los dejaremos de mencionar como bien pueden ser:

Los lineamientos impuestos por el equipo de computo actual con las ventajas y desventajas del mismo.

- El algoritmo general, o por lo menos. un primer  $accept$ camiento al diagrama de flujo de datos del sistema.

- La relación que llevará el nuevo desarrollo con información existente como parte de un sistema general de control de la organización.

- Por último se debe considerar que el cambio tecnológico presente dentro del área do sistemas es lo suficientemente dinámico como para hacer obsoleto un sistema que no cumpla con ciertos requerimientos minimos de desarrollo, por lo que esto deberá de ser tomado en cuenta para lograr determinar la mejor opción de desarrollo posible.

# 2.2 Estudio de factibilidad

Todo proyecto es posible de ser realizado siempre y cuando no existiesen restricciones.

Las restricciones con las que se cuenta mormalmente son de tipo legal. de tipo técnico y de tipo económico. Estas restricciones se veran estudiadas a continuación y el estudio resultante se denomina Estudio de Factibilidad.

El estudio solo se realiza en el caso en que se amerite; no tiene ningún caso efectuar uno donda la factibilidad sea obyia.

#### 2.2.1 Factibilidad económica.

Es importante tomar en cuenta al factor económico cuando se presenta un proyecto. És comunmente considerado el último factor de decisión, porque requiere de estudios complementarios para ser valido: nosotros pensamos que no es posible tomar una decisión sobre un proyecto del cual no sabemos su costo, por lo tanto es nuestro primer elemento de juicio.

Los estudios adicionales que se doben llevar a cabo son:

- Analisis costo-beneficio.

- Estrategia de desarrollo a mediano y largo plazo.
- Costo de los recursos necesarios para la elaboración del provecto.
- Crecimiento potencial del mercado.

Acerca del análisis costo-beneficio se tratará ampliamente en un tema posterior. Acerça de los demás factores de juicio, debemos de recordar que toda aplicación de sistema de información, posec un ciclo de vida. Este ciclo de vida se define en tres fases: diseño, desarrollo y mantenimiento. Dado que es muy posible que<br>nuestra organización se modifique en el tiempo, es necesario que la fase de diseño contemple un futuro correcto y se diseñe una base de información lo suficientemente flexible para poder soportar sin esfuerzo mayor los cambios de la proanización.

Todo el costo del proyecto, se verá influenciado por aquellos gastos que incluso no se observan a simple vista; esto puede desde el número del personal involucrado, sus sueldos ser i  $(incluyendo prestaciores)$ , el uso del computador, gastos de luz, telefono, papeleria, etc.

Para definir en concreto en que costos se incurren cuando se desarrolla un provecto se definen seis posibles diferentes costos:

- De personal. Gasto de naturaleza directo. Se incluyen los salarios, prestaciones, tiempo extra, comidas, etc.

- De material. Gasto de naturaleza directo ge incluye el mantenimiento, amortización y seguros de mobiliario tales como mesas, armarios, escritorios, CPU, etc, material de oficina, como máquinas de escribir, calculadoras, etc.

- De accesorios. Gasto de naturaleza directo e indirecto como papeleria, èsto es formas para documentos fuente. formas de papel continuo y lápices, plumas, gomas, etc.

 $-$  Del local. Gasto de naturaleza directo y/o indirecto. tales como el alquiler o amortización del local, calefucción, aire acondicionado, etc. y seguros.

- De prestación de servicios. Gasto de naturaleza directo. tales como la programación externa, asesoria externa y captura externa.

- De comunicaciones. Gasto de naturaleza Indirecto. tales como el servicio de correo, servicio da taléfono y servicio de teles.

### 2.2.2 Factibilidad tecnica.

La factibilidad tècnica se refiere a la posibilidad de desarrollo del sistema de información en cuestión.

No debemos de olvidar que es muy común el llegar a pensar que todo es posible cuando se presuponen ciertas premisas, pero es<br>común que un desarrollo se detenga o se prolonque porque no todo lo relacionado con lo tecnico es posible de ser realizado.

Este estudio se realiza al mismo tiempo que la etapa de análisis como una extensión del razonamiento analitico.

Consta de las consideraciones de riesgo de desarrollo, disponibilidad de recursos y disponibilidad técnica.

El riesgo de desarrollo se refiere al hecho de poder desarrollar un sistema que pueda cumplir con todas las condiciones determinadas en el analísis: ya muy ligado al hecho de disponer de los recursos materiales y humanos para lograrlo y en cuanto a los recursos materiales, si es un sistema de información automatizado, un sistema de computo capaz de realizar lo que se propone como al-<br>un sistema de computo capaz de realizar lo que se propone como alternativa de solución.

La disponibilidad de recursos y tecnológica es muy importante puesto que no necesariamente podremus qastar ilimitadamente y ocupar el procesador que queramos, seguramente la organización que requiere el servicio pondrá a nuestra disposición presupuesto y  $\epsilon$ omoutador específicos.

# 2.2.3 Factibilidad legal.

Por último la factibilidad legal se refiere a no cometer infracciones a códigos legales, ni a reglamentos oficiales, ni a las políticas de la organización. Generalmente se requiere de una<br>opinión autorizada ya sea que esta provenga de fuentes internas o externas a la organización.

### 2.3 Analisis costo-beneficio.

### 2.3.1 Analisis de beneficios

análisis costo-beneficio depende principalmente  $d_{\rm C1}$ criterio con que se analice y las expectativas do ganancias que se contemplen. Ocasionalmente el análisis se refiere a efectos tangibles. pero la mayoría de las cragiones se refiere a beneficios intangibles, diffciles de ser apreciados.

Para nuestro evento, se pretende obtener el beneficio de ins-

 $\mathbb{Z}1$ 

the control the cost steel control analysis.

talar un sistema que controle las órdenes de compra emitidas por una empresa. controlando efectivamente la calidad de un producto. flujo de efectivo necesario para su pago y la emisión de  $631$ cheques oportunos para el pago de proveedores así como el registro contable de los mismos.

Actualmente la generación y control manual de las órdenes, de compra generados por el departamento de planeación para material<br>productivo y por toda la compáñía para materiales no productivos se realiza en forma manual.

Se entiende por material productivo, aquel que es necesario y/o forma parte de un proceso de manufactura.

Se entiende por material no productivo. aquel que necesario para elaborar procesos administrativos: escritorios, plumas, lapices, etc.

El mayor costo que representa el control manual es  $1<sub>a</sub>$ insatisfacción por proveedores que se ve representada por falta de material en las lineas de producción, problemas de crèdito con proveedores afines, error en el cálculo de flujo de efectivo y falta de exactitud en los asientos contables.

Siempre para todos los sistemas de información se van a requerir tres parámetros en un estudio de costo-beneficio éstos son el costo real del sistema actual, el costo propuesto por el sistema nuevo, (se presume un ahorro), y el punto de ruptura, que determina cuando el costo propuesto en el tiempo mejora al costo real. Normalmente se calcula en función al tiempo, y también los efectos no necesariamento son inmediatos, sino pueden pasar un par de años para ver resultados.

# 2.3.2 Analisis de costos

Los principales factores que influyen en el costo del producto de croaramación son:

- Capacidad y confiabilidad del programador

- Complejidad, tamaño y confiabilidad del producto

- Tiempo y nivel tecnológico disponible

Un programador puede ser capác, temer una inteligencia normal a superior y sin embargo no ser confiable. Los resultados de un programa deben de lograrse siempre a un 100% y no permitirle al programador un trabajo con fallas. Mientras más rápido se programe y con menos errores, el costo del sistema común será abatido.

Efectivamente el grado de complejidad de un producto se

canaliza siempre a un mayor o menor esfuerzo representando siempre mayor o menor costo.

Hay tres tipos de programas: programas que forman parte de una aplicación específica com bien puede ser una nómina o contabilidad, programas de apoyo a la misma programación, como bien pueden ser compiladores, editores, etc, y programas de sistema como bases de datos y sistemas operativos.

Los programas más sencillos son de aplicación. continuan con los de apoyo y terminan con los de sistemas. La relación es siemore tres veces mayor uno del otro, por lo tanto, se clasifican  $como$  1-3-9.

Boehm B. en su libro Software Enginering Economics Prentice (Hall, Englewood Cliff, NJ, 1961), establece formulas para determinar el costo y tiempo de un proyecto según la clasificación anteriors

Para programas de aplicación establace la siguiente relación:

 $PM = 2.4*(KDBI)*1.05$ 

 $TDEV = 2.5*(FM) **0.38$ 

Para programas de apoyo considera que:

÷.

 $PM = 3.0*(KDSI)**1.12$ 

TDEV = 2.5\*(PM) \*\* 0.38

Referido a programas de sistema establece lo siguiente:

PM =  $3.6$ \* (KDSI) \*\*1.20 TDEV = 2.5% (PM) \*\* 0.38

Donde PM significa el tiempo estimado en meses/programador de un proyecto. KDSI es el número de millares de instrucciones de código fuente de un producto y TDEV es el tiempo de desarrollo de un programa.

Las ecuaciones anteriores explican que la tasa de crecimiento de un proyecto en cuanto al esfuerzo requerido, cumenta con el número de instrucciones de código fuente.

En terminos generales los proyectos de programación requieren esfuerzo si el tiempo de desarrollo se reduce o se incrementa más más allá de su valor optimo.

Existe un límite para reducir el tiempo de un proyecto de programación no más allá del 75% del tiempo nominal calendario no importando la adquisición de personal o equipo.

La confiabilidad de un sistema definida como la probabilidad de un programa que ejecute una función requerida bajo ciertas condiciones especificadas durante cierto tiempo: puede verse afectada por factores externos e internos. Boehm de nuevo los define y les asigna factores de ajuste de esfuerzo:

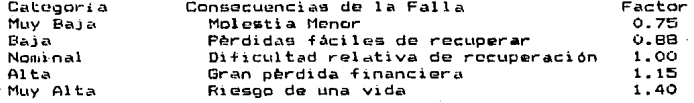

El nivel tecnológico al que nos debemos referir es a la<br>posibilidad de trabajar con programas de apoyo, prácticas y herramientas adecuadas.

Cabe mencionar que el uso de lenguaje ensamblador en vez de un lenguaje de alto nivel disminuye la productividad por un factor de 5 a 10, además de no contar intrinsicamente con herramientas<br>como autodocumentación, verificación de datos, manejo de excepciones y de interrupciones.

Boehm de nuevo aporta factores multiplicadores:

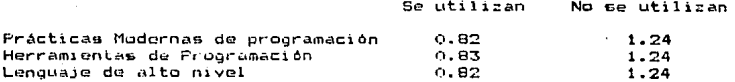

La siguiente recomendación la consideramos de suma utilidad:

No se debe de añacir más gente a un proceso que ya va atrasado con el fin de que se actualice. Esto, probablemente, lo único que logre será que el provecto se atrase más.

El siguiento ejemplo del libro de "Ingeniería de Software" de Roger S. Pressman en la pag. 84 lo ilustra:

Suponga usted a 4 ingenieros de software, cada uno capáz de producir 5000 lineas de códigos fuente al año trabajando cada uno bor **1** separado, Cuando trabajan juntos hay seis lineas de comunicación abiertas:
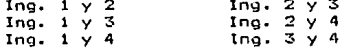

Como cada línea de comunicación requiere tiempo que de otra manera se ocuparia trabajando, la productividad se verá reducida en 250 lineas de código fuente al año por cada comunicación. La aroductividad del equipo se ve reducida en i

 $20,000 - (250 \times 6) = 18,500$  LCF/ago

tenemos un proyecto de un año, éste va atrasado y solo Яì. quedan dos meses para terminarlo. Se añaden dos personas más, lo<br>cual aumenta a 14 los canales de comunicación. La productividad del puevo dersonal os para los próximos dos meses de :

 $(5,000 / 12)$  \* 2 \* 2 = 1.667 LCF/año

El total para el equipo para el resto del año es de :

 $20.000 + 1.667 - (250 \times 14) = 18,167$  LCF/and

Esto se debe a que el nuevo personal le quitará tiempo extra por aprendizaje al personal ya dentro del provecto.

2.3.3 Análisis comparativo de tecnicas de estimación de costos

Dentro de las técnicas de estimación de costo encontramos:

- Estimación de costos de lo particular a lo general o viceversa. La estimación de costos puede efectuarse hacia arriba o hacia abajo.

Hacia abajo se enfoca a los costos del nivel del sistema, así como a: los costos de manejo de la configuración, del control de calidad, de la integridad del sistema, del entrenamiento y de las oublicaciones de documentación.

Hacia arriba, se estima el costo del desarrollo de cada módulo o subsistema y se integran para obtener el costo total.

Es recomendable utilizar ambas para que se comparen y se eliminen las diferencias obtenidas.

- Juicio de costos basado en la experiencia

En general, las personas que desarrollan cualquier actividad profesional, utilizan metodologias muy sencillas abstraidas de tecnicas sofisticadas para cuantificar o controlar actividades.

Son tècnicas que se basan en la intuición y/o la experiencia de otros provectos de iqual magnitud, aprovechando los errores de proyectos pasados en calculo de tiempo. de recursos tanto humanos como de herramientas, si es que los hubo. Para efectuar ajustes y permitir un proceso más eficiente.

 $\mathbf{L}$ desventaja de este sistema de evaluación es que si la persona que lo realiza no ajusta correctamente. se confía a experiencias similares o bien carece del conocimiento intuitivo para realizarlo, se obtendrán datos con probabilidad de error muy alto.

Cuando se trabaja en equipo, esta tendencia se ve disminuída, si es que el equipo tiene experiencia, pero el resultado puede ser no deseado finalmente. Para evitar este tipo de errores se cuentan con tècnicas especificas como son las de estimación por líneas de códigos y modelos de costo por módulos.

En el primer caso. estimación por líneas de códigos, se basa en dividir el proyecto en módulos funcionales o de programación hasta llegar a unidades funcionales que permitan determinar en base a la experiencia o la intuición cuantas lineas  $He$ programación se llevará cada unidad.

Basándose en información histórica. o la intuición cuando esta no exista, el planeador determina:

- Valor de lineas por módulo calculadas en forma optimista. que denominaremos (a).

- Idem. pero de modo pesimista, señalada como (b).

- Un valor intermedio considerado como óptimo, identificado  $\epsilon$ ono (m).

De esta manera el total de líneas esperadas es el siguiente:

 $a + 4m + b$ А

Donde la variancia esperada (desviación) de lineas, esperadas esta dada por la siguiente función:

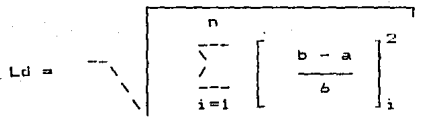

funciones de programa  $n =$ 

el modelo de costos por médulos. En.  $e1$ segundo caso.  $105$ costos se estiman mediante la adición de los costos de cada uno de Tambièn se le conoce comp COCOMO. los módulos o subsistemas. Constructive cost model, siglas que en español significan modelo de costos constructivo.

El modelo COCOMO utiliza una tabla de factores para determinar el tiempo requerido por un programador. en función de la cantidad de lineas de codigo fuente por modulo; Los factores se utilizan para determinar la complejidad del desarrollo de acuerdo a las características impuestas al producto, del computador, del personal y del proyecto.

\*\* Factor multiplicador

Intervalo de valores

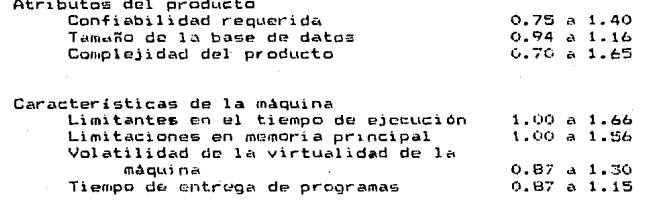

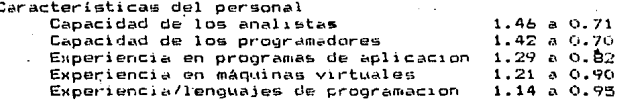

Caracteristicas del proyecto

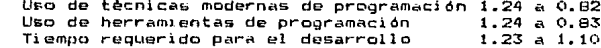

Con el fin de que esta tècnica pueda desarrollarse correctamente las siguientes consideraciones deben ger previstas:

Se utiliza hasta programas de 32 k, en un área de aplicación conocida, con una máquina virtual estable y conocida y es para desarrollos internos.

Abarca pruebas de aceptación, documentación y revisiones e incluye costos del personal administrativo de sistemas que tengan que ver con el proyecto.

Un número pequeño de personal conocedor es el que efectúa la definición.

Los requisitos del proyecto no cambian durante el  $dese$  $rr = 110.$ 

Se programa con grupos paralelos de programadores.

Las pruebas de integración se elaboran mediante un plan. previamente habiendo probado cada módulo.

La documentación se genera en forma creciente.

Por lo tanto el procedimiento para el cálculo de costos utilizando esta técnica es el siguiente:

- Identifica los subsistemas de cada módulo.

- Estima el tamaño de cada módulo.

- Especifica los factores multiplicadores por módulo.

- Calcula el esfuerzo y tiempo de desarrollo por cada modula.

- Calcula el esfuerzo y tiempo total del sistema.

- Suma otros costos inherentes no tomados en cuenta.

- Compara la estimación contra la técnica anterior.

# 2.4 Ciclo de vida de un proyecto

Todo provecto de programación mantiene un ciclo de vida, como puede seri la definición, el desarrollo y el mantenimiento.

Si se especifica el ciclo de vida de un proyecto, entoncos es facil ubicar las diferentes actividades del mismo y controlarlas.

ciclo de vida que se conoce dentro de ingeniería de E1. software es definido por las fases generales de: planeación, desarrollo y mantenimiento.

#### 2.4.1 Planeación

El primer paso para la elaboración de un provecto es la planeación. Un primer acercamiento a la cantidad del esfuerzo por ser realizado es tomado en cuenta, considerando el alcance, los recursos por disponer, la factibilidad y un calendario.

La segunda parte es considerar las funciones.  $1<sub>cs</sub>$ requerimientos, las limitantes y criterios de validación por ser utilizados. desarrollando un manual de usuario o cuaderno de cargas que deberá de ser revisado entre el personal de desarrollo y el usuario. Es aquí donde se checan las congiciones que se tomaron en cuenta para la evaluación del proyecto y finalmente es aceptado para comenzar con la siquiente fase:

#### 2.4.2 Desarrollo

La etapa de desarrollo, no es como muchas personas lo piengan la etapa más importante del provecto. La más importante es la anterior, puesto que implica un orden y conocimiento total del problema a ser atacado. Esta etapa es solo una consecuencia, de ahi el nombre que se le da a este ciclo de "ciclo en cascada" puesto que una actividad depende de otra.

La primera parte de la etapa de desarrollo es la definición de la programación, estructuras de datos, intefases y limitantes del provecto.

Una vez que èsto se realizó. Se especifican aspectos estructurales de cada módulo, se establece la importancia de cada uno de ellos y finalmente comienza la programación

Una vez que ésta es terminada hay una etapa de chequeo donde se verifica la unidad de los módulos, la integridad del sistema v la validación de los datos.

El usuario debe de recibir el sistema y efectuar pruebas extensivas de el, previamente a la solicitud de nuevos requerimientos, comenzando la etapa de:

# 2.4.3 Mantenimiento

Definitivamente este rubro ha sido menospreciado más de una por lo que es tan alto el tiempo de mantenimiento en una vez. mayoria de los centros de cómputo actuales.

Una vez que se le entrega al usuario el sistema, es importante asionar recursos al mantenimiento del mismo: Hay tres tipos básicos de mantenimiento: Correctivo, de adaptación y de perfección. En cualquier caso, de nuevo se consumen recursos.

No necesariamente todas las modificaciones que se pidan por las áreas usuarias se deben de realizar , pero es muy recomendable tomarlas en cuenta puesto que finalmente, un sistema que no se utiliza, es un sistema que no sirve.

#### 2.5 Constitución de un equipo de análisis.

No se puede iniciar un proyecto de análisis sin un equipo que permita logrario. Este equipo no es solamente personal de sistemas y dado que es un proyecto donde, generalmente, el departamento de sistemas no es el usuario final, es muy conveniente que participen las personas que si lo van a ocupar como herramienta para resolver su trabajo.

#### 2.5.1 Definición de objetivos.

Dado que para todo desarrollo de un sistema de información, se requiere de recursos humanos, y dado que en la mayoría de los casos, estos recursos son limitados es muy conveniente estructurar el proyecto para obtener el mejor resultado posible.

Hay diferentes estructuras que permiten lograr lo anterior, tal os el caso de los formatos de proyecto funcional y matricial.

En el caso del formato de proyecto se utiliza el mismo, grupo de programadores que llevan al cabo el proyecto desde su principio hasta su fin, incluyendo la parte de mantenimiento.

Una vez que el proyecto termina, los elementos humanos participantes son asignado a otro nuevo.

En el formato funcional, Se definen equipos de desarrollo que reciben la carga de trabajo de otro. Esto es, un equipo de planeación desarrolla la fase de planeación del sistema, otro se

encarga de la producción de programas. otro se encarga de probarlo, etc.

La ventaja mayor de la utilización de este tipo de formato, es que los diferentes equipos, adquieren una especialización fuerte en su area respectiva (lo cual puede representar un problema eventual) y atacar una serie de proyectos rapidamente.

Dado que se requiere de una fuerte comunicación entre los grupos, la documentación tiende a ser clara.

El formato matricial especifica que cada función tiene su propia administración y un equipo dedicado especificamente a dicha función. Cada proyecto es manejado por un lider de provecto quien revisa el avance y puede participar en cualquier fase del provecto.

Es adecuado, pues permite el avance rápido y organizado de los proyectos.

### 2.5.2 Estructura del grupo de programación

Dado que todo proyecto de programación debe de tener una estructrura interna, la mejor deberá de ser aquella que se adecue mejor a la naturaleza del proyecto y la del producto:

Un grupo democrático es aquel en cual todos los integrantes tienen relación entre si abriendo canales de comunicación importantes entre los miembros del grupo, dado que todos los alementes<br>pueden opinar en cualquier evento del proyecte, pero uno de los<br>elementos se nombra líder y es el que toma las decisiones finales<br>en situaciones donde no se

Un grupo sin egoismo, difiere en que no hay un lider, haciendo que todos los elementos contribuyan a las decisiones, y aprendan unos de otros: Es recomendable para proyectos largos pero tiene el inconveniente de no tener una autoridad.

Los grupos con jefes de programación — son grupos<br>estructrurados en los cuales las decisiones importantes dependen<br>de aquel con mayor jerarquia. El jefe es el responsable del desarrollo, de decisiones técnicas, es el que asigna el trabajo, y<br>normalmente se ve apoyado por uno o varios programadores, y un coordinador que es el que administra los lístados, diseños,

El grupo bajo jerarquia administrativa se basa en la anterior, pero se magnifica, pues aparecen nuevas posiciones<br>jeráquicas, esto es, quizá un jefe de desarrollo a cargo de varios lideres de proyectos; por lo que bien se puede establecer como un . punto intermedio entre las dos estructuras anteriores. Esta

41

a advalge til 1941-1941. Med til 1941-1942 og sette for går andre forstår med til 1941-1942 og til fregjer fysi

estructura permite la comunicáción real cuando se requiere y es útil cuando lo que se protende es realizar sistemas jerárquicos, pues cada subsistema se puede ubicar en un grupo de programación  $d$ iferente.

importante resaltar que en toda estructura jeráquica, Es i  $C<sub>o</sub>$ debe de tomar en cuenta las posibilidades de ascenso de los<br>programadores, pues es muy continuo el error de promover al mejor programador y obligándolo a efectuar actividades administrativas, de las cuales, en primera instancia no conoce, provocando la<br>posible perdida de un buen programador y ganando un mal administrador, echando a perder de esta manera un buen equipo de trabaio.

#### 2.5.3 Administración del proyecto

De nuevo, dado que los recursos son limitados, entonces el control de un proyecto debe de existir siempre.

La tòcnica de control que más beneficia la integridad,<br>capacidad creativa y esfuerzo personal de cada elemento participante en un desarrollo de programación es la técnica-de administración por objetivos.

En ella, los participantes definen quienes van a efectuar que actividades y se establece ol tiempo para cada una de ellas.

Es importante mencionar que esta es una técnica adecuada para quièn conoce el arga y tiene una idaa precisa, otorgada por la experiencia principalmente, de cuanto se tarda una actividad especifica en llevarse a cabo, pues de no ser así, un programador<br>podría tomar ventaja de ello, y una actividad de horas convertirla a dias.

Es importante no permitir la existencia de muchos objetivos en un proyecto y el período de revisión debe ser breve. (No más de 20 objetivos por proyecto y no más de tres mases para su revisión).

#### 2.6 Otras actividades en la planeación.

continued to the con-

No es posible administrar un proyecto si no se cuenta con las minimas herramientas de control o desarrollo del mismo. Estas actividades son inherentes a la persona que se ocupa de controlar el proyecto.

# 2.6.1 Planeación de puntos de control.

Durante todas la etapas de un desarrollo se deben de especificar cuales son los puntos de control del mismo: de no hacerse. se corre el riesoo de avanzar a fases que no están debidamente fundamentadas.

Durante la planeación se especifican los procedimientos de administración y control de calidad que se emplearán, y se establecerá que herramientas se utilizarán.

Durante la etapa de diseño. los procedimientos anteriores se emplean para verificar los estándares, así cumo controlar requisitos y especificaciones de diseño.

En la etapa de implantación se supervisan los requisitos, las especificaciones de diseño. y el código fuente, además se llevan a cabo pruebas de aceptación.

# 2.6.2 Planeación de herramientas por utilizar

en al calva

Durante la etapa de planeación, se establece la posibilidad de contemplar las diversas alternativas que un lider de provecto tiene como herramienta.

Para el desarrollo de lo requisitos, el diseño estructural y el código fuente, se pueden emplear herramientas automatizadas y<br>técnicas modernas de programación.

Fara controlar el desarrollo se pueden utilizar mètodo de ruta critica, gráficas de Gantt, o cualquier metodología de control.

No es objetivo de esta tesis el detallar cada una de las tècnicas anteriores, pero es importante que se consideren dentro de la etapa de planeación.

2.6.3 Planeación de la operación y mantenimiento del sistema

Es importante recalcar el hecho de que todo sistema requiere de mantenimiento. Si no se acepta el hecho no podremos contemplar un desarrollo adecuado en el tiempo.

Algunos autores establecen que el tiempo de desarrollo de un sistema es de 40% para el diseño. 20% para la programación y -40%. para el mantenimiento; pero estos datos son atípicos en muchas instalaciones, puesto que hay sistemas que requieren mantenimiento constante.

Esto se debe o bien a una total falta de conocimiento, al

43

คลอัน ลับ และเจ้า หญิงสาร (1

efectuar el análisis o bien se debe a que el sistema trabaja en condiciones alarmantemente cambiantes para las posibilidades del mismo; en cualquiera de los dos casos, es muy posible que se deseche la programación actual y se desarrolle otro sistema bien diseñado o al menos lo suficientemente parametrizado como para no propiciar un disparo en la etapa de mantenimiento.

# 2.7 Aplicacion al caso práctico

Es importante recaldar el hecho de que para cada desarrollo<br>en especifico se tendrán que evaluar cada uno de los aspectos más importantes que para el administrador del proyecto juzgue pertinente. Es así que para ejemplificar los costos de un proyecto, se tomará como ojemplo el control y desurrollo de la programción de un sistema de cuentas por pagar para una compañia del ramo de lubricantes.

El grupo de programación que se esconió es del tipo de jefe programación con tres analistas a su cargo. Dado que se do administrará el proyecto pro medio de objetivos se utilizó un paquete de control de provectos denominado "limeline 3", que per-.<br>mite efectuar diagramas de barras.

El primer acorcamiento se hiso en base a la experiencia, y<br>después se comparó con las fórmulas de boohm. Para ello, se<br>especificó cada una de las actividades mayores, y se fue<br>realizando, mediante la tècnica Top down el c proyecto, como lo muestran las figuras 2.7.1(p  $45$ ),  $2.7.2$ (p  $46$ ),  $2.7.3(p 47)$ .

Una vez que se desarrolló completamente el diagrama de barras, incluyendo todas las actividades se estimaron los días totales de programación, y se compararon con las fórmulas-de Boehm, asignando un ajuste de 1.5 por pérdida financiera y un ajusto, de 0.83 por utilizar herramientas de programación. (Ígura  $2.7.4(6.48)$ .

Los resultados son contundentes al formalizar el proyecto,<br>puesto que se admite un mejoramiento en cuanto a productividad de hasta un 40% con respecto al estimado inicial, con una viabilidad humana del 100%. Esto quiere decir que al formalizar el proyecto con una tecnica específica, nos permite tener un aborro en días calendario de 38 días, utilizando el mismo equipo de trabajo.

Si se considere que un mes laborable tiene. 20 dias hébiles. equivale a un ahorro de dos meses de sueldo, de tado el equipo.

La nueva gráfica del proyecto, se encuentra, formalizada, en las figuras 2.7.5(p 45), 2.7.6(p 50), 2.7.7(p 51).

Schedule Name : Sistema de cuentas por pagar<br>Responsible :<br>As-of Date : 30-Nov-BB Schedule File : C:\TL3FILES\CIPSY5

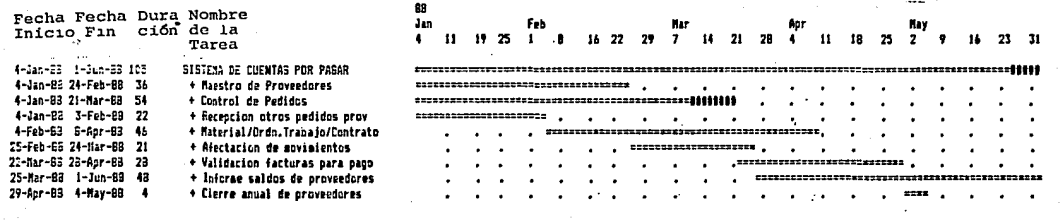

 $\ddot{\phantom{a}}$ 

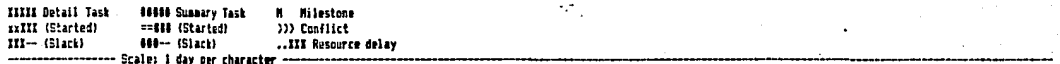

TIME LINE Gantt Chart Report, Strip 1

 $\ddot{x}$ 

Fig. 2.7.1  $\ddot{\phantom{a}}$ 

SCREDULE ANNO 3 DISTORA DE CAMBIAS POR LUGAR 

 $\cdot$ 

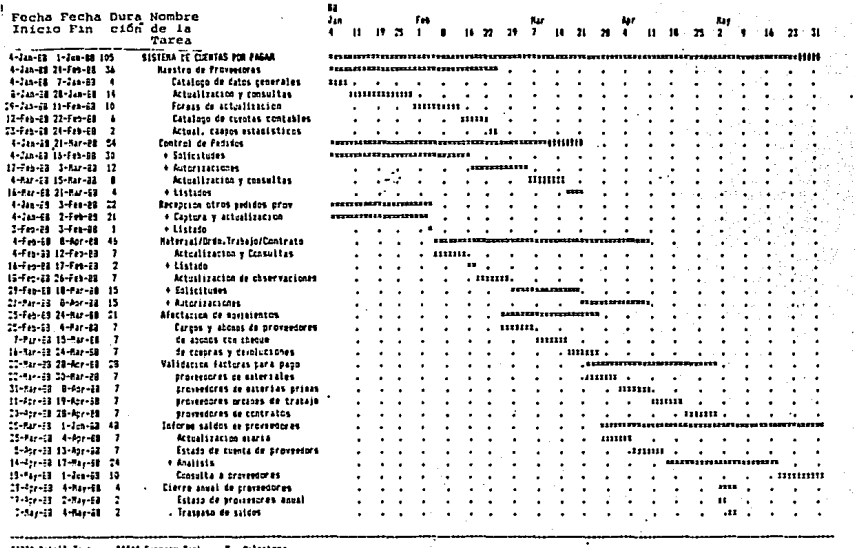

 $\begin{array}{ll} \text{HH} & \text{Hull} & \text{Istt} \\ \text{Hill} & \text{Hull} & \text{Hull} \end{array}$ **SSOLA Summary Task**<br>HEROE (Started) **R. Riesisne<br>333 Canflict<br>..III Resource delay**  $144 - (5140)$  $H = 0$ istabl

---------------- Scales 1 day per character --

TIFE LINE Eanth Chard Report, Strip 1

 $Fig. 2.7.2$ 

 $\ddot{x}$ 

 $\mathbf{r}$ F ÷ Ā. à.

> á.  $\overline{17}$ ï ń s  $\bullet$

> > ۰.

i de c niala<br>Aikia . . . . . . . . . . . . . . .

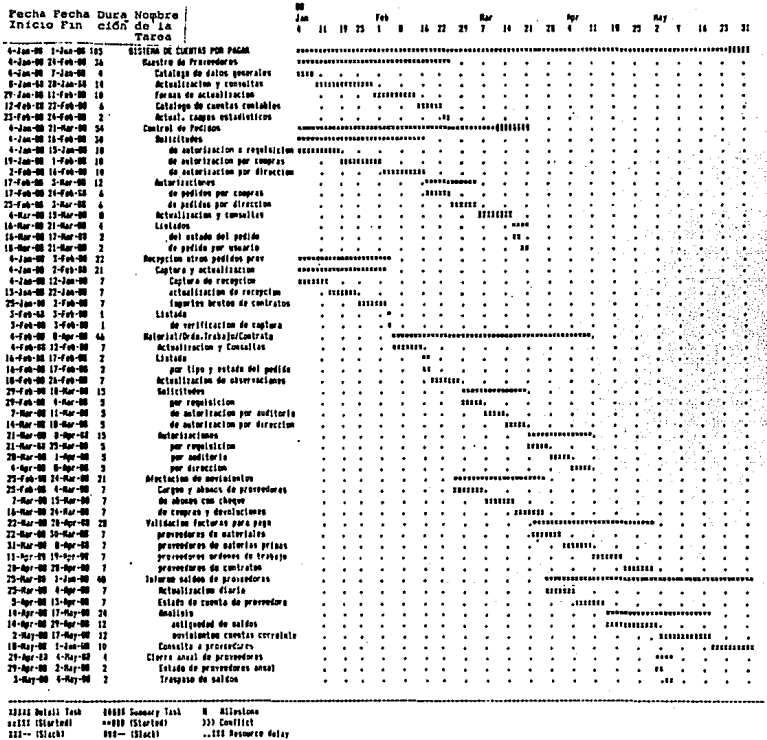

ssili (Slorte)<br>111-- (Sloch)

 $111 - (3141)$ T. le. ŧn

TIME LIME Suntt Chart Report, Strip 1

Fig. 2.7.3

 $\overline{A}$ 

#### MALISIS EE FOSTOS

**AP ANDRESS &** 

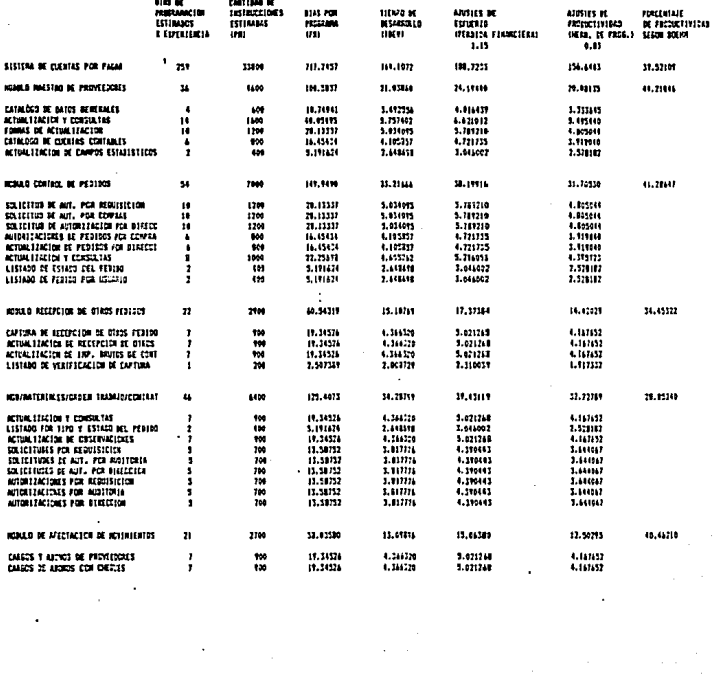

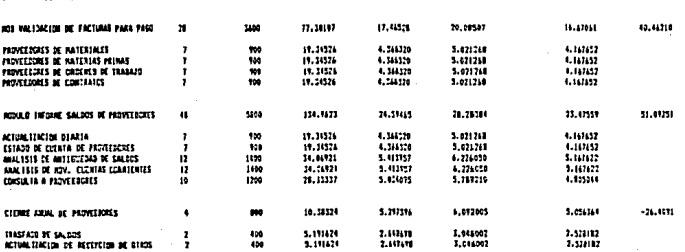

a mana

**B** change

e to  $\overline{ }$  $7.1$ 

. . . . . . .

Schadule Wame : Sistema de cuentas por pagar Responsible As-of Date  $t - 0ec - 37$ Schedule File : C:\TL3FILES\CIPSYS2V

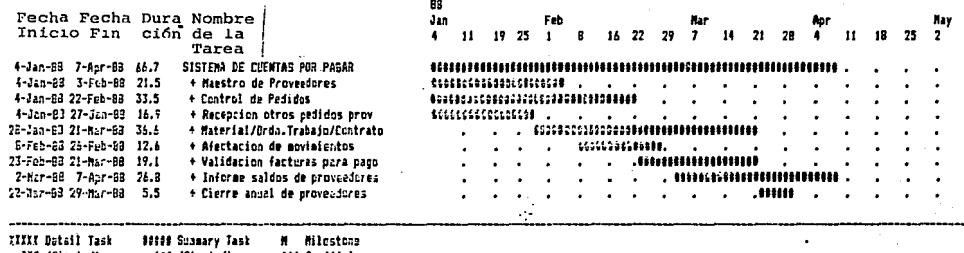

zalli (Started) >>> Conflict == Sea (Started) III -- (Slaci)  $11 - (51 + 1)$ ..III Roscuree delay ----------------- Ecale: 1 day par character --------------------

TIME LINE Gantt Chart Report, Strip 1

 $\lambda$ 

FIG. 2.7.5

 $6<sup>t</sup>$ 

Schedule Ass  $\bullet$ Fesparaible<br>Ar-of Date Schedule File : C:VILSFILES\CrFSYSSV . . 11  $\overline{\phantom{a}}$  $1.4$ 

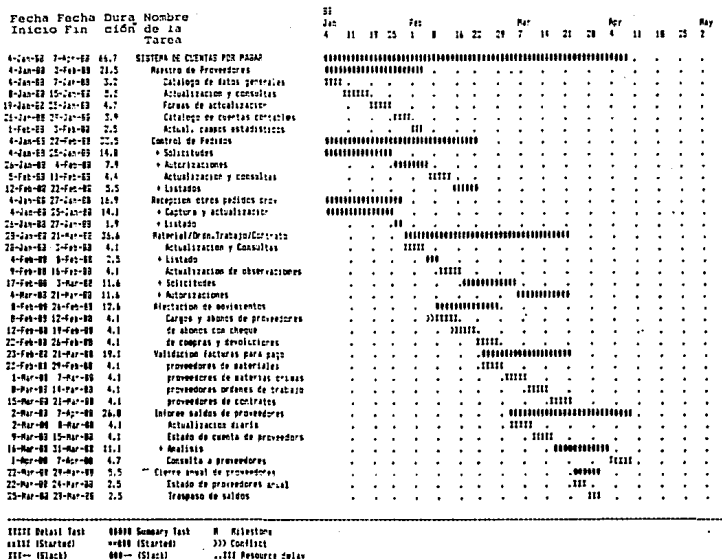

 $...$ 111 der Scales I day per charact

TIP LINE Santt Crart Seport, Strip 1

 $Fig. 2.7.6$ 

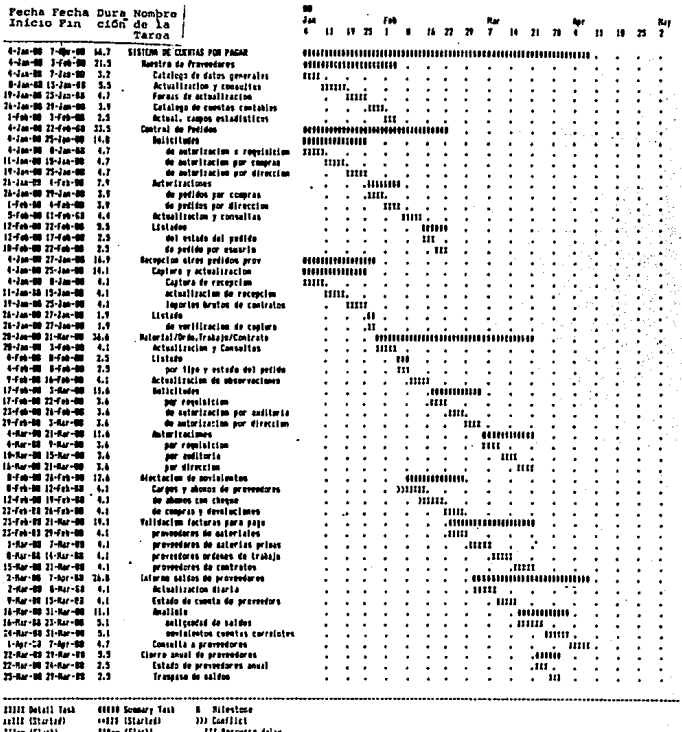

tharm

TINE LINE Santt Chart Report, Strip 1

Fig. 2.7.7

CAPITULO 3 Estimación de costos de un proyectos

 $52.$ 

ولادة معاملات والمعتبرة والممتلة سيماء سادي ورأ ويقيم والمكروريين ودائمهم فالقلا

# 3.1 Importancia de la estimación de costos.

En los inicios de la computación el costo derivado por  $P<sub>1</sub>$ desarrollo de los programas comprendia un pequeño porcentaje del costo total de un sistema basado en computadora por lo que 1 ns errores en la estimación del costo del desarrollo no eran muy impactantes. Hoy en dia el desarrollo de los programas es  $e<sub>1</sub>$ elemento más costoso en los sistemas basados en computadora; por lo que una buena estimación del costo es sumamente importante en el estudio de la factibilidad de un provecto.

La obtención de costos no es una tarea sencilla ya que intervienen una gran cantidad de variables -factor técnico, ambiental, qubernamental pero siendo este un punto sumamente importante en la factibilidad del desarrollo de un provecto se debe obtener  $c1$ dato lo mas exacto posible.

Existen una serie de opciones potenciales que nos pueden llevar a la obtención del costo de un proyecto.

El obtener el costo al final del proyecto no es muy pràctico ya que este dato no se obtiene oportunamente, ya que cuando necesitamos la información es al inicio del proyecto.

El desarrollar un modelo paramètrico consiste en desarrollar un modelo basado en la experiencia (datos històricos) en donde se evaluan parametros independientes que afectan el costo.

La técnica de descomposición consiste en desglosar la principales funciones del proyecto y costearlas en forma independiente de tal manera que sea posible estimar un dato lo màs exacto posible.

El sistema automatizado de costeo es una opción muy atractiva cuando se desea la estimación de costos ya que se toman en cuenta las caracteristicas de la organización que va a-desarrollar (experiencia) así como el sistema a ser desarrollado.

### 3.2 Factores en el costo de los programas

Como se dijo anteriormente el costo de un sistema se compone de una gran cantidad de variables que determinan el costo del desarrollo del proyecto; cada proyecto es diferente y pueden variar algunas de las variables a considerar; entre las mas importantes se tieno la capacidad del equipo de desarrollo. la complejidad del producto a desarrollar y el nivel tecnologico.

气气

La capacidad del equipo de desarrollo es un factor sumamente importante en la obtención del costo del proyecto. La capacidad<br>del equipo se debera de medir tanto en el conocimiento que se tenga del producto a desarrollar como el de la metodología y herramientas que se utilizarán.

Por ejemplo, si se està desarrollando un sistema de inversiones sera de gran ayuda que las personas involucradas en el proyecto tengan conocimiento en inversiones.

complejidad del producto a desarrollar se refiere al tipo de producto de programación deseado. Estos se pueden dividir en programas de aplicación tales como nominas, contabilidades, etc.: programas de apoyo que incluye compiladores, editores etc. y programas de sistema tales como sistemas operativos.

Brooks establece la formula 1-3-9 para indicar el grado de complejidad para cada tipo de programa; esto es, los programas de abovo son 3 veces mas complicados que los de aplicación y los de sistema 3 veces mas complicados que los de apoyo.

Resumiendo, no es lo mismo escribir 100 lineas de un programa. de nómina que 100 lineas de un sistema operativo.

El nivel tecnològico se puede dividir en equipo y programas:

El equipo se refiere al tipo de computador en donde se realizaràn los programas, la velocidad de èste, y las facilidades con que cuente para realizar en forma mas eficiente el desarrollo (tiempo de respuesta, memoria, disco, impresoras, confiabilidad del equipo).

un hecho que durante las fase-de-programación y man-Es tenimiento el numero de veces que se solicitan compilaciones al computador es muy grande y el tiempo de respuesta del es determinante en la productividad equipo de  $10<sub>5</sub>$ programadores. El uso de editores flexibles pueden incrementar significativamente la productividad de los desarrolladores.

La selección del lenguaje de programación es de suma importancia ya que este es uno de los factores que determina la productividad de los programadores. El uso de lenguajes flexibles para aplicación a desarrollar y el conocimiento que los  $1a$ programadores de este tengan son puntos que se deberan evaluar.

En la actualidad existen en el mercado una gran cantidad de lemjuages de tercera generación y generadores de código que permiten que el tiempo de desarrollo se reduzca sionificativamente (hasta 10 veces con respecto a uno de 3GL --lenguaje de tercera generación --), Este es un punto sumamente importante para abatír los costos en la fase de programación y mantenimiento.

# 3.3 Modelos de estimación.

de estimación de programas Los. madelos usan formulas derivadas empiricamente para predecir datos que son requeridos durante la fase de planeación del proyecto.

No todos los modelos de estimación son apropiados para todos los tipos de aplicaciones ni todos los ambientes de desarrollo y debido a que las formulas de estos modelos son obtenidos utilizando datos empiricos: su utilización requiere cierto cuidado.

Se pueden obtener modelos sobre el desarrollo de programas que permitan predecir el número de gente requerida en el proyecto en función del tiempo; el costo en función de las caracteristicas del sistema: la duración del proyecto en función de la gente y el medio ambiente de desarrollo.

Durante la fase de planeación, el costo y duración son las<br>principales caracteristicas a estimar. Por tal razón, los modelos que estimen el costo o esfuerzo (en personas-mesem) resultan ser las de mayor utilidad.

#### $3.3.1$ Modelos de recursos.

Los modelos de recursos consisten en una serie de ecuaciones empiricas que predicen el esfuerzo (personas-mes), y duración del proyecto (meses). Existen cuatro diferentes modelos: modelo de una variable estàtica, modelo multivariable estàtica, modelo multivariable dinàmica y modelo teòrico.

El modelo de variable sencilla estática toma la forma:

 $curso = c$ × (caracteristicas estimadas)

2

En donde el recurso puede-ser-esfuerzo (E), duración dol proyecto (D), tamano del equipo (T) y un número de pàginas de documentación (DOC) son modeladas en función del número de lineas de còdigo fuente (L). Las constantes cl y c2 son derivadas de datos de proyectos anteriores.

Considerando el estudio realizado por Walston and Felix en 60 proyectos en el rango de 4,000 a 467,000 lineas de codigo y de 12

a 11.758 personas-mes los siguientes modeles son aplicables:

 $E = 5.2$  X L  $D = 4.1 X L$  $D = 2.47 \times E$  $S = 0.54$  X E  $DOC = 49 X L$ 

Estas ecuaciones son válidas pero dependientes de un medio ambiente de desarrollo y aplicaciones específicas por lo que no son generales sin embargo, algunos modeles muy sencillos pueden ser obtenidos utilizando información local-siempre-v-cuando exista.

El modelo multivariable estática, como el anterior, hace uso de información histórica para obtener una ecuación empírica. Un modelo tipico de este tipo es:

> Recurso:= c11 X e1 + c21 X e2  $+ 1.1 +$

En donde el es la i-esima característica de desarrollo y c's son las constantes de estas características.

3.3.2 Modelo de estimación Putnam.

El modelo de estimación de Futnam es un modelo basado en el análisis del ciclo de vida de un sistema en términos de una distribución específica de esfuerzo contra tiempo. Esta distribución fue derivada como resultado de la observación de la distribución de fuerzas de trabajo en proyectos muy grandes (mas de 100.000 lineas de codificacion). Sin embargo, es posible realizar extrapolaciones para proyectos pequeños. La distribución de esfuerzo para proyectos muy grandes se muestra en la figura  $3.3.2.1.$ 

Fuente: Software Engineering a Practitioner's Approach Roger S. Pressman McGraw-Hill International Book Co. Pag. 72

**Simbología:** 

- + Definición del Sistema
- . Instalación
- \* Diseño Funcional

- \* Diseño y Cogificación
- . Pruebas v validaciones
- ' Desarrollo, operación y mant.

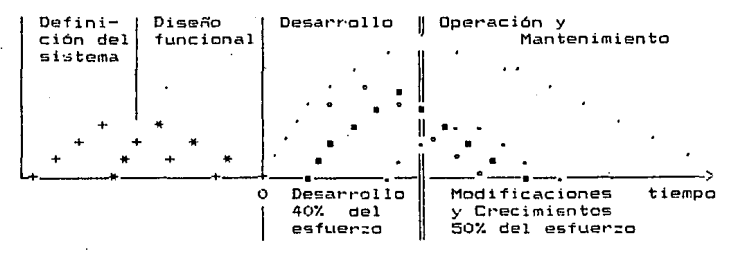

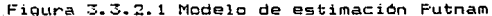

La curva de la figura 3.3.2.1 toma la forma clásica que describio analiticamente Lord Rayleigh, además Norden utilizando datos empíricos describió la misma forma de curva por lo que generalmente es llamada la curva de Rayleigh-Norden.

La curva de Rayleigh-Norden puede ser utilizada para obtener una ecuación para los programas que relaciona el número de lineas de código fuente, el esfuerzo y el tiempo de desarrollo:

> $1/3$  $4/3$ К  $\ddot{\phantom{1}}$

en donde la constante C e representa la constante del nivel tecnológico y refleja los obstáculos que pueden llegar a dificultar el progreso de un programador. Algunos valores tipicos que toma esta constante son: C = 6,500 para un ambiente de desarrollo de programas "pobre", es decir no existe una metodologia;  $C = 10,000$  para un desarrollo de programas bueno; y  $C = 12,500$  $C = 12,500$ para un ambiente excelente.

La constante C puede derivarse para condiciones locales utilizando datos históricos recolectados sobre esfuerzos desarrollados con anterioridad. Si reacomodamos la ecuacion llegamos a la siquiente expresion para el esfuerzo de desarrollo: k

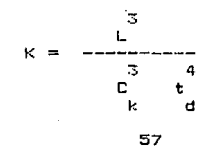

donde t es el tiempo de desarrollo en años y L es el número de lineas de còdigo.

La ecuación para el esfuerzo desarrollado puede relacionarse al costo desarrollado al incluir un factor de tarifa laboral ----\$/ARC-HOMBRE ). Debido a los terminos con potencias cúbicas y cuartas en el medelo, un pequeño cambio en las lineas de codigo (L) puede reducir significativamente el costo. Por ejemplo si los requerimientos de programación disminuyen de tal manera que el estimado de lineas de còdigo se reducen un diez por ciento, el costo del desarrollo global se reducirà en un veintisiete por ciento (segùn el Modelo de Putnam). De manera similar se pueden analizar los cambios resultantes de alteraciones en la fecha de terminación del proyecto (es decir, t cambia) o cambios en la constante de tecnologia (C).

#### 3.3.3 Modelo de estimacion Esterling.

Esterling ha propuesto un modelo de productividad que toma en cuenta hasta las caracteristicas minúsculas del ambiente de trabajo. A un nivel individual el proceso de desarrollo de programas esta afectado por un número n de individuos que interactuan en un proyecto y las caracteristicas del ambiente en el cual estas personas interactuan. Esterling afirma que las juntas y otras actividades "no productivas" se llevan a cabo durante un dia normal de trabajo ( jornada de ocho horas ) y que el periodo mas productivo ocurre durante el tiempo "extra".

Los paràmetros asociados con el modelo Esteriing contienen los siguientes elementos:

- Fracción promedio del tiempo de trabajo invertido en trabajo administrativo.
- t Duración, promedio en minutos de las interrupciones de trabajo.
- Tiempo promedio en minutos de recuperación después de una interrupción.
- $k -$ Número de interrupciones por dia de trabajo. por Dersonas que trabajan directamente en el proyecto.
- Número de interrupciones por día de trabajo originadas p por otras causas.
- $\Delta \,$  = Costo indirecto por persona expresado como una fracción del sueldo base.
- d Diferencia en pago para el tiempo extra expresado como una fracción del sueldo base.

La siquiente tabla muestra valores tioicos de estos parametros.

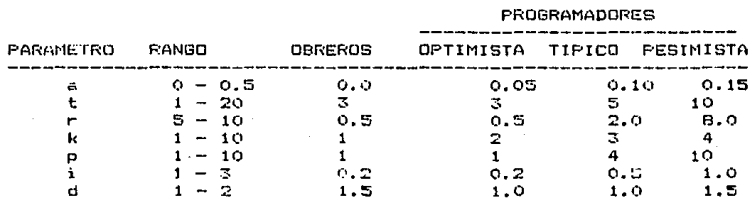

El modelo de productividad esta constituido por cinco ecuaciones. Si g es el número promedio de horas extras por dia de<br>trabajo y n es el número de individuos trabajando en un proyecto Esterlino desarrolla una relacion empirica para la fracción w de tiempo de trabajo dtil (por dia de trabajo por persona):

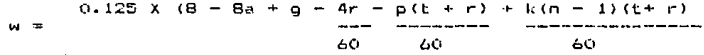

usando w las siguientes ecuaciones pueden ser desarrolladas:

 $\overline{z}$  $5 n w$ 

 $=$  ns (gd + 8 (1 + i))

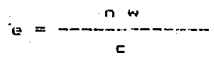

donde:

 $\mathbf T$  $\equiv$  es la razón entre dias calendario y dias persona para terminar el proyecto.

Ë n w

- $\overline{a}$  $\overline{\phantom{0}}$ es el costo laboral por dia de trabajo para un salario promedio s.
- $=$  costo de eficiencia. £5
- $\mathbf{c}$ = costo del provecto por dia-persona.
- = número de individuos trabajando en el proyecto.  $\sim$

La naturaleza del tiempo de estudio de los parámetros la recolección de los datos y por tanto comqueridos dificulta plica la aplicación del modelo Esterling. Del mismo modo, el modelo no considera de manera explicita las características de los programas. Aun así, el modelo Esterling es un enfoque ônico para la estimación de proyectos de programación y provee una idea bastante dtil sobre la eficacia de un ambiente de programación local.

# 3.4 Tecnica de costeo por lineas de codigo.

Cuando al gerente de desarrollo de programas se le solicita<br>la estimación del costo de un nuevo proyecto este deberá asociar dinero a algunas características medibles de los programas. La tècnica de costeo de lineas de codigo (LOC, por sus siglas en. inolès) asocia un costo a un estimado del número de lineas de còdigo fuente en un lenguaje de programación que finalmente sera lo que se entregara.

alcance de los programas, considerado como parte de los E1 de planeación de la programación, proporciona pasos **una** descripción de funciones mayores. El primer paso en la tecnica LOC especifica todas las funciones que serán desarrolladas en código fuente. Las funciones seran descompuestas (es decir, subdivididas en elementos funcionales mas pequenos) hasta que se logre esnúmero de lineas de còdigo fuente tablecer un estimado del requeridas para desarrollar la función.

La estimación LOC esta representada por un rango de valores para cada función descompuesta utilizando datos históricos o (cuando todo lo demas falla) intuición. El encargado de la inaneación estima valores (LOC: un optimista, un típico *y* un<br>pesimista para cada función. Cuando un rango de valores es<br>especificado trae consigo un indicador implicito de un cierto grado de incertidumbre.

El nümero esperüdo Co promedio) de LOC y la desviac:10n con respecto al valor esperado se ejemplifican a cont1nuaci6n.

El nàmero esperado L se calcula como el promedio ponderado de los siguientes estimados de LUC: optimista a, típico m y un posimista b. Por ejemplo,

$$
A + 4m + b
$$
  
 
$$
B = 4m + b
$$
  
 
$$
B = 4m + b
$$

en este ejemplo se le da un mayor peso al estimado tipico y sigue una distribuc:iOn de probabilidad beta.

Estamos asumiendo que existe muy poca probabilidad de que el actual resultado LOC se salga de los valore~ optimista *<sup>y</sup>* pesimista. De aqui que la desviación en el estimado LOC L(una medidiil. de la varimn::a que se puede esperar en el resultado) se comporta de la siguiente forma:

> $b - a$ L --------------- <sup>6</sup>

donde los estimados a y b para n funciones de software estan incluidas en la suma. Debe aclararse que una desviación basada sobre datos inciertos (estimados) debe utilizarze con reservas.

Usando información histOrica, el encargado de la planeaciOn selecciona sus costos por LOC que caracteru:a cada +uncibn de programac:iOn. Si esa iniormd.ciOn no esta disponible~ puede aplicarse un valor promedio para \$/LOC. El promedio \$/LOC puede ser ajustado para reflejar ios efectos inflacionarios, el in-<br>ser ajustado para reflejar los efectos inflacionarios, el in-<br>cremento de complejidad del proyecto, gente nueva y otras caracteristicas del desarrollo. Del mismo modo, el esfuerzo Ce»pre5ado en meses persona por LOC) puede ser aplicado a la. estimacion LOC. El costo y el esfuerzo son calculados para cada función, con lo que podemos calcular el costo total y esfuerzo total del proyecto.

éEs nuestra estimación correcta ? La dnica respuesta<br>razonable a esta pregunta es "no podemos estar-seguros". Por esta razón debe de aplicarse una segunda técnica, de costeo, como una rovisiOn del enfoque LOC.

# 3.5 Tecnica de costeo de esfuerzo por tarea.

El costeo de esfuerzo por tarea es la tècnica màs común para calcular el costo del desarrollo de cualquier proyecto de ingenieria a cada tarea del provecto se le asigna un número de dias hombre, meses hombre o años hombre. Un valor o un costo monetario es asociado a cada unidad de esfuerzo de tal forma que se obtiene un costo estimado.

Así como en la técnica LOC, el costeo de esfuerzo por tarea comienza con la identificación de las funciones de programación definidas en la 'fase de planeac:ibn del proyecto.. Una saric de tareas de ingenieria de programación y análisis de requerimientos, em et a de presenta de programmer y unarram de regecutadas para cada<br>función. Las funciones y tareas de programación relacionadas<br>pueden representarse como parte de la tabla que se ilustra a continuaci6ni

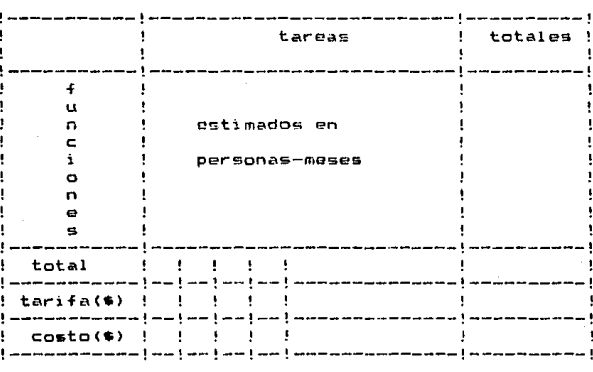

# TECNlCA DE COSTEO DE ESFUERZO POR TAREA Matriz de Costos

El segundo paso para el costeo, de esfuerzo, por tarea  $B =$ esfuerzo (meses hombre) requerido para la realización tablece el de cada tarea de ingeniería de programación para cada función. Esta información está comprendida en la matriz central de la tabla anteriormente presentada.

E1. tercer paso de la tècnica asocia tarifas laborales (es decir. costo por unidad de esfuerzo) a cada tarea de ingenieria de programacion. Es muy comun que la tarifa laboral varíe de **una** .<br>tarea a otra. El personal de mayor jerarquia-se-encarga-del analisis do requerimientos y dol diseño inicial de tareas) que la jerarquia inmediata se concentran en las tareas mientras posteriores al diseño, codificación y pruebas iniciales.

El costo y esfuerzo para cada función y tarea de ingeniería de programación son calculadas en el ditimo paso. Si el costeo de esfuerzo por tarea es calculado independientemente del costeo de lineas de codigo, contaremos con dos estimados para costo y esfuerzo que pueden compararse y consolidarse. Si ambas estimaciones muestran una concordancia razonable, es factible pengar que la estimación es confiable. Si por otro lado el resultado de las técnicas de costeo presentan poca concordancia se sugiere llevar a cabo una investigación y análisis mas amplio.

#### 3.6 Costo automatizado.

Un número cada dia mas grande de organizaciones de desarrollo de programas han desarrollado o adoptado un sistema de costeo automatizado para programas de computadora. Un modelo de costeo involucra información acerca del proyecto y de sus desarrolladores produciendo así una estimación del costo de los programas.

En un principio las características de la organización de desarrollo se describe de manera cuantitativa. Los recursos de desarrollo, la experiencia del equipo de trabajo, el número de responsabilidades concurrentes, la estructura organizacional.  $\mathbf{v}$ otras caracteristicas son utilizadas para describir un  $\,$ perfil $\,$ de los desarrolladores. Para un ajuste del ambiente de desarrollo local, puede ejecutarse el modelo de costeo a la inversa usando información de preyectos terminados. Esta información puede ser utilizada para ajustar coeficientes del modelo para así reflejar de una mejor manera la organización local. Después de que se ha establecido el perfil de los desarrolladores, se procede a especificar las caracteristicas del proyecto. Un perfil del<br>proyecto esta constituido por el area de aplicación del sistema, la magnitud y complejidad del proyecto, obstaculos en el diseno y planeación, caracteristicas de ejecución, limitaciones del equipo

# y otros datos.

Los perfiles de los desarrolladores y el proyecto proporcionan una entrada inicial para el modelo de costeo. El modelo proporciona costos para el diseño, implentación y pruebas del sistema. Del mismo modo que un sistema de automatización de costeo proporciona información basica de costeo, también proporciona una programación de actividades del proyecto, una serie de reportes de variaciones que reflejan el riesgo de estimación, y una evaluación de la consistencia de las entradas. Si la información proporcionada para establecer los perfiles de desarrolladores y del proyecto son exactos el sistema de automatización de costeo puede producir excelentes resultados.

SLIM es un sistema de automatización de costeo basado en la curva de Rayleigh-Norden para el ciclo de vida de los programas, y el modelo de estimación de Futnam. SLIM aplica el modelo de los programas de Putnam, programación lineal, simulación estadística, y técnicas PERT para obtener estimaciones de proyectos de los programas. El sistema permite al encargado de la planeación del sistema, la ejecución de las siguientes funciones en una sesión interactiva:

Ajustar el ambiente de desarrollo local de los programas mediante la interpretación de datos históricos proporcionados por el encargado de la planeación.

- Crear un modelo de información de los programas que será desarrollado con determinadas caracteristicas, atributos del personal, y consideraciones ambientales.

Utiliza una versión mas sofisticada y automatizada de, la técnica de costeo LOC.

Una vez que el tamaño del sistema se establece (es decir, un LOC para cada función) SLIM calcula una desviación del tamaño, un. indicador de la incertidumbre de la estimación, un perfil de sensitividad que indica la desviación potencial del costo y esfuerzo, y una verificación de consistencia con información recolectada de sistemas de tamaños similares.

E1. encargado de la planeación puede apoyarse en el análisis de programación lineal que considere los obstaculos que se presentan en el desarrollo para ambos costos y esfuerzos. Usando la<br>curva Rayleigh-Norden como modelo, SLI4 también proporciona una<br>distribución mes a mes del costo y el esfuerzo de tal manera que los recursos humanos y monetarios puedan proyectarse.

3.7 Aplicacion al caso practico.

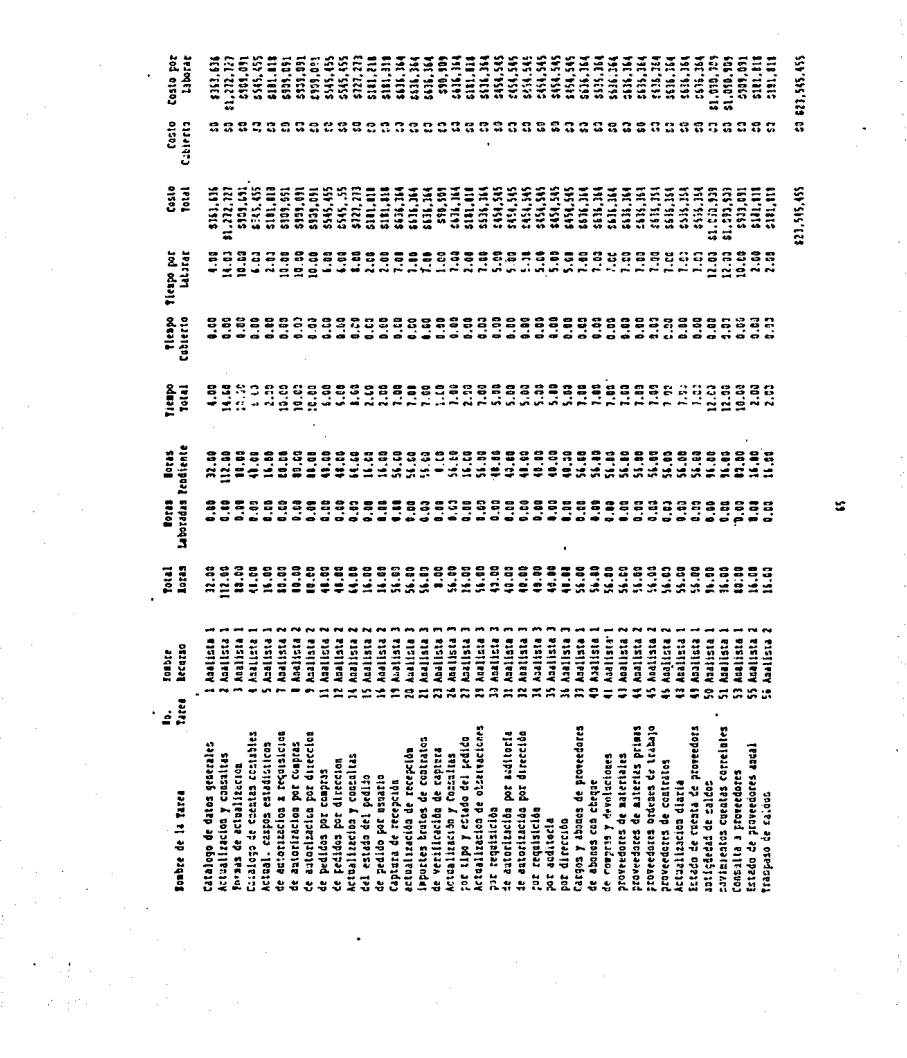

 $\epsilon$ 

Reporte de Tareas Vs. fienpo. - Acercaniento por experiencia<br>Sistema de cuentas por pagar

 $\bullet$ 

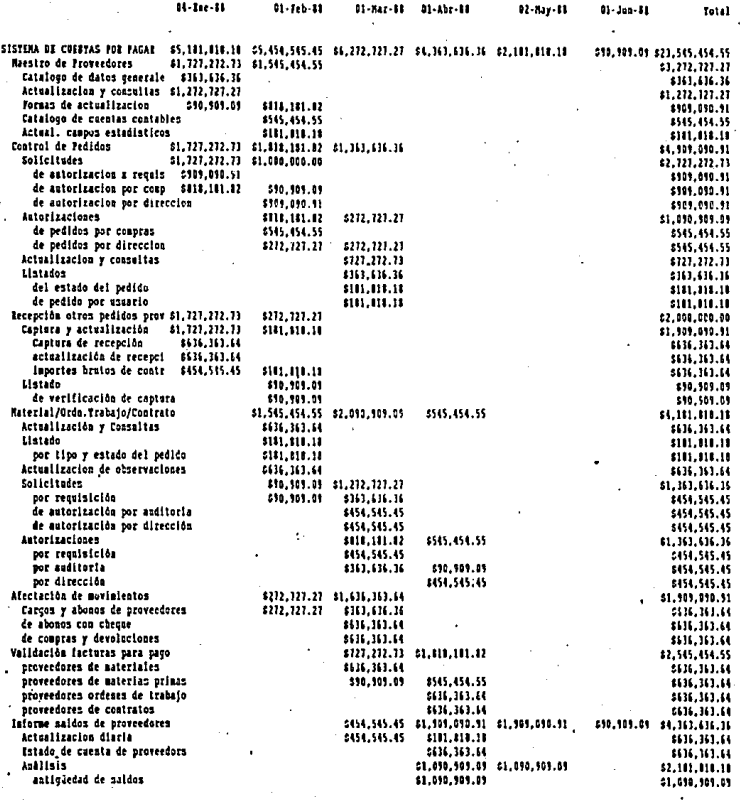

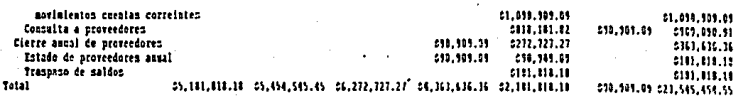

 $\boldsymbol{W}$ 

.<br>Asignacion de Recursos. Acestamiento por fórmulas de Rocha.<br>Sistema de crentas por pagar  $\mathbf{r}$ 

 $\ddot{\phantom{a}}$ 

 $\cdot$ 

J.

 $\mathcal{L}$ 

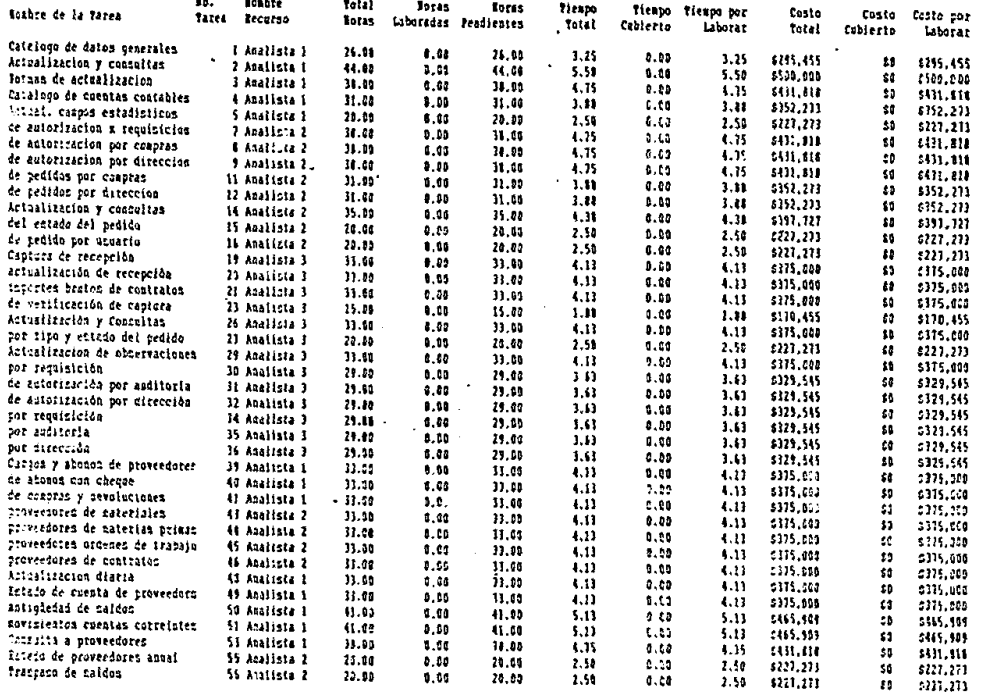

 $\mathcal{L}^{\bullet}$ 

 $\mathfrak{S}$  $\overline{a}$ 

 $514, 102, 271$ 

48 524,182,273

Reporte de Tareas vs Tiempo, Acercamiento por Iórnulas de Roehm.<br>Sistema de cuentas por pagar

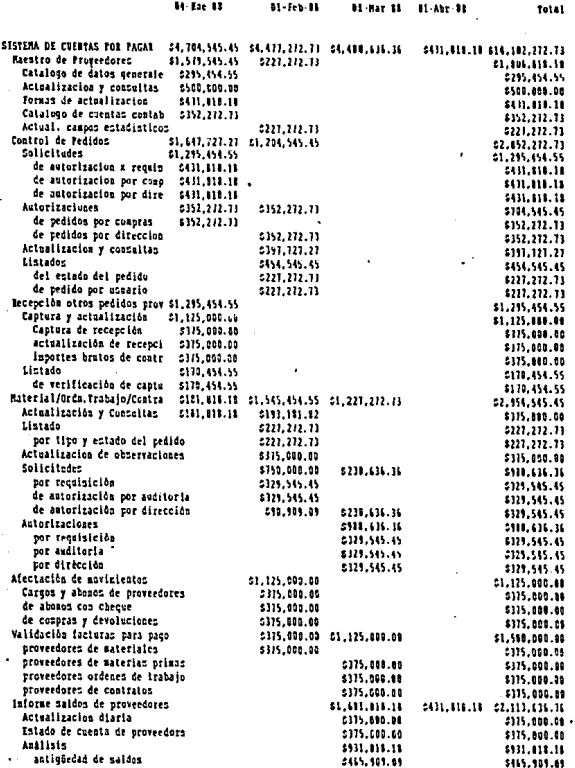

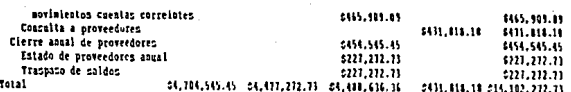

l,

# Tarifas de Programación<br>Sistema de cuentas por pagar

Los estudios anteriores fueron elaborados con las siguientes<br>tarifas:

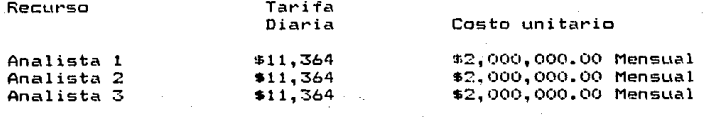

CAPITULO 4 Estimacian *y* control de proyectos
#### 4.1 Organización del equipo de desarrollo.

El éxito del desarrollo de un sistema de computo depende del esfuerzo dol equ1po de trabaJo. El organigrama del equipo de trabajo varía de empresa a empresa y esto depende mas que nada del tamafio de la organización, sin embargo se puede considerar un minimo común de personal, el cual se describe en los parrafos siguientes. El gerente de proyecto es el responsable de ordenar al programa de trabajo. determina los requerimientos, monitorea el proyecto durante su ciclo de vida e inicia procedimientos correctivos en caso de ser necesarios.

El gerente de proyecto deberá do tener fuertes habilidades administrativas *y* conocimientos tecnicos para podar comunlcarse con gente de negocios, t~cnicos, usuarios <sup>y</sup>p~rson•l de procesamiento de datos.

Su responsabilidad abarca la asignación de personal,<br>determinación de requerimientos, interacción con el usuario, administracion de tareas, estimacion de tiempos, monitoreo y control de costos, y revisión del avanze del proyecto.

El trabajo del gerente de proyecto e• or9ani:ar los recursos (personal, dinero, equipo) para alcanzar el objetivo definido en un periodo de tiempo. Para lograr esto debera usar la planeación, .organización, coordinación, monitoreo, y motivación.

El analista debera tener experiencia en el problema a resolver para que este pueda ser entendido, definido y sea capaz de desarrollar una solucion e implantarla. El analista es responsable de definir los requerimientos funcionales del usuario y de la traducción de estos a un diseño conceptual. El analista debe de<br>tener la habilidad de trabajar solo y/o en conjunción con el usuario, personal tècnico y otros miembros del equipo de trabajo.

En general el analista tendra las siguientes obligaciones:

Definir los requerimientos de los usuarios (Trabajando en forma independiente o con personal de diferentes areas).

– Preparar el diseño conceptual en conjunto con <mark>especial</mark>istas de procesamiento de datos.

- Revisar el diseño detallado y las especificaciones de programaciOn.

- Interactuar con personal técnico y no-técnico.

El soporte técnico es responsable de todos Jo; aüpectos y requerimientos tècnicos del proyecto.

Deberá de definir el ambiente en que el sistema sera desarrol lado. Enpec1ticamente esta persona determinara los volumenes de información (entrada, salida, almacenamiento), las interfaces<br>del sistema, las especificaciones òntimas de ejecución, los sistema, las especificaciones optimas de ejecucion, los requerimientos de equipo y comunicaciones y, los requerimientos de programas ambientales (editores, compiladores, etc.)

En este trabajo el soporte tecnico obtendra el conocimiento<br>edio ambiente en que la aplicación sera instalada, operada y del medio ambiente en que la aplicación sera instalada, mantenida. Esta información es esencial cuando d1terentes opciones son consideradas y seleccionadas.

El puesto de representantes de sistemas se puede dividir en dos niveles: el diseñador del programa y el programador. En la mayoria de los grupos de desarrollo el disenador y el programador son la misma persona y desarrollan tanto el diseño del programa como la escritura del cbdigo.

El representante de sistemas es responsable del diseño detallado, la programaci6n y ol desarrollo de planes da prueba de los  $pr$ ogramas. Estas personas tienen mucha influencia en la calidad del sistema final.

El representante de sistemas tiene las siquientes responsabilidades:

- Diseño Estructural. Determina los bloques lògicos del sistema, que hace cada uno y como se encuentran relacionados para obtener el sistema total.

- Disel"lo de Interfaces. Selecciona los medios apropiados de comunicación entre los componentes del sistema. Por ejemplo: archivos intermedios, comunicación entre programas o variables externas.

Diseño de Programas. Especifica de manera-eficiente y pràctica la forma de implementar cada componente del sistema.

En general el representante de sistemas debera de tener la habilidad para preparar especificaciones detalladas del sistema, realizar todas las tareas relacionadas con el desarrollo de código, preparar diseño y estructuras de programas. y desarrollar planes de actividades para el desarrollo (programación y pruebas).

#### 4.2 Administracian del proyecto

Las actividades técnicas asi como las gerenciales son igual-<br>mente importantes para el éxito de un proyecto de programación.<br>Los gerentes controlan los recursos y el ambiente er. que las nctividades<sup>"</sup> tècnicas se suceden; asi los gerentes tienen la ditima roaponsab1lidad da aaegurar que lo~ productos se entreguen <sup>a</sup> tiempo dentro del presupuesto estimado, además que los productos<br>exhiban la funcionalidad y calidad que el cliente requiere. Entre<br>otras actividades gerenciales se incluye la elaboración de plan de otras actividades gerenciales se incluye la elaboración de plan de<br>trabajo, contratación de proyectos, desarrollo de estrategias de mercado, asi como la contrataciOn y entrenamiento da personal.

Las actividades de la administración de un proyocto comprenden los mètodos para organizar y seguir el curso a un proyecto; estimación de costog, politicas de asignación de recursos, control de presupuesto, definición de logros del proyecto, deturminación<br>del avance del proyecto, reasignación de recursos y ajustes al<br>calendario de trabajo, establecimiento de procedimientos de con--<br>trol de calidad, mantenimien émantenimiento de las diversas versiones,<br>omunicación entre miembros del provecto. promoción de la comunicación entre miembros .<br>comunicación con los clientes, desarrollo de acuerdos contractuales con los clientes, y tambien asegurarse de la observancia de los tèrminos legales y contractuales del proyecto.

#### 4.2.1 Inicio del proyecto.

La parte mas critica de un proyecto es al inicio. Durante el inicio el gerente de proyecto debe de establecer crecibilidad con al usuario, el personal del esuipo de trabajo, y doberá de definir los siguientes aspectos:

- $-$  Definición de los objetivos del proyecto.
- Fam1liar1zacibn con el usuario.
- Planear y organizar las fases del proyecto.
- Est•blecer las funciones administrativas.

La definición de los objetivos del proyecto sera realizada por el gerente del proyecto. Este mismo definirà los alcances del sistema, el tiempo proyectado en que se realizarà, y la forma en que el costo se evaluara. Esto e1rva como base del plan de desarrollo.

El gErente de proyecto debera famil1arizarEe con los requerimientos del usuario, su organización, y el impacto organizacional que el desarrollo del sistema tiene antes de realizarse. La información que se deberá de obtener será una vision general del usuario, identificar al personal que estarà involucrado con el orovecto en forma directa o indirecta.

Planear y organizar las fases del proyecto permite temer como resultado el plan del proyecto, que servira de monitoreo del avance del desarrollo a travès de todas sus fases.

E1 establecer las funciones administrativas deberà ser realizado por el gerente del proyecto. Este debera establecer los recursos que requiere por parte del usuario, tanto en información. personal, mobiliario como en equipo en caso que el usuario este proporcionando el computador.

#### 4.2.2 Aspectos generales en proyectos de sistemas.

La producción y mantenimiento de productos de programación<br>tareas laboriosas, por lo que la productividad y la calidad son. son funciones directas de la capacidad y esfuerzo individuales. Existen dos aspectos en la capacidad: la competencia global del individuo y su familiaridad con el area particular de aplicación: programadores que se muestran competentes en el procesamiento de datos, suelen no serlo en àreas científicas, y de igual forma, un<br>buen programador científico no es, forzosamente, un buen<br>programador de sistemas. La falta de familiaridad con el area de aplicación puede implicar baja productividad y poca calidad.

Por tradición, se considera que la programación es una actividad individual y privada de modo que muchos programadores tienen poco contacto social y prefieren trabajar en forma aislada. Los programas son pocas veces tomados como documentos publicos, y los programadores en raras ocasiones analizan los detalles exactos de su trabajo de manera sistemática. Como resultado, es posible que los programadores malerticodan el papel de sus modulos d subrutinas en el ambiente creciente del desarrollo de un sistema y que cometan errores que no sean detectados hasta después de algun la ingenieria tiempo. Muchas de las innovaciones de da programación, como la revisión de diseños, recorridos estructurados y los ejercicios de lectura de código, tienen camo proposito lograr que los programas sean mas sociables, lo cual mejora la comunicación entre programadores.

Existen tres niveles o tipos de complejidad en un producto generalmente aceptados: programas de aplicación, programas-de apoyo y programas del sistema operativo. En la primera clase se incluyen rutinas cientificas o de procesamiento de datos. Le. clasificación de programas de apoyo comprende compiladores,  $en$ sambladores, ligadores y cargadores. Los programas del sistema<br>operativo se relacionan con rutinas de comunicación de datos, procesamiento en tiempo real para sistemas de control y las

rutinas bàsicas del sistema operativo. El esfuerzo requerido para desarrollar y mantener un producto de programación es una función<br>no lineal del tamaño del producto y su complejidad. Un producto lineal del tamaño del producto y su complejidad. Un producto del doble de tamaño o doblemente dificil que otro producto, usando cualquier métrica diferente del esfuerzo puede requenir diez o tal<br>vez 100 veces más esfuerzo para obtener el producto. La falla de vez 100 veces más esfuerzo para obtener el producto.<br>Do permitir un escalamiento no lineal en tamaño v d permitir un escalamiento no lineal en tamaño y complejidad es una de las primeras razones para un sobrecosto o una entrega retrasada en muchos proyectos de programación.

En la ingenteria de programación, como en otras disciplinas, 105 esquemas de representación son de fundamental importancia. Una buena notación puede aclarar las relaciones e interacciones de importancia, mientras que las notaciones deficientes complican a interfieren con la buwna practica de la disciplina.

La flexibilidad en un programa es un gran beneficio  $y$  a su vez una gran fuente de dificultad. Como el codigo fuente es fàcil<br>de modificar, suele dificultarse la resolución de diferentes<br>detalles de los algoritmos o que el cliente solicite cambios que el gerente de proyecto esta dispuesto a aceptar. Los requisitos tambitm pueden cambiar debido a un e&caso entendimiento del problema, o debido a factores econômicos o politicos externos, ajenos al cliente o al experto. Por tal razón, las notaciones y procedimientos que permitan seguir la secuencia y determinar el impacto de un posible cambio son necesarios para hacer visible el costo verdadero de mcd1TicaciOn aparentemente pequeNa al còdigo fuente.

El nivel tecnclógico utilizado en un proyecto de programación incluye aspectos como: selección del lenguajo, ambiente-com-<br>putacional, pràcticas de programación y herramientas de putacional, pràcticas de programación y programación disponibles.

Todo producto de programación debe poseer un nivel elemental de confiabilidad; sin embargo, la alta confiabilidad solo se consigue con gran cuidado en el anàlisis, diseño, instrumentación. pruebas y mantenimiento del producto de programación. Se requieren tanto recursos humanos como equipo para obtener un aumento en la confiabilidad; lo antericr conduce a una reduccibn de productividad. medida solo en términos de líneas de còdigo producido durante un mes.

En un proyecto de programación un asunto común de difícil solución es la incomprensión de la verdadera naturaleza del problema; existen diversos factores que contribuyen en esta Talta de conocimiento. Por lo general, es el cliente quien no entiende<br>realmente' la naturaleza del problema, además de no entender las realmente<sup>·</sup> la naturaleza del problema, capacidades y limitaciones de la computación; la mayoria de los clientes, y en general toda la gente, no han sido educados para pensar en terminos logicos y algoritmicos e incluso, en ocasiones.  $desconocen$  aus verdaderas necesidades. Suele suceder que el  $ip-$ 

geniero de programación no entienda el Area de aplicación y , por lo tanto, tiene dificultad al comunicarse con el cliento debido a sus difarentam antecedentes educacionales, sus distintos puntos de vista y la comunicación que cada uno maneja. Algunas veces incluso el cliente no es el usuario final del sistema y el ingeniero no tiene la oprtunidad raal de estudiar el problema eupcclfica del usuario. En ocasiones la naturaleza misma del problema no se revela hasta que el provecto. o la mayor parte de este, se ha terminado y se encuentra en operación; otras veces, la solución<br>automatizada cambia la naturaleza del problema. para bien o para mal, y el cambio no es visto con claridad sino hasta que el sis-<br>tema ha quedado instalado.

Aunque pareciera que un proyecto de programación que requiere de un esfuerzo de seis meses-programador pueda ser completado por<br>un programador en seis meses o seis programadores en un mes. los proyectos de programación son sensibles no solo al total de esfuerzo requerido, sino también al número de personas comprendidas. El uso de seis programadores durante un mes probablemente sea menos eficiente que utilizar uno durante seis meses, y esto se<br>debe a que la curva de aprendizaje para el grupo de seis programadores afectara notablemente al proyecto. Por otro ladc. el uso de dos programadores durante tres meses puedo resultar más eficiente que utiliza solo uno, debido a la retroalimentación que cada programador reciba del otro. La productividad de un programador esta también influida por el calendario de terminación<br>del proyecto. La detcrminación del nivel optime de personal y el tiempo requerido para desarrollar las diferentes actividades en un proyecto de programción es un aspecto importante y dificil en la estimación global de costos y recursos.

El ejercicio de la ingeniería de programación requiere de una gran gama de habilidades y especialidades: por ejemplo, la obtencion de la información de los clientes con el fin de determin~r su~ ncc:czi dadnG *re* qui erei dli- <sup>l</sup>~ habilidad de.- com1-1n1 cars"'°'' dPcierto tacto y diplomacia, así como de un buen conocimiento del<br>area de aplicación.

Los estudios acerca de los factores motivadores de los programadores demuestran que los factores relacionados con el trabajo, como buen acceso a la maquina y un lugar silencioso para laborar, resultan ser mas importantes para el programador promedio que los factores relacionados con la clase, como estacionamiento<br>privado y acceso a baños particulares. La mayoria de los  $\mathsf{private}$  y acceso a baños particulares. programadores sienten que los aspectos positivos de su trabajo son las tareas que representen un reto a su variedad, y las oportunidades de crecor profesionalmente, mientras que los aspectos<br>neoativos son la ineptitud administrativa, políticas de la negativos son la ineptitud administrativa, compañia y la burocracia organizacional.

La instrumentacion do un producto es solo un aspecto de la ingeniería de programación; sin embargo, esta es la única fase del desarrollo y mantenimiento de un producto que se enseña en mucha escuelas. No es dificil encontrar las razones de esta carencia de habilidades: el impacto econòmico y social total de la ingeniería de programación se ha reconocido recientemente. Existe, pues, todavia un retraso impredecible entre la oferta educacional y la demanda industrial.

Los proyectos de programación son, por lo común, supervisados por gerentes que tienen poco conocimiento, si acaso lo tienen, acerca de la ingenieria de programacion: muchos de los problemas de esta ingeniería son únicos, incluso gerentes con experiencia de dirección de proyectos de equipos de cómputo, encuentran que los proyectos de ingenieria de programación son difíciles debido a las diferencias en la metodologia de diseño, notaciones, herramientas, y otros aspectos. Por otro lado, la costumbre de promover a puestos administrativos de un proyecto de programación a individuos tècnicamente competentes, con poca inclinación gerencial y sin entrenamiento administrativo, también suele producir resultados negativos. Muchas organizaciones ofrecen entrenamiento en dirección de proyectos a ingenieros de programación, pero esto no siempre conduce a resultados satisfactorios. En parte, esto se puede deber a que los programadores quieren poco contacto social en su trabajo, mientras que el gerente requiere de una adecuada capacidad de comunicación social.

La meta principal de la ingenieria de programción es el desarrollo de productos que cumplan con los requisitos del uso deseado idealmente, todo producto de programación debe proporcionar niveles optimos de generalidad, eficiencia y confiabilidad. El esfuerzo desorganizado dedicado a mejorar marginalmente algunas caracteristicas deseadas con una excesiva eficiencia, van en detrimento de la productividad del programador. Del mismo modo, la poca confimbilidad y eficiencia periudican la calidad del<br>producto. Se puede obtener un punto medio entre la productividad y los factores de calidad, mediante el mantenimiento dentro de las metas y requisitos establecidos para el producto durante la etapa de planeación.

El problema de mayor persistencia en la ingemieria de programacion es del crecimiento constante de las expectativas del producto. Existen dos apectos interrelacionados al respecto: .<br>primero, esta la preocupación de que tanto funcionalidad, cony desempeño puede obtenerse con un esfuerzo fiabilidad determinado; en segundo lugar, se halla el aspecto relacionado con las limitantes de la técnologia de programación. Existe un<br>progreso constante en el desarrollo-de-herramientas y-tècnicas para mejorar la calidad y productividad de un programador. Sin embargo, la diversidad, el tamaño y la complejidad de las aplicaciones crecen con más rapidez que nuestra-capacidad-de manejar tan creciente demanda.

#### 4.2.3 Administracion efectiva.

La administración de un desarrollo de sistemas es sumamente complejo, es por ésto, que se recomienda seguir los siguientes pasos en la administración del proyecto.

— Educar y entrenar a la dirección superior. A los jefes de proyecto y a los programadores.

Obligar  $a1$ uso de lineamientos, procedimientos y documentarion.

- Analizar los resultados de proyectos anteriores para determinar mecanismos eficientes.

- Definir la calidad del producto en terminos de material suceptible de entrega.

- Establecer criterios prioritarios de éxito.

- Considerar contingencias.

- Desarrollar estimaciones de calendarios y costos en forma verdadera y exacta que sean aceptados por la gerencia y el cliente, y sujetarse a ellos.

- Seleccionar jefes de proyecto basándose en su capacidad para administrar proyectos de programación, más que en su habilidad tecnica.

- Efectuar asignaciones de trabajo especificas a los expertos. aplicando estándares de desempeno en su trabajo.

- Se debe de preparar un reporte del estado del proyecto<br>despuès de que se haya terminado una actividad o al menos cada cuatro semanas. Estos reportes son esenciales en  $1A$ administración de proyectos muy grandes y deberán de ser estructurados de tal manera que permitan la intervención de todos los miembros del equipo de trabajo.

- El programa de trabajo desarrollado en la fase Hm. definición de requerimientos no sera válido al inicio de  $1a$ fase de diseño detallado por lo que se deberán de actualizar los planes de trabajo al inicio de cada fase y deberan de ser revisados y comentados con el usuario.

- El exito de un proyecto se basa en el esfuerzo de sus narticipantes. Si no se da una gran comunicación entre los<br>miembros del equipo de trabajo y los usuarios, existe un Los participantes deberán de trabajar problema potencial. como un verdadero equipo.

# ESTA TESIS NO DEBE SALIR DE LA BIBLIOTECA

- El tiempo perdido durante las fases de diseño programación no deben de ser recuperadas reduciendo el tiempo asionado a las pruebas del sistema. La reducción en las  $or$ uebas provocará deficiencias durante la instalación y mantenimiento del sistema.

#### 4.3 Planeacion y Control de Actividades

La falta de planeación es la causa principal de los retrasos en programación, incremento de costos, poca calidad, y altos costos de manténimiento en los désarrollos de proyectos de programación.

Para evitar estos problemas se requiere de una planeación cuidadosa. tanto en el proceso de desarrollo, como en la operación del producto. Con frecuencia, se dice que es imposible una planeación inicial, porque la información precisa sobre las metas del proyecto, necesidades del usuario y restricciones no se conocen al inicio del proyecto.

Un producto de programación se entiende mejor conforme se van desarrollando el análisis, el diseño, y la programación; sin embargo. la falta de información no debe de ser razón para iniciar una planeación preliminar. Se debe de reconocer que los planes preliminares se modifican según vayan evolucionando los productos. La planeacion para el cambio es uno de los aspectos claves con los que se logra el exito.

#### 4.3.1 Planeacion de Actividades.

Debe de desarrollarse una tabla de fiempos que indique la fecha de terminación de cada tarea y actividad del proyecto. El plan de trabajo puede sufrir alteraciones una vez que el proyecto esta siendo desarrollado pero es importante que los objetivos y tareas permanezcan bien definidas. Es común que los objetivos de<br>implementacion del sistema tiendan a alejarse de la definición original por requerir mayores esfuerzos: por desgracia esto no se refleja hasta que los costos se salen de control. De aqui que se requiere una constante revisión de los objetivos originales del proyecto así como una confrontación con el plan de trabajo. Cualquier cambio en el alcance o costo del provecto debe ser expuestos al cliente por escrito y adjunto al plan de trabajo convenido.

Insistimos que la solución no es como comunmente se piensa, el incrementar el número de recursos humanos a la elaboración  $d@1$ proyecto ya que frecuentemente las tareas se encuentran inter-

elacionadas de tal manera que podemos establecer una ruta critica entre ellas. Estu quiere decir que hasta que no se enquentra totalmente terminada una actividad no se puede iniciar otra lo que genera horas hombre de trabajo muertas.

Es importante no dejarse presionar por los gerentes y usuarios al querer reducir los tiempos programados sin incrementar los costos. A menos que el alcance del provecto sea menor tales cambios resultan en un deterioro en la calidad del desarrollo del sistema ocasionado así un sistema inoperante.

Para apoyar al plan de trabajo se requiere de un método de oroanización que requiera alcanzar la olaneación y estimación de tiempo del provecto, el control de la ciecución de tareas.  $\sim 1$ sequimiento de actividades terminadas. y la asionación de responsabilidades.

Existen varios métodos de planeación de actividades dependiendo del tamano de los provectos pero tres de estos son los comunmente utlizados:

- Graficas de GANTT
- Graficas de PERT
- División de la estructura del trabajo.

#### 4.3.2 Graficas de GANTT

Henry Gantt desarrollò en 1910 un mètodo de control de proyectos que hasta la fecha es utilizado y que as especialmente dtil para la conceptualizacion de un pian de trabajo asi como del progreso de este altimo. El enfoque que GANTT utiliza consiste en definir el producto final mediante la respuesta a los siguientes cuestionamientos:

- $-$  20 $ue$  overegos producir  $2$
- ¿Que es en si el trabajo ?

- ¿Que tanto puede diseñarse el producto de tal manera que se logre el trabajo mas fàcil, productivo y efectivo ?

Una vez que el resultado final ha sido-definido-las ac-<br>tividades, su secuencia y tiempo de ejecución pueden ser representadas en una gràfica de barras. Las actividades aparecen en las columnas horizontales de la gràfica y sus tiempos asociados en un solo eje. La graficación proporciona una gran ayuda visual que permite identificar si existe alguna intersección en los tiempos asociados a la ejecución de las actividades. Del mismo modo se puede llevar a cabo un sequimiento mediante el uso de indicadores de estado dentro de la misma gràfica.

La ventaja de utilizar este mètodo es **SU**  $sencillez.$ flexibilidad y el bajo costo que implica su diseno. Las graficas de CANTT son especialmete dtiles en proyectos donde las inte-<br>relaciones de las actividades no son muy complejas. También<br>resulta ser una gran herramienta cuando se trata de planear las responsabilidades en la implementacion de sistemas pequenos y<br>medianos. Su uso en propuestas y reportes para la presentacion de tiempos estimados de activades termindas es muy común.

Podemos mencionar que una desventaja de las graficas de GANTT es que no muestra las relaciones de depencia que existen entre las actividades. For lo mismo, estas gràficas no son recomendables cuando se trata de grandes proyectos ya que no proporcionan evidencia de las tareas que hayan sobrepaso el tiempo asignado para su terminación debido a su larga duración. Cuando numerosas actividades estan involucradas ocasionan que el mantenimiento y actualización de estas oraficas se vuelva tedioso.

#### 4.3.3 Diagramas de PERT.

La técnica de evaluación y revisión de programas (PERT, porgrama de estimación de ruta critica, por sus siglas en ingles) es utilizada para controlar proyectos compuestos por numerosas actividades independientes. Mediante el uso de un diagrama de red el proyecto es presentado a manera de una serie de pasos los cuales provector es presentados tiempos de terminacion. El uso de los diagramas<br>de PERT es recomendable para grandes proyectos con numerosas actividades y largos períodos de tiempo ya que el diagrama no varía una vez terminado a menos que alguna revisión trascendental al plan del proyecto.

PERT desglosa al proyecto en eventos y actividades asociados en una secuencia. Los eventos son puntos en el tiempo en los que la actividad que los precede ha sido terminada y son representado en el diagrama como burbujas o nodos. Las actividades son tareas oue requieren tiempo y recursos. los cuales son representados en el diagrama a traves de flechas.

La longitud de la flecha es irrelevante pero es importante que la actividad este acomodada en frente del evento que precede. A pesar de que muchas actividades pueden converger a un evente no debe asumirse que las mismas actividades son terminadas simultaneamente.

Después de hacer la red que muestra las relaciones entre las actividades, se lleva a cabo el estimado de tiempos y se anotan a lo largo de las flechas. El minimo tiempo requerido para la terminación del proyecto suele llamarse "Ruta Critica", la cual

puede ser determinada mediante la adición de las horas correspondientes a las actividades que se encuentran a lo largo de la ruta màs larga que recorre desde el inicio hasta el fín del diagrama de red.

El diagrama de PERT puede ser utilizado para controlar ac- : tividades que deben ser completadas en secuencia aunque los tiempos de terminación sean desconocidos debido al uso de nuevas tec-.<br>nologias de programación o configuraciones de equipo.

4.3.4 Division de la estructura del trabajo.

La división de la estructura del trabajo (WBS, por sus siglas ingles) fue desarrollado como respuesta a la necesidad de en. metodos de planeación y control de proyectos con diversos responsables directos. largos poriodos de tiempo y la necesidad de coordinar grandes cantidades y tipos de recursos. El departamento de la defensa del los Estados Unidos ha sido uno de los principales usuarios de esta herramienta por mas de una década.

WBS es una herramienta muy valiosa-para-grandes-y-multifacéticos proyectos de servicios de programación que pueden involucrar al menos diez representantes de sistemas.

El método WBS es utilizado para subdividir un proyecto, por nivel, de tal manera que se produzcan paquetes de trabajo manejables que puedan ser utilizados para preparar presupuestos y asignar responsabilidades de trabajo. En un principio los componentes del proyecto estan diseñados en forma de una jerarquias de actividades y subactividades. Del mismo modo, se describe una jerarquia organizacional del equipo de trabajo del proyecto, 'lo cual se logra al dibujar lineas, en forma de matriz, que unen las subtareas con su correspondientes responsables.

Los paquetes de trabajo son los puntos resultantes en la matriz en donde ocurre una intersección entre la división de  $1a$ estructura de trabajo y la estructura organizacional. Los paquetes de trabajo son los niveles mas bajos del desglose para estimación, seguimiento, control de ejecución, requerimiento de tiempo y gastos. Cada paquete de trabajo especifica:

- El contenido de trabajo de las tareas

- Ejecución de objetivos

- Requerimientos de recursos

WBS permite diferentes niveles de administración que permiten concentrarse on la planeacion~ control y de&arrollo de paquetes de trabajo interelacionados. Estos paquetes de trabajo pueden ser desglosados aún màs para mostrar sus interelaciones en cuanto su<br>tiempo de duración, de manera similar a la gràfica de PERT.

#### 4.4 Estimación de la duración de un provecto.

El esfuerzo total del proyecto se relaciona con el calendario de trabajo asignado para la terminación del proyecto. Varios investigadores han estudiado la cuestion del tiempo optimo de desarrollo, y la mayoria concuerdan con que los proyectos de<br>programación requieren mas esfuerzo s1 el tlempo de desarrollo se reduce o incrementa mas de su valor Optimo.

#### 4.4.1 Importancia de la duracion de un proyecto

Durante un proyecto se desarrollan varl.os niveles de es- timaciones de tiempo. El lider de proyecto es al responsable de todos las estimaciones del proyecto; sin embargo, se requiere un estimado detallado de los tiampos a nivel de actividad y subactividad.

La unidad de medida para la estimación del tiempo requerido e~ normalmente HORA-HOMBRE. Tambibn suele utilizarse el concepto de DIA-HOMBRE pero esto no es muy comlm. Los MESES-HOMBRE son utilizados como datos de resumen. El tiempo considerado como ocioso no debe de ser considerado en cada tarea sino cabe ser cuantificado en la tiempo total estimado del proyecto.

Una unidad de medida de la productividad debe ser utilizada<br>para establecer un estimado confiable de las horaG-hombre requeridas para un programa de desarrollo del proyecto. Esta unidad de medida de productividad puede utilizarse no solo para la<br>estimación de tiempos sino que es una herramienta también estimación de tiempos sino que es una herramienta utilizada para determinar la eficiencia del equipo de trabajo del<br>proyecto y aooyar a la gerencia en la evaluación de nuevas metodaloqias utilizadas en un proyecto.

Una medida aceptable de productividad debe generar resultados consistentes y debe ser independiente de cualquier tecnoloqia de desarrollo de programas. También debe proporcionar una evaluación significativa de la productividad tanto para los miembros del proyec:to como para el usuario final.

Se han desarrollado muy pocas tècnicas pràcticas para fijar la cantidad de tiempo de programación y esfuerzo requerido en el proyecto. Las locnicas de estimación comunmente utilizadae incluyen las lineas de codigo fuente, la métrica de Halstead y cl anàlisis de punto de función.

#### 4.4.2 Lineas de codigo fuente.

Este mètodo comunmente utilizado sirve para medir la productividad de un programador mediante el conteo de las lineas do codigo que genera. Generalmente esto incluye autodocumentación mediante lineas de comentario.

La gran ventaja de este método es que puede ser aplicado facilmente debido a su gran sencillez ya que el conteo de lineas puede ser generado automàticamente.

Por otro lado, la desventaja de este método es que el conteo de lineas de codigo fuente no es considerado un metodo que tenga una precisión adecuada para la estimación del tiempo de un proyecto. Programas muy sencillos pueden requerir muchas lineas de codigo fuente mientras que programas complejos pueden requerir pocas lineas. El metodo de lineas de codigo fuente es limitado si se hace una comparación entre programas escritos en diferentes lenguajes de programación y se convierte en un método de poca validez para el usuario final.

#### 4.4.3 Metrica de Halstead.

Este es un modelo analitico que persigue medir el esfuerzo de la programación a partir de los siguientes principios:

- Supuestos en un programa.

n. : El número de diferentes operadores usados.

 $\mathbf{1}$ 

Un operador es un còdigo de operación, un simbulo de operación, un simbolo aritmético, un simbolo de puntuación, un parentesis, etc.

: El número de diferentes operandos usados.

Un operando es una constante o una variable.

: El número total de ocurrencias de los operadores  $N$ de un programa.  $\cdot$  1

: El número total de ocurrencias de los operandos N  $\overline{2}$ de un programa.

Vocabulario i n = *n* + <sup>n</sup> 1 2

 $L$ ongitud :  $N =$ 

S : constante, con valor aproximado a 18.

El esfuerzo en horas-hombre para desarrollar un programa se expresa en la siguiente formula con dichos parametros:

> ·n N N log <sup>n</sup> 1 2 2 Esfuerzo  $\equiv$ 2 s  $\overline{2}$

Estadisticamente, Halstead propone que la longitud de un programa puede estimarse a partir de su vocabulario mediante la siguiente ecuacion:

> Nestimada =  $n \begin{array}{ccc} 1 \text{ og } n + n & 1 \text{ og } n \\ 1 & 2 & 1 \end{array}$  $\frac{1}{2}$

Esta relación tiene mayor precisión cuando los programas<br>en de operandos sinónimos y de operandos utilizados, por mas carecen de operandos sinónimos y de operandos utilizados por de una varl.able.

Otros supuestos son:

 $-$  Volumen del programa :  $V = N$  10g

Representa el número de lineas necesar10 para especificar un programa.

Nivel del programa : puesto que un programa puede escribirse en forma mas o menos abstracta, el nivel trata de medir la relación entre su volumen en la forma mas abstracta<br>"posible y su volumen real. Un estimador para egte nivel eg;

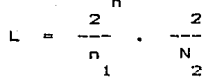

Las ventajas de este mètodo son que la medición es independiente del lenguaje de programación utilizado. Además esta medición puede efectuarse de manera automàtica dada la existencia de herramienta de programación que permiten la extracción, de las palabras reservadas y los operandos.

Una limitante de este método es que esta basado en la sintaxis de un programa y no considera la presentación del programa ni su contenido. Otra desventaja es que el método resulta ser incomprensible para el usuario final y dificil de entender por el programador.

#### 4.4.4 Analisis de puntos de funcion.

Durante 1970 se realizo una gran investigación que pretendia aislar las variables criticas que determinan la productividad de la programación.

Basado en los resultados de esta investigación, Allan J. Albrecht desarrollo un mètodo de anàlisis de puntos de función para medir la productividad y que puede ser utilizado para estimar tiempos de proyectos de sistemas de implementación grandes o pequeños. El metodo de punto de función está basado en la premisa de que el valor bàsico de una aplicación es consistentemente or<br>proporcional a un conteo ponderado do las entradas externas,<br>salidas externas, archivos maestros lógicos, interfasos a otros sistemas, y consultas externas.

El punto de función por si mismo es un número sin dimensión que al ser aplicado a las aplicaciones sobre una base consistente proporciona una medida relativa de complejidad que puede ser utilizada para comparar la productividad entre diferentes proyectos de implementación. El método de punto de función no puede ser aplicado a proyectos de conversión.

Para ejecutar el càlculo de punto de función, las entradas, salidas, archivos maestros, consultas e interfases son contadas en un programa especifico de la aplicación. Al mismo tiempo que son contados, son clasificados en alguna de tres categorias de complejidad dependiendo de ciertos lineamientos.

Dependiendo del tipo de función (entradas, salidas, transacciones en linea. archivos maastros o interfases) será el criterio para determinar el grado de complejidad.

Para las entradas la complejidad va desde SENCILLA donde se tienen pocos datos involucrados, pocos archivos referenciados y no hay factores humanos: hasta COMPLEJO donde existen varios datos. gran cantidad de archivos referenciados y los factores humanos afectan al diseño. Como punto intermedio se maneja la complejidad PROMEDIO.

La siguiente tabla tiene como propósito el facilitar  $1a$ clasificación ya que se muastra un cruce entre el número de campos o datos que se van a capturar y los archivos involucrados. Estos dos elementos son básicamente los que determinan el orado de compleiidad de una entrada.

#### ENTRADAS

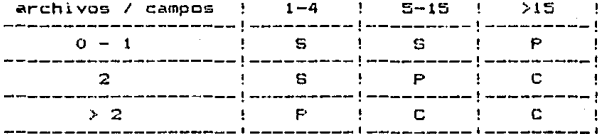

. Para el caso de las salidas podemos nombrar algunos puntos<br>que son claves para la clasificación en alguna de las tres categorias. Se considera de complejidad SENCILLO aquella salida o reporte que contiene pocas columnas y que además representa una transformación de los datos. Una salida PROMEDIO tiene minima varias columnas, calculo de subtotales y varias transformaciones de los datos. Finalmente, se dice que una salida es compleja cuando involucra una gran transformación de datos, referencia a varios archivos y muchas consideraciones significativas en cuanto a desembeño.

Asi pues, la siguiente tabla permite identificar la categoria que se debera asignar a la salida en base a los datos o campos así como a los archivos involucrados.

### SALIDAS

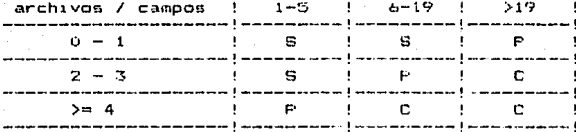

Existen algunos factores adicionales que deben considerarse como son: los textos (encabezados, titulos,etc), el número de sub-<br>totales, la transformación de datos y el desempeno de la aplicación.

Las llamadas consultas se refieren a cualquiera de  $108$ siguientes situaciones: a) consultas del usuario sin-ninguna actualización. b) mensajes de ayuda o enseñanza. o c) menues.

Para determinar la complejidad deben seguirse tres pasos:

1) Clasificarlo como entrada, es decir, tomar en cuenta solo aquellos campos que se requiere sean proporcionados por el usuario.

2) Clasificarlo como salida, es decir, tomar en cuenta solo aquellos campos que constituiran la respuesta a la solicitud del usuario.

3) Escoger la clasificación de complejidad que sea mayor entre las obtenidas en los dos puntos anteriores.

Resulta de gran utilidad el uso de las siguientes tablas para la obtención de los resultados requeridos en los puntos i) y  $2)$ .

#### ENTRADAS

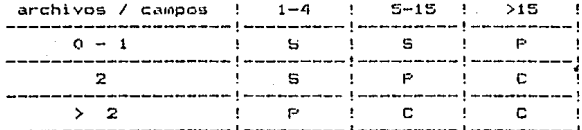

# **BALIDAS**

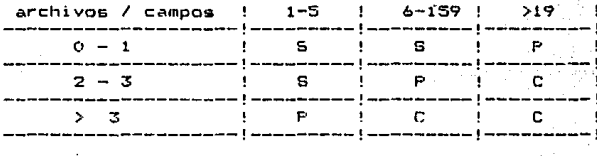

La categoria de SENCILLA es atribuida e archivos cuando éstos<br>están definidos por pocos tipos de registros, pocos campos o<br>datos, no requieren de consideraciones espaciales sobre desempeNo o recuperación, y tienen pocos niveles jerárquicos.

La categoria de COMPLEJO es alcanzada por los archivos cuando tienen varios tipos de registros, gran cantidad de campos o datos, requieren consideraciones especiales para su desempeño y recuperacion y manejan varios niveles jerarquicos.

En base a lo anterior se puede concluir que la clasificación esta, basada, en la relación que exista entre el diferente tipo de registros asi como el número de campos o datos que lo definan.

# A F.C.H.I V G S

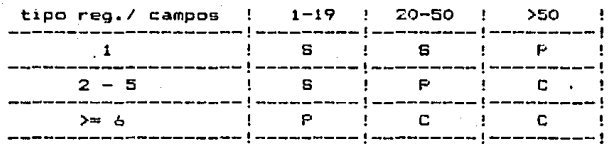

Algunos Tactores a considerar son el desampeNo, la recuperación y respaldo, y el criterio de búsqueda o lectura.

Ε9

La complejidad para las interfases se determina siquiendo el mismo criterio utilizado para los archivos, mas si el mismo archivo es accesado por mas de una aplicación, entonces debe contarse en cada función.

## **INTERFASES**

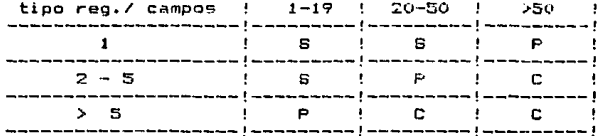

Los factores adicionales a considerar son el desempeño de la aplicación, el criterio de búsqueda o lectura, la recuperación y respaldo, la distribución multiple, y la conversión.

Un peso es entonces asignado a los elementos contados dependiendo del tipo de elemento en cuestión (entrada, salida, archivo maestro, etc.) y en el nivel de complejidad de este. La suma de estos pesos representa un total de puntos de función no ajustados.

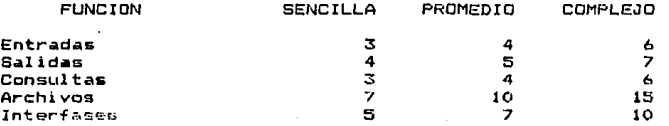

Un factor de ajuste es aplicado al total de puntos de función ajustados con el proposito de llegar a un total final de punto na de función. El valor del factor de ajuste es calculado mediante una formula aplicada a los pesos especificos. Los pesos son asignados con el proposito de reflejar los factores adicionales que afectan la complejidad del programa.

Los factores incluyen el grado de complejidad de la comunicación de datos, el procesamiento distribuido, la ejecución de objetivos, la configuración, el volumen de transacciones, la entrada de datos en linea, las transacciones interactivas en linea, la actualización en linea de archivos maestros, la com-

 $\circ$ 

plejidad de procesamiento, el diseño para reutilización,  $\overline{\phantom{a}}$  1 a facilidad de conversión e implementación. la instalación en multiples sitios, y la facilidad de cambio y uso.

Estos ajustes pueden modificar los puntos de función no ajustados en más ó menos veinticinco por ciento resultando en un número que representa el total de puntos de función para el programa. Programas medianos y grandes generalmente tienen entre quinientos y ochocientos puntos de función y tomaría aproximadamente dos horas el contar los valores de estos puntos en la documentación del diseño.

Los programas que aun no estan completamente documentados requieren un elemento de subjetividad para determinar el número y valor de funciones. Como siempre, los programas totalmente<br>documentados, con especificaciones de diseño detalladas o con codigo fuente disponible tendrán una variancia de subjetividad menor al diez por ciento.

Cuando el total final de punto de función se ha obtenido se divide por el total de horas de trabajo para asi determinar puntos de función por hora, que es precisamente la herramienta-de medición de productividad. Las horas de trabajo representan el número de persona-hora invertidas por los miembros del equipo del provecto a lo largo de las primeras cuatro fases del ciclo de vida de implementación del sistema.

El procedimiento para calcular los puntos de función puede resumirse de la siguiente forma:

1.- Listar las funciones y estimar su complejidad.

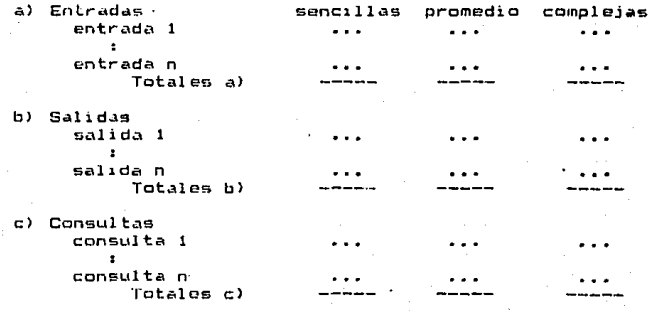

d) Archivos

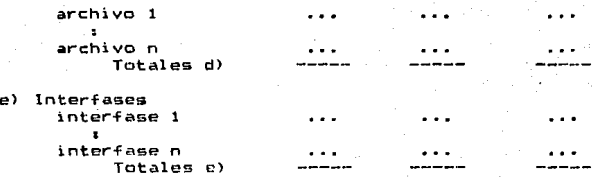

2.- Calcular los puntos por función.

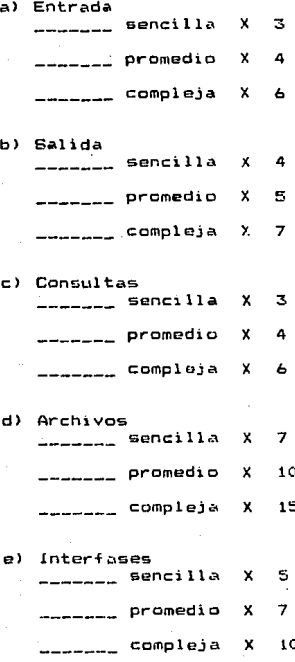

, <u>, , , , , , , , , , , , , , , , , ,</u> , , , \_\_\_\_\_\_\_\_\_\_\_\_\_\_\_\_ \_\_\_\_\_\_\_\_\_\_\_\_\_\_\_\_\_\_ Puntos por función ---------------------------------------------------------Puntos por función \_\_\_\_\_\_\_\_\_\_\_ ------------------a por ser ou ser un constant sur un constant anno ser anno 1990. Puntos por función \_\_\_\_\_\_\_\_\_\_\_\_\_\_\_\_\_ \_\_\_\_\_\_\_\_\_\_\_\_\_\_\_ -----------------------------Puntos por función 

Puntos por función

Total por puntos de función

3.- Obtener el grado de influencia en los factores de ajuste

a) Inexistente  $\mathbf{o}$ b) Influencia incidental  $\mathbf{1}$ c) Influencia moderada  $\overline{2}$ d) Influencia promedio 3 e) Influencia significativa 4 f) Influencia poderosa  $\mathbf{5}$ 

4.- Calcular el valor de ajuste (VA);

Valor de ajuste =  $0.65 + (0.01 \times$  Grado de influencia)

5.- Ajustar los puntos por función:

Puntos de función = Total de puntos X Valor de ajuste **AJUSTADDS** por función

6 - Calcular las horas-hombre:

E Puntos de función ajustados J ^ 1/0.5912 Horas-hombre= [-------------1.932

En instalaciones con COBOL cada punto consume aproximadamente 20 horas, si se trata de 500 puntos, y 40 horas si se trata de 1000 puntos, esto, debido al tiempo que se invierte en integración coordinación. En instalaciones con lenguajes de cuarta generación se reduce, aproximadamente, una cuarta parte las horashombre.

Para el caso especifico del lenguaje de cuarta generación:<br>LINC, se tiene la siguiente formula para determinar el número de horas-hombre (HH) por puntos de función (FF):

> (puntos de funcion - 200) / 2500  $HH$  por  $PF = 1 + e$

Esta fórmula se deriva de la experiencia que los mismos creadores del lenguaje han tenido en el desarrolo de proyectos utilizando esta herramienta.

A continuación se muestra una gráfica del comportamiento de esta función con el proposito de visualizar las horas-<br>hombre por puntos de función de manera directa.

7.- Calcular los meses-hombro(MH)

 $M$ eses-hombre = horas-hombre / 140

8.- Distribuir el esfuerzo total de meses-hombre (MH) por faser

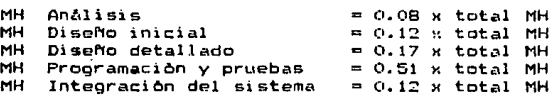

9.- Calcular los mesas con base en el número de recursos<br>asignados al proyecto.

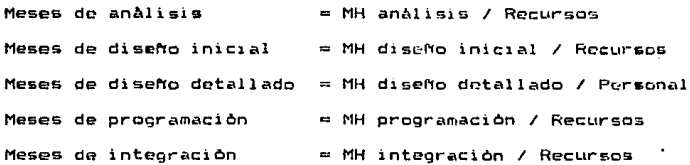

10.- Calendarizar las fecha con base en el inicio de cada.<br>etapa.

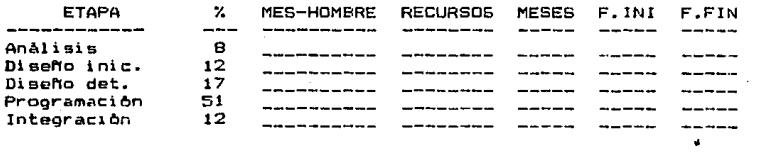

Las principales ventajas proporcionar: de este m~todo Eon el

- Un medio efectivo para la estimación de tiempo y esfuœzo de trabajo requerido al escribir un programa.

Comparaciones significativas de productividad proyectos e lnstalaciones. entre

 $-$  Una herramienta que puede ser utilizada para evaluar nuevas matodologias de programación.

Mètodo de medición de la productividad del grupo de desarrol lo del proyecto.

 $-$  Identificación del ti $c$ mpo de desarrollo que pudo haber- $P5$ capado de una varian=a aceptable.

#### 4.4.5 Paquetes de Computadora.

Existen en la actualidad una gran cantidad de paquetes de computadora para la administración de proyectos; la mayoria de estos usan tecnicas desarrolladas durantu la primera querra mundial aunque existen algunos que utilizan tecnicas actuales como los métodos de ruta critica y PERT.

En general estos paquetes consisten en una base de datos con calendarios semanales y mensuales para la asignación de cargas de trabajo y la posibilidad de obtener una gran cantidad de graficas que permiten conocer el avanze y distribución de recursos del proyecto durante su tiempo *de* vidu, tal es el case de los programas Time Line III de Symantec Corp. y Harvard Project de SoTtwara Publishlng Corp.

4.5 Aplicacion al caso práctico.

SISTEMA: Cuentas por pagar

MODULO: 1 - SELECCION DE PROVEEDOR

TIPO DE FUNCION: ENTRADAS

 $\frac{1}{2} \left( \frac{1}{2} \left( \frac{1}{2} \right) - \frac{1}{2} \left( \frac{1}{2} \right) \right)$  $\sim$ 

TIPO DE FUNCION: ARCHIVOS DIFICULTAD -**DESCRIPCION SIMPLE** MEDIA COMPLEJA ---------------------------------------PROVEEDORES  $\mathbf{1}$ ---------------------TOTALES:  $\mathbf{t}$ o. o TIPO DE FUNCION: SALIDAS TIFO DE FUNCION: CONSULTAS

TIPO DE FUNCION: BATCH

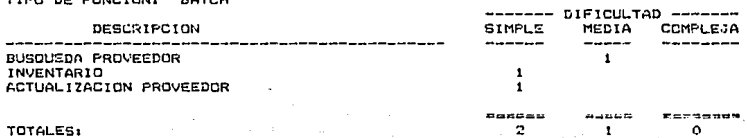

SISTEMA: Cuestas por pagar

MODULO: 2 - CONTROL DE ORDENES

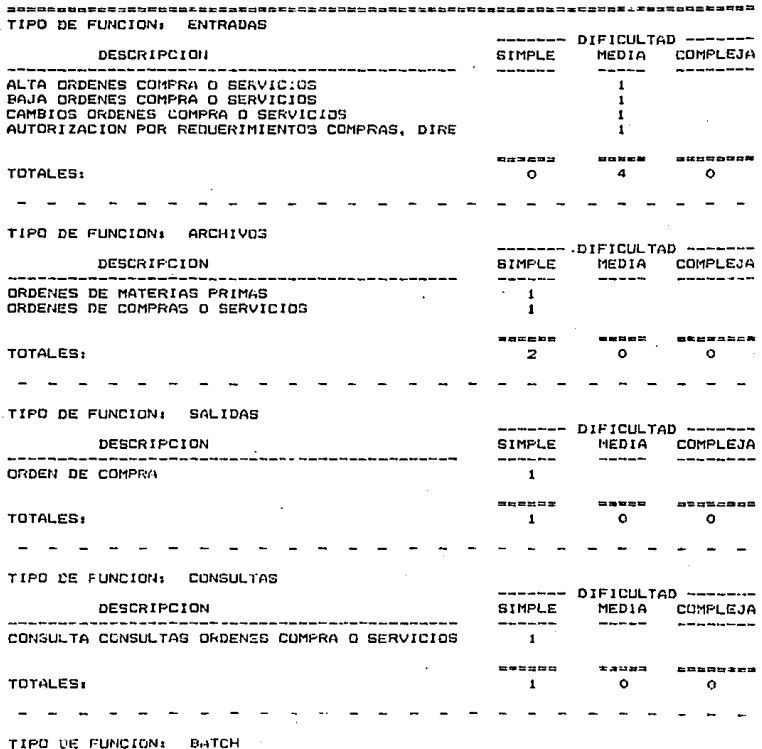

SISTEMA: Cuentas par pagar

 $3 -$  CONTROL DE REMISIONES **MODULO:** 

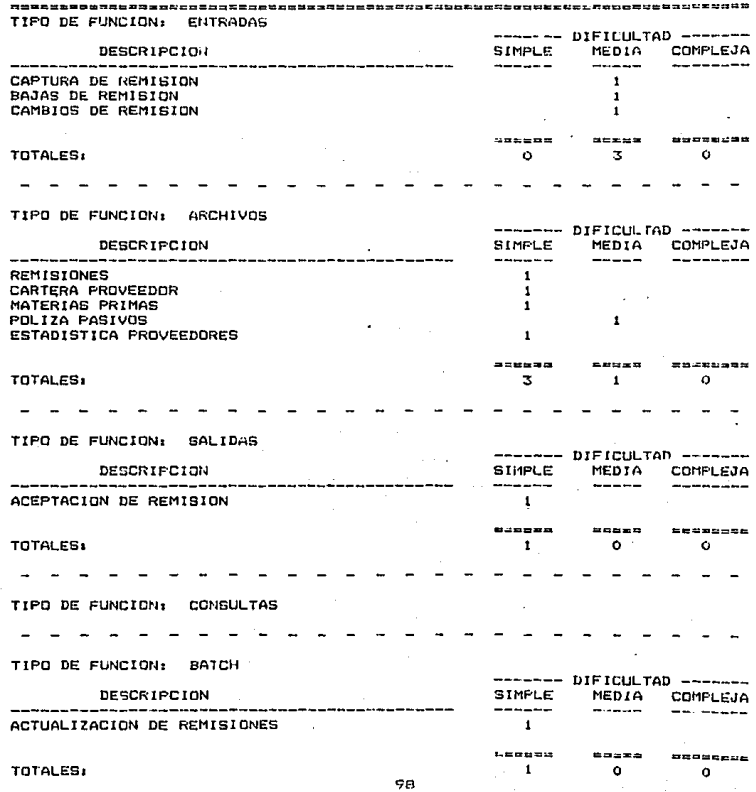

SISTEMA: Cuentas por pagar

4 - ELABORACION CONTRARECIBO CXP MODULO:

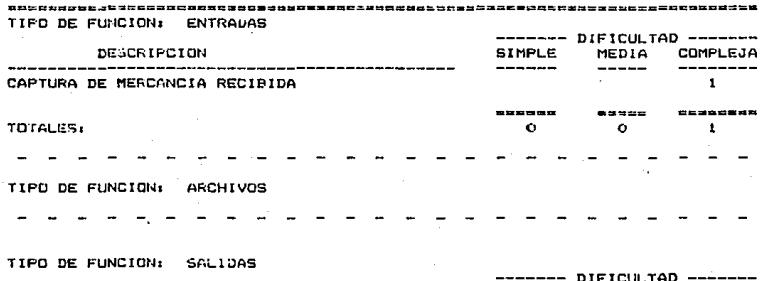

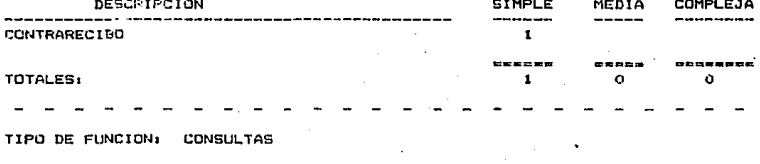

TIPO DE FUNCION. BATCH

#### APLICACION DE LA TECNICA DE PUNTOS DE FUNCION SISTEMA: Cuentas por pagar MODULO: 5 - CONTROL DE FACTURAS 연주의 교육으로 하고 드릴까지 할지 주고 그 한 호목에 따상할 수 보호나 회의 국내회는 교육 도시 업데 학교 그 나는 그 말로 다 보드 것 같고 있는 다 회원님께 한 호텔 사고 있다고 TIPO DE FUNCION: ENTRADAS  $---$  DIFICULTAD  $---$ **DESCRIPCION SIMPLE** MEDIA COMPLEJA -------------------------- $\sim$ CAPTURA DE FACTURAS  $\mathbf{1}$ ------22020 eekusten **TOTALES:**  $\bullet$  :  $\bullet$  $\mathbf{1}$ TIPO DE FUNCION: ARCHIVOS ------ DIFICULTAD -DESCRIPCION **SIMPLE** MEDIA COMPLEJA ------ $- - - -$ **FACTURAS**  $\mathbf{I}$ 最後行動館 ,,,, **\*\*\*\*\*\*\*\* TOTALES:**  $\alpha$  $\mathbf{1}$  $\Omega$ TIPO DE FUNCION: SALIDAS ------- DIFICULTAD -------DESCRIPCION SIMPLE MEDIA COMPLEJA FACTURA  $\mathbf{I}$  $142444$ eases **CHASANCE** TOTALES: o  $\mathbf{1}$  $\bullet$  $\rightarrow$ TIPO DE FUNCION: CONSULTAS TIPO DE FUNCION: BATCH --- DIFICULTAD -------DESCRIPCION **SIMPLE** MEDIA COMPLEJA ------ $- - - - - -$ -----GENERACION DE CUENTA POR PAGAR  $\bullet$ -----nenne sosepace

100

 $\bullet$ 

 $\mathbf{1}$ 

 $\bullet$ 

**TOTALES!** 

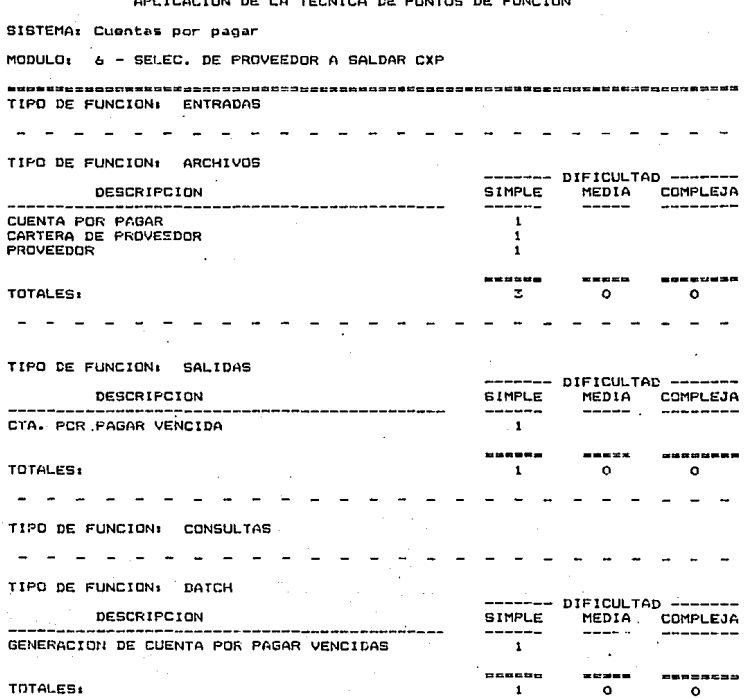

SISTEMA: Cuentas por pagar

MODULO: 7 - AFECTACION A PROVEEDOR

 $m = 1$ , 2004990000223350022313CAD23330503232 TIPO DE FUNCION: **ENTRADAS** 

TIPO DE FUNCION: ARCHIVOS

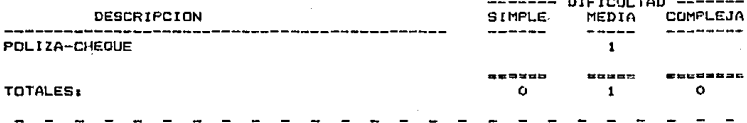

TIPO DE FUNCION: SALIDAS

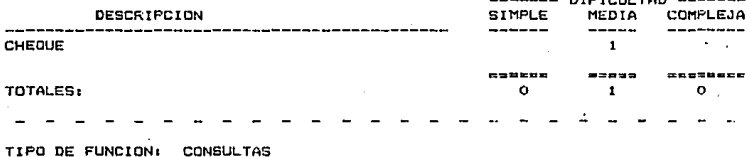

TIPO DE FUNCION: BATCH

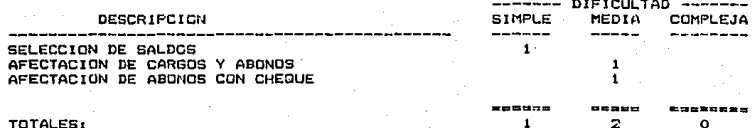

**TOTALES:** 

102

 $\mathbf{1}$ 

c

SISTEMA• CUENTAS POR PAGAR

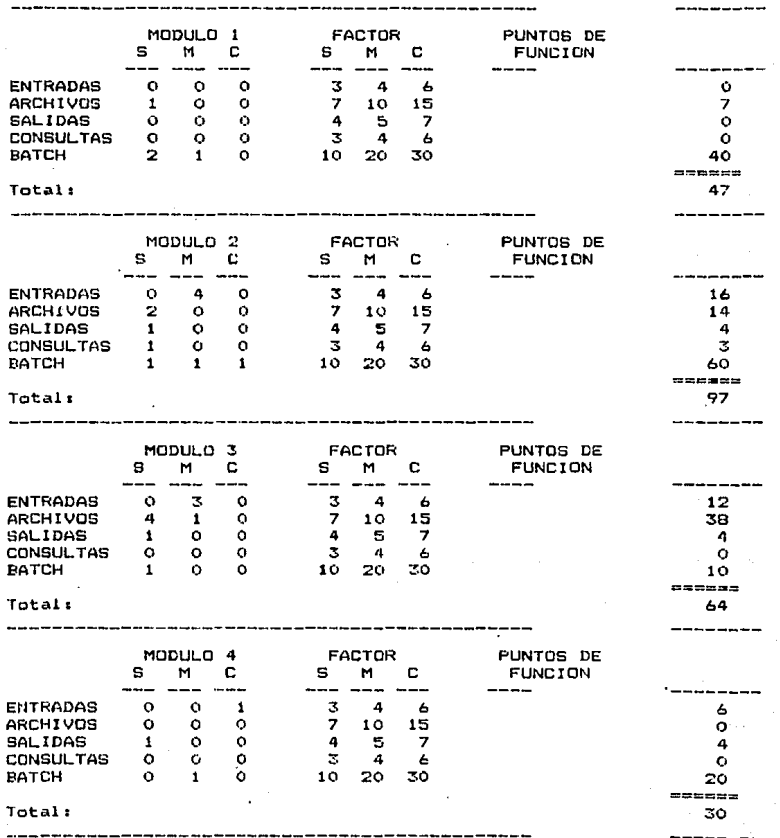

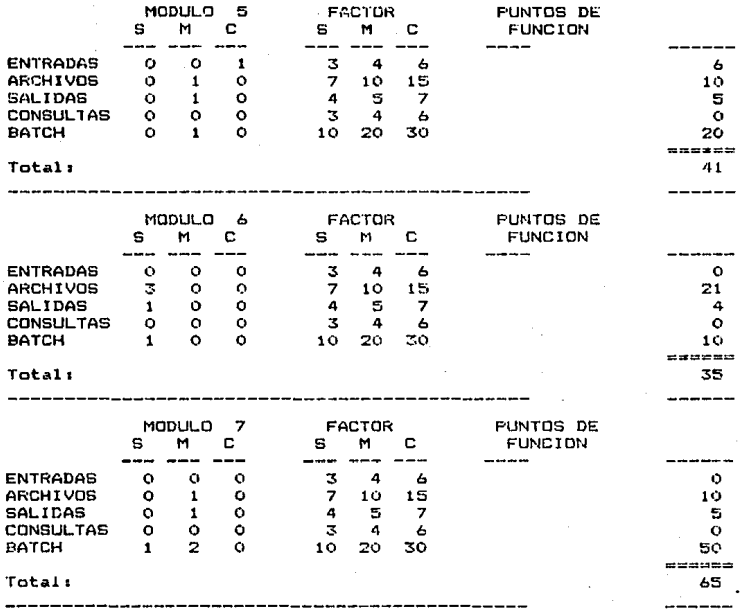

TOTAL DE PUNTOS DE FUNCION:

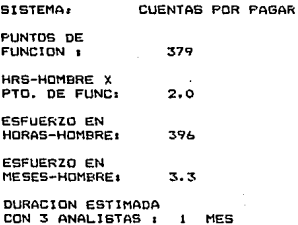

**SISTEMAL** CUENTAS PARAR **PDR** 

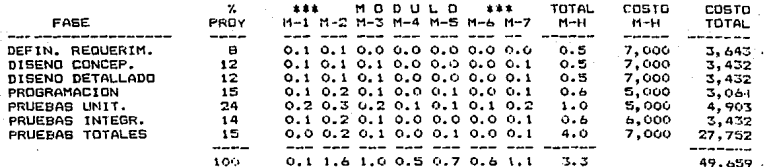

CAPITULO 5 Analisis
# 5.1 Actividades basicas

El anàlisis es el proceso de transformar una cadena de información acerca de las operaciones corrientes o actuales y de los nuevos requerimientos a una descripción ordenada y rigurosa de un sistema para ser construído. Esta descripción es tambien llamada especificaciones funcionales del sistema.

El anàlisis estructurado tiene como propôsito fundamental especificar, en la forma màs precisa posible, los requerimientos del usuario para un programa o conjunto de programas.

La fase del anàlisis concierne principalmente con -la generación de especificaciones de el sistema para ser construido.

Esta fase està compuesta de las actividades de interacción con el usuario, estudio del medio ambiente actual, negociación,<br>diseño externo del nuevo sistema, diseño de formatos de E/S(entrada y salida), estudio de costo-beneficio, escritura de las especificaciones, y estimación.

El análisis estructurado es una disciplina moderna para conducir la fase de anàlisis. En el contexto de el ciclo de vida del proyecto su ûnica diferencia aparente es un nuevo-producto .<br>1lamado "especificaciones estructuradas". Esta nueva clase de especificaciones tienen las siguientes caracteristicas:

- Es gràfica y està compuesta mayormente de diagramas.

- Es particionada y no es una sola especificación sino una red conectada de miniespecificaciones.

de arriba-abajo (TOP-DOWN) y presentada en modo  $-$  Eq. jeràrquico.

- Es mantenible y una especificación puede ser actualizada para reflejar cambios en los requerimientos.

- Es un modelo en papel del sistema y el usuario puede trabajar con el para perfeccionar su visión de las operaciones tal y como serán en el nuevo sistema.

5.1.1 Modelado del sistema

El antiisis estructurado nos permitirà construir un modelo

107

.<br>عواد الجديد عليه فستتي منتجر وي الفراقة الأولية الحيحة لكان ا

fisico en papel del sistema actual y usarlo para perfeccionar el entendimiento del medio ambiento. Esto es con el fin de tener una representación verificable de las poeraciones actuales y deberán ser facilemente entendibles por el grupo de desarrollo.

El equivalente lògico del modelo fisico es uno que esta<br>divorciado del los "comos" de las operaciones actuales y en su lugar se concentra los "ques".

E1. dosarrollo del modelo del nuevo sistema es el trabajo mas importante de la fase del analisis. pues consiste en la invención del nuevo sistema. El nuevo modelo presenta al sistema como un orupo particionado de procesos clomentales. El detalle de estos orocesos son ahora especificados utilizando una miniespecificación por proceso.

Las restricciones del modelo permiten al analista establecer los límites entre el hombre y la maquina y se establece el al-<br>cance de la automatización. Tipicamente esto se hace mas de una vez con el objeto de dar varias alternativas oara la selección de procesos.

5.1.2 Seleccion de una opcion

Los estudios de costo y boneficio son realizados para cada una de las opciones. Cada uno de los modelos tentativos junto con sus paràmetros asociados de costo-beneficio son presentados en forma cuantificada.

Las pociones cuantificadas son analizadas y una de ellas es seleccionada como la mejor.

Do las opciones propuestas para llegar a la solución dol nuevo modelo, es necesario que sean analizadas a fondo cada una de ellas. esto se hace con la finalidad de saber cual de estas pociones es la mas adecuada en cuanto a tiempo, confiabilidad y portabilidad que se tendra del nuevo modelo. Esto se realiza con el objeto de poder seleccionar o elegir la opción mas conveniente que requiere el nuevo modelo y de que cumpla con los requerimientos del mismo.

Ahora todos los elementos de la especificación estructurada son armados y presentados. Esto da como resultado el nuevo modelo fisico seleccionado.  $_{el}$ conjunto intenrado ರಣ  $minN -$  especificaciones, las tablas de contenido, y resumenes.

5.2 Modelado mediante diagramas de flujo de datos

E1 modelo  $a1$ que se ha hecho referencia para la representación del sistema es un modelo gráfico. En la convención<br>de análisis estructurado este modelo se logra con el uso de un diagrama de flujo de datos (DFD), de un diccionario de datos ( DD ) y de las miniespecificaciones.

El DFD es la principal herramienta gràfica del anàlisis y tiene como objeto mostrar las transformaciones de los datos a medida que estos fluyen a través de los procesos del diagrama, es decir, ayuda a anlizar los cambios que ocurren a los datos de entrada a fin de lograr la salida deseada.

DFD es un instrumento de modelación que permite mostrar a E1 un sistema como una red de subsistemas conectados unos con otros mediante flujos de datos que muestran las relaciones etre subsistemas.

El DD es un conjunto de definiciones de las interfaces declaradas en el DFD. Se define cada una de esas interfases en terminos de sus componentes.

Las miniespecificaciones definen un proceso elemental declarado en el DFD. Un proceso es cosiderado elemental o primitivo cuando no puede ya ser subdividido en niveles mas bajos. El método usado para escribir minicopecificaciones utiliza: español estructurado, tablas de decisión, arboles de decisión, etc.

El modelo del sistema tiene diferentes usos en el analisis estructurado:

- Es una herramienta da comunicación. Los analistas y los usuarios tienen fallas en la comunicación, el modelo es esencial para las discusiones y que estas puedan conducir a un entendimiento común.

- Es el marco de referencia para las especificaciones. E1 modelo declara las piezas que componen el sistema y las partes de esas piezas. Hasta esas que ya no pueden ser subdivididas.

– Es el punto de inicio para el diseño. Esto es dobido a que

el modelo es el mas elocuente elemento que se originò en los requerimientos y tendrà una gran influencia en el trabajo que se haga en la fase de diseño.

Segòn Edward Yourdon N. el anàlisis estructurado ayuda a<br>resolver los problemas de la fase de anàlisis ya que ataca el problema del tamaño por particiones, ataca el problema de la comunicación en forma interactiva y con una inversión de los puntos de vista, y ataca el problema del mantenimiento de especificaciones oor redundancia limitada.

5.2.1 Caracteristicas del diagrama de flujo de datos

E1 = DFD es gràfico ya que de un vistazo se perciben ràpidamente las funciones principales del sistema.

Es modular pues muestra la partición de un sistema en funciones tan independientes entre si como sea posible, lo cual permite revisar cada función del sistema de una manera aislada.

Enfatiza el flujo de datos ya que muestra solamente el flujo de datos que se transforman a medida que pasan a los procesos desdo la entrada a la salida.

Desenfatizar el flujo de datos y no muestra información de contról ni secuencia de acciones en el tiempo.

Es modificable lo que significa que se pueden reconsiderar alounas partes del diagrama de flujo de datos con las cuales no se haya quedado satisfecho y volver a trabajarlas.

No es redundante pues una función debe registrarse sólo una vez para que el sistema, al cual dara origen el diagrama de flujo de datos, sea consistente y de fácil actualización.

El periodo de diálogo entre el analista y los usuarios debe reducirse y procurar realímentación. También se menciona como parte del anàlisis la inversion de puntos de vista. El analisis estructurado adopta un punto de vista diferente, el diagrama de flujo de datos sigue las trayectorias de los datos por donde el los pasen, ya sean procesos manuales o automáticos.

## 5.2.2 Construccion del diagrama de flujo de datos

El diagrama de flujo de datos presenta al sistema en tèrminos de sus piezas componentes con todas las interfases entre<br>los componentes indicados. Los elementos que lo constituyen son:

- Flujo de datos, representados por vectores.

- Procesos, representados por circulos o rectangulos redondeados.

 $-$  Archivos, representados por lineas rectas  $-$  rectangulos abiertos.

- Datos fuente o destino, representados por cajas o cuadros.

El flujo de datos ropresenta a una interface entre los componentos dol DFD. Estos flujos de datos, se encuentran entra procesos y van à vienen de archivos o de fuentes y destinos.

 $GCDI$ Las convenciones para asignar un nombre al flujo de datos

 $-$  Los nombres estàn ligados con guiones  $y$  se usan letras mayüsculas.

- Ne hay dos flujos de datos con el mismo nombre.

— Los nombres no solamente deben representar los datos que<br>se muevan en el flujo de datos, si sabemos mas de ellos pueden aparocer en el nombre.

- La misma linea de flujo de datos puede llegar a dcs procesos ò dos salidas pueden juntarse en una sola linea.

- Las lineaG que salen 6 llegan archivos no requiere nombre.

 $E1$  proceso invariablemente muestra alguna cantidad de trabajo realizado sobre los datos.

Un proceso es una transformación del flujo de datos de entrada, a un flujo de datos de salida. Cada proceso, debe tener

Las convenciones para referenciar el proceso son:

- Identificación dada por un número cuya función es identificar al proceso.

- Descripción, de la función mediante una oración corta que describe al proceso.

- Quién lo realiza indicando el nombre de un departamento, persona, programa, etc. que realiza la función.

Para los propósitos de DFD el archivo es considerado como un depòsito temporal de datos. Las convenciones para identificar un archivo son:

- Identificador para facilitar su referencia y se utiliza la letra D seguida de un número.

- Nombre lo mas descriptivo que se pueda.

La fuente ò destino es una persona ò una organización situado fuera del contexto del sistema, es el origen o el receptor de los datos del sistema. Se representa mediante:

- Identificador escrito con letras minúsculas asociadas a las entidades externas.

- Nombre de la entidad.

- Duplicador que indica que el simbolo se repite en el diagrama.

-5.2.3 Guia para la elaboración del diagrama de flujo de datos

Se deben de sequir los siguientes pasos en la elaboración de los diagramas de flujos de datos:

- Identificar las entidades externas involucradas.

- Identificar las entradas y salidas. Se sugiero hacer una lista de las entradas y salidas.

Identificar las preguntas y los requerimientos de información que puedan presentarse.

- Hacer un diagrama colocando las entidades, externas  $\mathbf{v}$ el flujo de datos que se origina de cada uno de ellos, los procesos y los almacenes necesarios.

- El primer diagrama puede ser hecho a mano libre.

- Es posible que se requiera al menos 3 variaciones  $de<sub>1</sub>$ dibujo inicial.

Cuando se tiene el primer diagrama, verificar que todas las entradas y salidas se han incluido.

- Tratar de minimizar el número de cruces de lineas de. fluio.

- Duplicar entidades externas si es necesario.

- Duplicar archivos si es necesario.

- Validar el diagrama con alguno de los usuarios, mostrarle el diagrama y pasearlo por el y explicarle que es solo una aproximación y si tiene alguna observación que la haga.

Hacer una explicación de cada uno de los procesos incorporando errores y salidas de excepción.

- Si es posible, construir el diagrama final en una hoja de  $36X48$  pulgadas.

 $5.3$ Aplicacion al caso practico

Utilizando las técnicas ya explicadas anteriormente se puede llegar a nuestro primer DFD del sistema de información de cuentas por pagan mostrada en la figura 5.1.

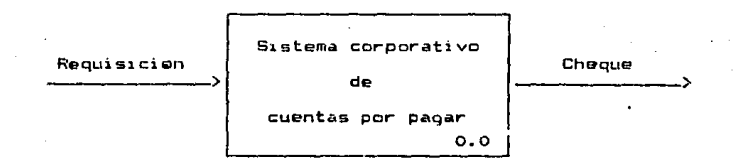

Figura 5.1 Primer DFD del Sistema de Cuentas por Pagar.

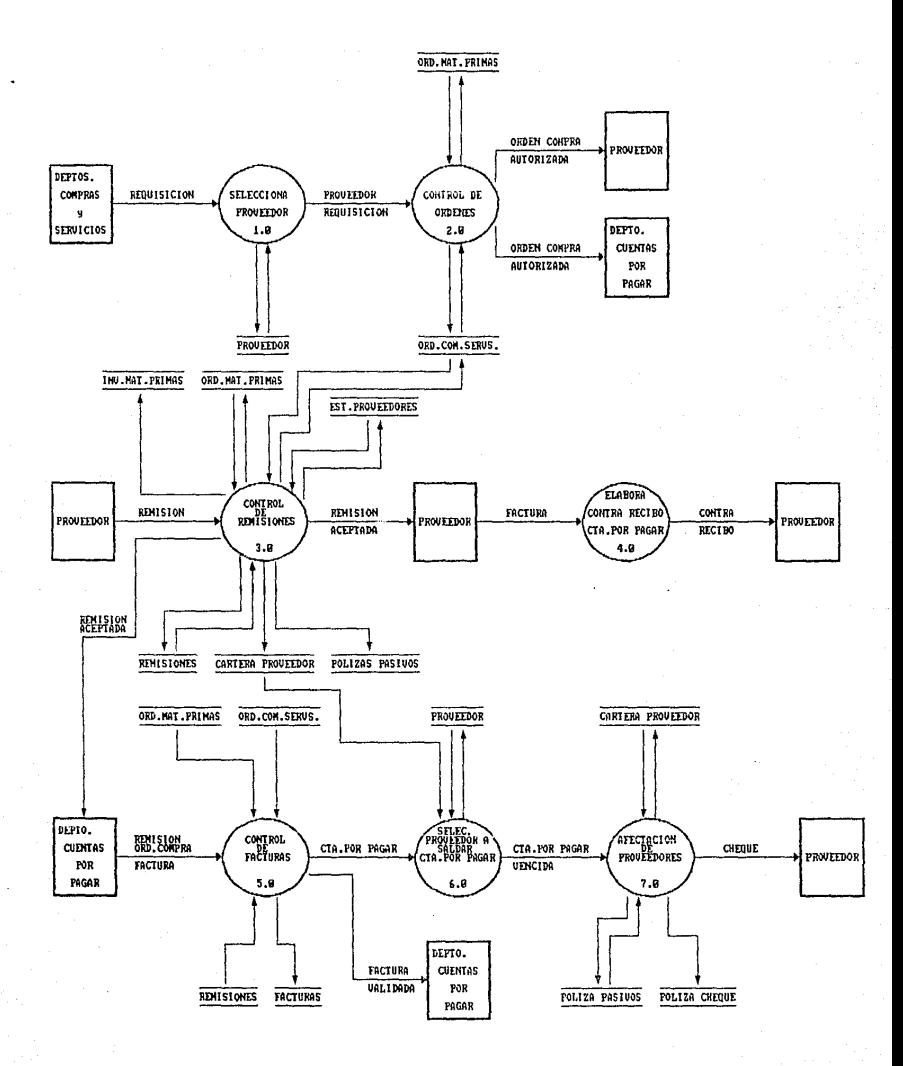

Figura 5.2 Diagrama de Flujo de Datos General del Sistema Corporativo de Cuentas por Pagar.

El siquiente paso a seguir es detallar el DFD anterior indicando el flujo de información, dentro del sistema de cuentas por pagar, llegando al DFD mostrado en la figura 5.2.

Como se puede obsarvar en el DFD de la figura 5.2 estan enumerandos los procesos que requiero este sistoma para satisfacer las necesidades de información para hocer una cuenta por pagar. A continuación se describirán con mas detalle cada uno de estos procesos que se muestran en las figuras 5.3a, b. e, d, *e,*  f.

El proceso 4.0 de la figura  $5.2$  no requiere de que sea automatizado por lo cual se decidió que se siguiera desarrollando manualmente, por esta razón no se hizo el detalle de éste.

El proceso 1.2 de la figura 5.3ª se seguira haciendo manualmente por que no requiere de que sea automatizado.

Como se puede observar en el detalle de cada uno de los módulos que componen el sistema de cuentas por pagar. cada proceso tiene las mismas entradas y salidas.

Finalmente conjuntando todos estos mòdulos, sellega al la figura 5.4 que muestra el diagrama de flujo da datos, que es el que representa el flujo de información que se requiere para este sistema de cuentas por pagar.

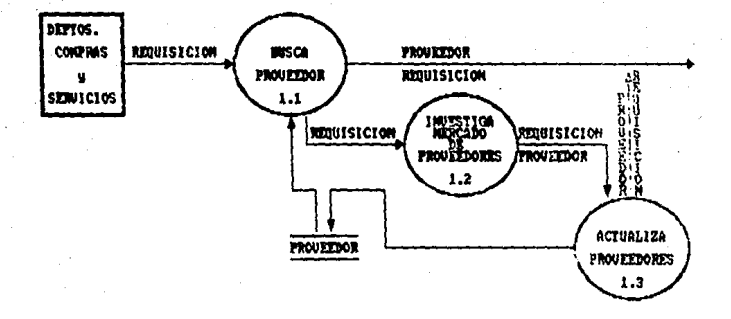

Detalle del Proceso 1.8 (SELECCIONA PROVECEOR). Figura 5.3a

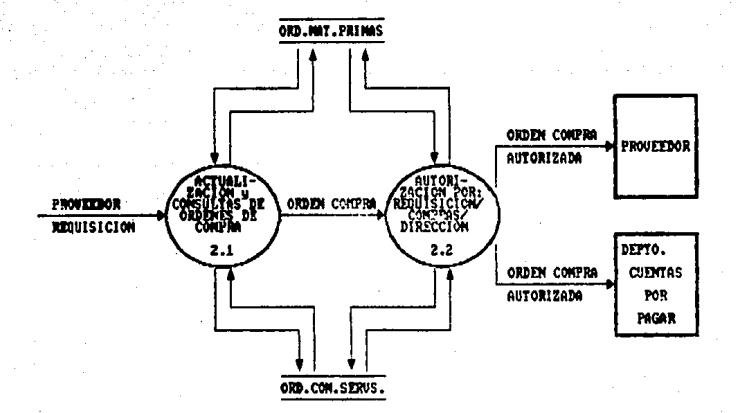

Figura 5.3b Detalle del Proceso 2.0 (CONTROL DE ORDENES).

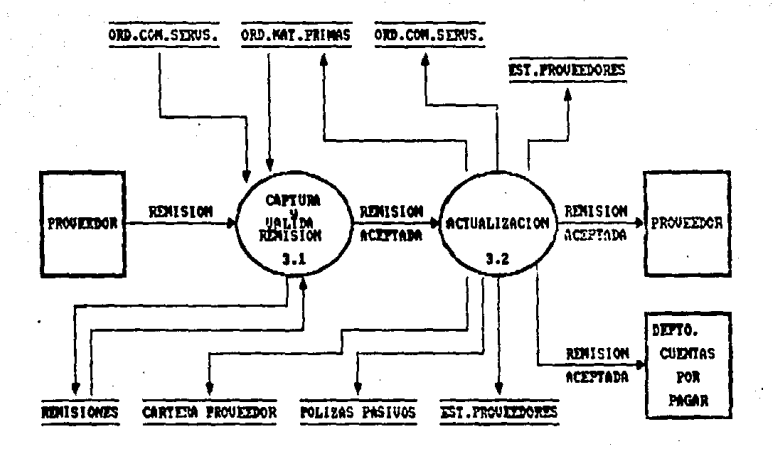

Figura 5.3c Detaile del Proceso 3.9 (COMTROL DE REDNISIONES).

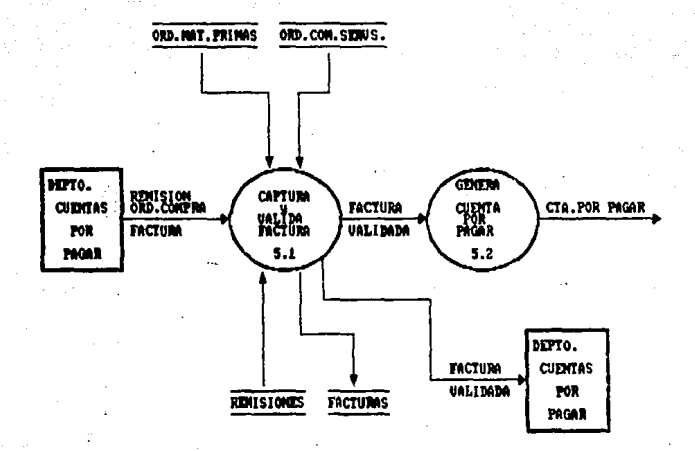

Detalle del Procese 5.0 (CONTROL DE FACTURAS). Figure 5.3d

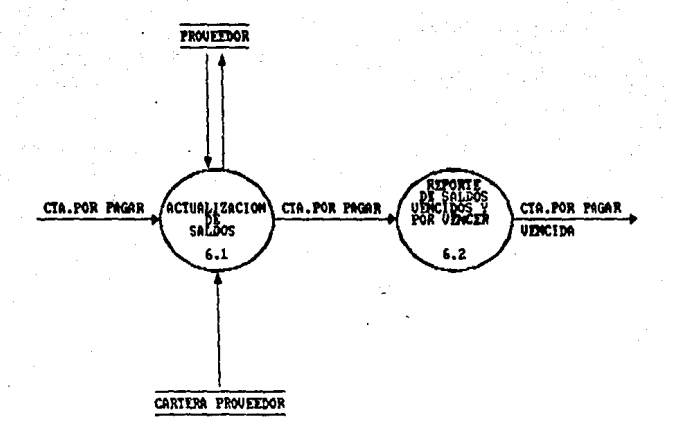

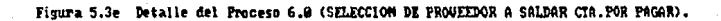

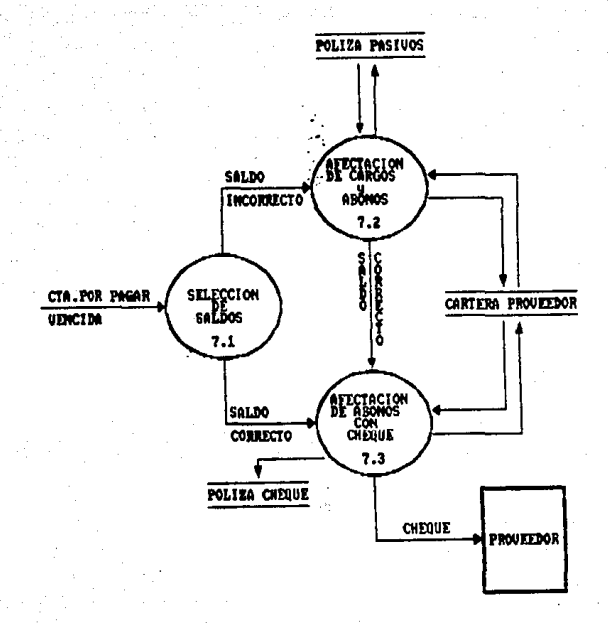

Figure 5.3f

Detalle del Proceso 7.0 (AFECIACION DE PROUEEDORES).

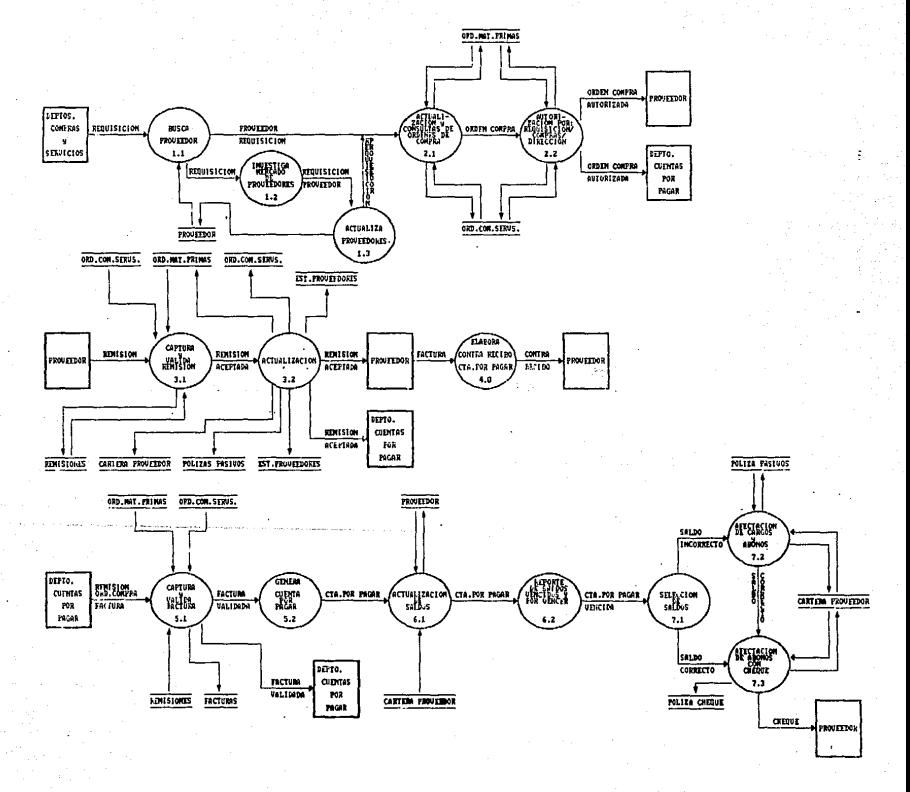

Ana de Flujo de Datos Detailade del Sis Paper.

Capitulo 6 Diseño

#### Consideraciones Basicas  $A - 1$

Diseño estructurado es la elaboración (utilizando herramientas de modelado de sistemas) de una solución jerárquica del sistema, con les mismos componentes e interrelaciones quo el problema nuo se intenta resolver.

ET. objetivo del diseño estructurado es hacor sistemas que sean utiles, mantenibles, modificables, flexibles, eficientes, v oenerales.

Para alcanzar los objetivos del diseño estructurado. 59. requiere una herramienta de modelado para planear el sistema y alguna manera para controlar la complejidad de sistemas no. teiviales.

 $A, 1, 1, F1$  andelo

Un modelo es simplemente un conjunto ordenado, de hiootisis acerca de un sistema complejo.

Los. modelos se presentan de varias maneras como son gráficas, ecuaciones, modelos a escala, maquetas, simuladores,<br>etc. Los modelos son importantes en las disciplinas de ingeniería y su selección depende cel problema en cuestión.

El modelo debe de tener las caracteristicas de ser: gràfico. divisible, riguroso, capaz de predecir el comportamiento del sistema, que sea una consecuencia natural del analisis estructurado. que sea una entrada natural para la implementación estructurada. que tenga documentación básica del sistema, y de que cuente con ayuda para mantener y/o modificar el sistema.

# 6.1.2 El control de complejidad

La herramienta más útil para el control de compleiidad en el diseño de sistemas es la caja negra.

La caja nogra es un mecanismo por medio del cual se conoce del sistema cuales son sus entradas. sus salidas. lo que hace. sin saber como lo hace.

Cuando los diseños se hacen con cajas negras pequeñas e independientes estas son facilmente entendidas, probadas.  $corr$ regidas, mantenidas y modificadas.

El uso de esta herramienta, radica en dividir el sistoma en caias neoras conectadas de tal forma que:

- Cada caja neora corresponda a una parte bien definida del problema.

- Cada caja neora soa facil de entender.

- Las conecciones entre cajas neoras correspondan a conecciones del problema.

 $-$  Las conecciones entre cajas neoras sean lo mãs simple posible, de tal manera que las cajas negras sean independientes entre si.

6.1.3 Las herramientas

El Diseño Estructurado se apoya en el uso de dos herramientas:

- La carta de estructura.

- El diccionario de datos.

La carta de estructura es la herramienta-principal-del diseño estructurado, la cual muestra la partición del sistema en modulos y la relación jerarquica que existe entre estos. Tambien muestra los flujos de datos y control entre modulos.

La carta de estructura es utilizada para documantar la estructura jerárquica, los parametros y las interconexiones que existen dentro de un sistema, los elementos que la conforman serán explicados con más detalle mas adelante.

El diccionario de datos nos sinve para definir y registrar los elementos de datos y para especificar los detalles del processmiento algoritmico se emplean las representaciones logicas de los procesamientos, tales como las tablas de decisión y el<br>idioma estructurado, así como el conjunto de las interfases declaradas en el DFD. Se define cada una de esas interfases en términos de sus componentes.

El diccionario de datos nos avudarà a documentar cada uno de los elementos del DFD. Para documentar los flujos de datos y los archivos es necesario establecer que son un dato elemental y una estructura de datos.

- Dato elemental es sinónimo de data-item. camuo y elemto. Cualquier dato elemental, tomora valores atòmicos o que no es posible su descomposición. El patrón de unos y ceros que lo representa debe ser considerado como un todo.

Estructura de datos es un agregado de estructuras elementos ò de otro tipo de datos ò de una mezcla de ambos.

Existen otras herramientas complementarias a las antes mencionadas como son las heuristicas de diseño, la morfologia del<br>sistema, criterios de transformación, etc., las cuales intervienen en el diseño estructurado: sin embargo la aplicación de estas herramientas complamentarias requiere del diccionario de datos y de la carta de estructura.

#### 6.1.4 La metodologia

E1. proceso de diseño se puede dividir en discho ceneral y diseño detallado.

■ 1 → diseño general consiste en decidir què funciones. parâmetros y relaciones son requeridas para el sistema.

El diseño detallado se refiero a la forma de implantar.

En terminos muy generales, la metodologia de las herramientas de diseño estructurado consiste en la aplicación sistemática de las herramientas de diseño de la siguiante forma:

- Construir el diccionario de datos.

- Aplicando criterios de transformación, inacem la carta de estructura.

- Factorizar la carta de estructura.

- Analizar la carta de estructura (utilizando) criteriós de acoplamiento, cohesión, y heuristicas de diseño.

- Especificar cada modulo.

#### $6.2$ Modelado mediante la carta de estructura

.<br>La carta de estructura es una representación gráfica del utiliza como horramienta para el diseño, sistema que se implementación, documentación, desarrollo, modificación y mantenimiento del sistema. Es una herramienta no un metodo.

La carta de estructura es un modelo independiente del tiempo de las relaciones joràrquicas de los modulos de un programa ò sistema; es por esto que no se puede inferir de una carta de estructura, cual es el orden en que se ejecutan los modulos.

## 6.2.1 Caracteristicas de la carta de estructura.

La carta de estructura muestra:

- La partición del sistema, les decir, los módulos de que consta.

- La estructura jeràrquica, es decir, la relación entre modulos.

- Los nombres de mòdulos y por consiguiente su funciòn.

- El grado de acoplamiento entre módulos.

- Flujo de datos entre mòdulos.

– Las decisiones e iteraciones qua involucran la llamada a un modulo.

La Carta de Estructura no muestra:

- El número de veces que se llama un mòdulo.

- La secuencia en que se llaman los mòdulos.

- Como realiza su función.

- Datos internos al mòdulo.

6.2.2 Construccion de la carta de estructura

La carta de estructura muestra la partición del sistema on modulos y la relación jerárquica entre estos. También muestra los

flujos de datos y control entre los modulos.

Los elementos de una carta de estructura son:

- Rectangulo con un nombre inscripto para indicar un modulo. El nombre indica la función de este modulo.

- Lineas que indican la líga entre mòdulos que son tambièn llamadas a mòdulos.

- Flechas que indican el flujo de datos. A esto se le llama comunicación entre modulos.

 $Modu1os$ predefinidos (Finm.  $10<sub>1</sub>$ suborogramas de biblioteca).

 $-$  El nombre del mòdulo debe resumir los nombres de sus subordinados ò resumir su función y las funciones de sus subordinados inmediatos.

de instrucciones continuas de Un modulo es una secuencia programa confinadas por variables limitrofes que tienen un identificador.

Los atributos basicos de los módulos son:

- Entrada ò los datos que le son transferidos por quièn  $1<sub>c</sub>$ invoca.

- Salida ò los datos que regresa a quièn lo invoca.

Funcion o lo que hace a las entradas para producir las salidas.

- Mecânica o como realiza su función, es decir su lógica.

- Datos internos o su propio espacio de trabajo, es decir las variables locales.

Como regla general, una carta de estructura muestra a su izquierda los modulos de entrada, al centro los modulos que procesan la información y al lado derecho los módulos de salida, sin que esto condicione el orden en que se puedan utilizar.

#### 6.2.3 Acoplamiento

El acoplamiento es una medida de la interdependencia de un<br>mòdulo respecto a otro. Entonces los mòdulos altamente acoplados estan unidos por interconecciones rigidas. Los mòdulos hol-<br>gadamente acoplados estan unidos por interconecciones debiles. Los modulos no acoplados son aquellos que no tienen interconecciones.

Los factores que intervienen en el acoplamiento son varios. Referente al tipo de conexión entre modulos se tienen conexiones minimas, conexiones normales, y conexiones patològicas.

La complejidad de la interface se puede aproximar por el número de elementos pasados entre los modulos. Entre mas elementos haya, la inteface serà mas compleja.

Según el tipo de flujo de información a lo largo de la conexión, los sistemas con acoplamiento de datos tienen menor acoplamiento que los de acoplamiento de control y estos a su vez son majores que los de acoplamiento hibrido.

Las conexiones unidas a referencias fijas al momento de ejecución, tienen menor acoplamianto que cuando la unión se efectua al tiempo de carga o de compilación o de codificación.

acoplamiemto entre cualesquiera dos Entre menor sea el mòdulos. estos seràn mas independientes y el diseño serà mejor. Existen los siguientes tipos de acoplamiento.

Por datos cuando solo los datos necesarios son comunicados entre modulos.

Por estampado si referencian la misma estructura de datos (no global).

Por control si se comunican usando al menos un elemento de control.

For area comun si comparten una misma àrea global de dates.

Por contenido cuando un módulo altera instrucciones en otro módule, ò cuando un módulo referencia ò cambia datos contenidos en otro módulo, o cuando un módulo brinca a otro, o cuando dos módulos comparten las mismas literales.

### 6.2.4 Cohesien

La cohesión es una medida de la consistencia de  $1a$ asociación de los elementos dentro de un módulo.

Es deseable tener modulos fuertes, altamente cohesivos, es decir mòdulos cuvos elementos estan altamento relacionados.

De esta forma se puede decir que a mayor cohesión de los mòdulos del sistema, existirà el menor acopiamiento.

La cohesión es una segunda medida de que tan bien dividimos el sistema. Existen los siguientes tipos de cohesión:

- Funcional cuando todos sus elementos contribuyen a una y solo una tarea completa, cada elemento es parte integral y es esencial para la ejecución de la función del módulo.

- Secuencial cuando sus elementos estan involucrados en. tareas en las que los datos que salen de un elemento sirven de entrada a otro elemento.

Comunicacional quando sus elementos contribuyen diferentes tareas, pero cada tarea se refiere a los mismos parametros de entrada y/o salida.

- Procedimiento cuando el control fluye de un elemento al siguiente, pero los datos no necesariamente fluyen de la misma manera.

- Lògica cuando sus elementos aparentan estàr relacionados a tareas de la misma categoria general.

- Coincidental cuando tiene elementos sin relación sig-<br>nificativa entre ellos. Usualmente ejecutan tareas diferentes y sin relación para diferentes "jefes".

# 6.3 Aplicacion al caso practico

Tomando como base el DFD del sistema de cuentas por pagar,<br>que se diseñó en la etapa del anàlisis estructurado, y usando la tecnicas previamente vistas del diseño estructurado se puede<br>llegar a nuestra primera carta de estructura que se muestra en la figura  $6.1.$ 

Como se puede observar en la figura 6.1 los modulos del segundo nivel, no estan a detalle ya que para el diseño de esta carta de estructura se tomo el primer DFD que se hizo en la otapa de anàlisis.

El siguiente paso a dar es ir detallando cada uno de los<br>módulos de la carta de estructura anterior, y apoyandose del DFD, se obtiene la carta de estructura que comprende hasta el tercer nivel mostrada en la figura 6.2.

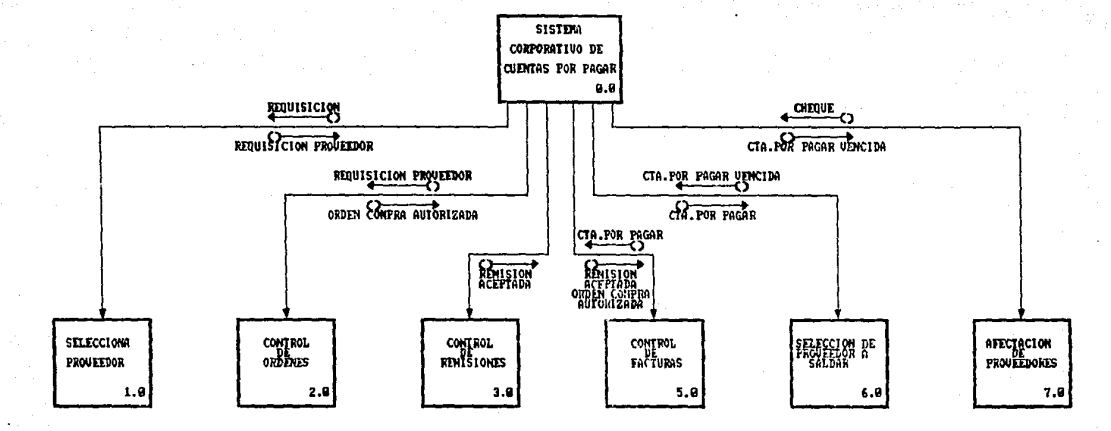

Figura 6.1 Carta de Estructura General del Sistema Corporativo de Cuentas por Pagar.

an é signi

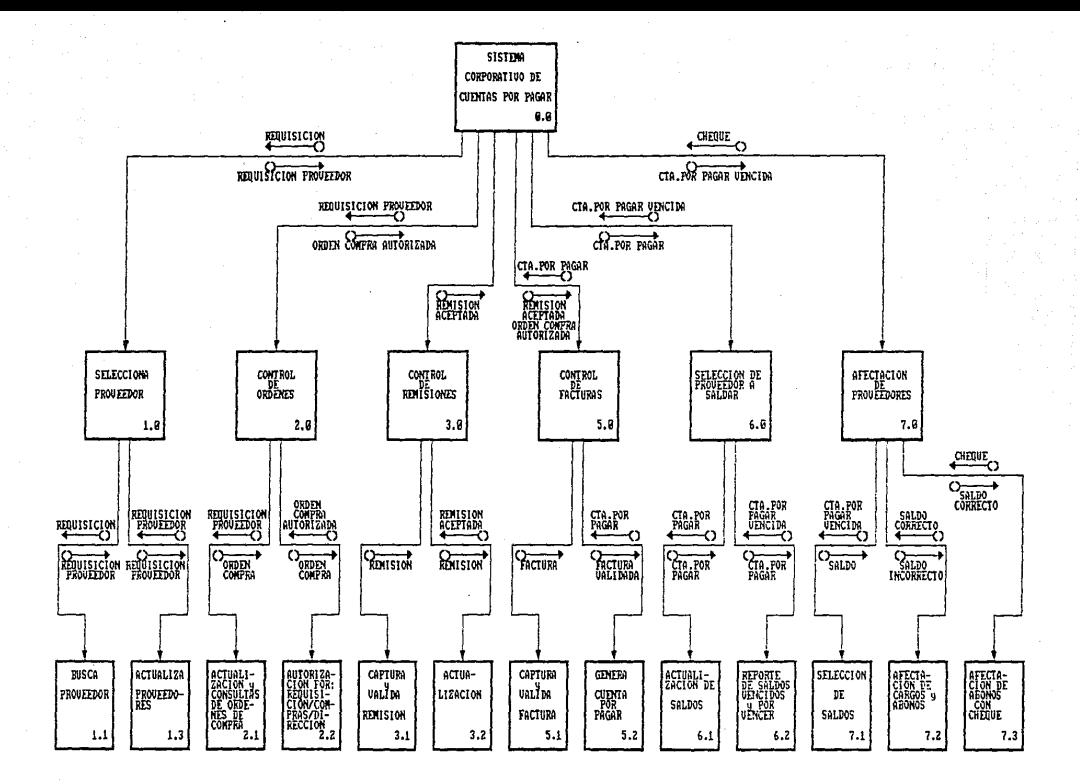

Figura 6.2 Carta de Estructura Detallada del Sistema Corporativo de Cuentas por Pagar.

#### CAPITULO 7 Instrumentación

El objetivo principal de la instrumentación de un sistema es la generación de un codigo fuente que sea sencillo en su lectura y comprensión. La producción de un código fuente claro facilita la depuración, prueba y modificación que son actividades que consumen mayor parte de los presupuesto de programación.

La producción del código fuente es posible mejorarla a través de técnicas de codificación estructurada, buen estilo de diseño, documentos de apoyo adecuados. Asi mismo, para obtener una programación de alta calidad es necesario que el equipo de trabajo, cuente con un lider designado, una estructura organizacional bien definida y una definición de responsabilidad a cada uno de los miembros del equipo.

E1 equipo, de instrumentación debe de contar con un conjunto. de requisitos de programación bien definidos, así como una buena especificación al diseño estructurado obtenido el la etapa de análisis y diseño y una descripción del diseño detallado. Tambión cada miembro del equipo debera comprender en forma clara los objetivos del trabajo que esta instrumentando.

### 7.1 Tecnicas de programacion estructurada

El objetivo principal de la programación o codificación estructurada es linealizar el flujo de control a través de un programa de computadora, de tal modo que la secuencia de ejecución sea la misma que so tiene en el còdigo escrito. La estructura dinámica de un programa a medida que es ejecutado deberá de<br>parecerse a la estructura estática del texto escrito. Con esto se mejora la legibilidad del còdigo, por lo que es posible facilitar la comprensión, depuración, prueba, documentación y modificación de los programas y a su vez es más sencillo realizar la<br>verificación formal de los mismos. El flujo de control líneal es posible logranlo mediante la utilización de formatos de entrada y salida Anica.

El flujo de control lineal nos indica que todo algoritmo utilizado en programas de computadora deberá usar: secuenciación, selección entre acciones alternativas e interacción, esto se basa principalmente en el teorema que nos dice: cualquier segmento de programa con entrada y salida unica que tenga las proposiciones en algún camino de la entrada a la salida es posible especificarse usando solamente secuenciación, selección e interacción.

Un ejemplo de conjunto de instrucciones o construcciones con entrada y salida dnica que especifican al flujo de control en al-<br>goritmos es la secuenciación: S1; S2; S3;

> 51  $53$

Asi mismo también podemos contar con la selección: IF E THEN  $ELSE$  S2  $\,$  $51$ 

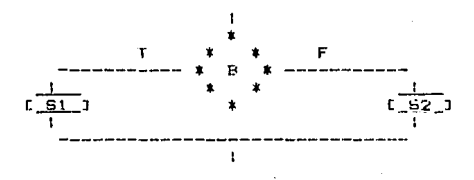

 $S_{\frac{3}{2}}$ 

Interacción:

WHILE в DE

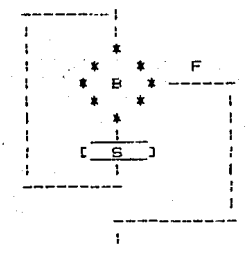

Cualquiera de las estructuras presentadas anteriormente posible introducirla una dentro de la otra en cualquier orden **OUR** 

se i desee, Cada una de las proposiciones Si podrå ser uria de asignación, proposición un llamado a un procedimiento, un IF-THEN-ELSE o un WHILE-DO. En las dos ditimas formas mencionadas es posible tener proposiciones anidadas. Lo más importante en la<br>propiedad de una entrata-una salida es mantener la linealidad del  $1<sub>e</sub>$ flujo de control, aún con el anidamiento de las construcciones.

En la pràctica se usan otras construcciones de entrada  $\checkmark$ salida dnica las cuales se ilustran a continuación:

IF **B** THEN S.

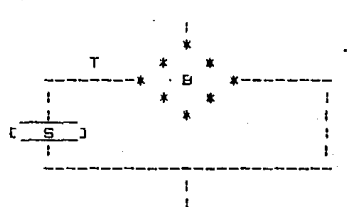

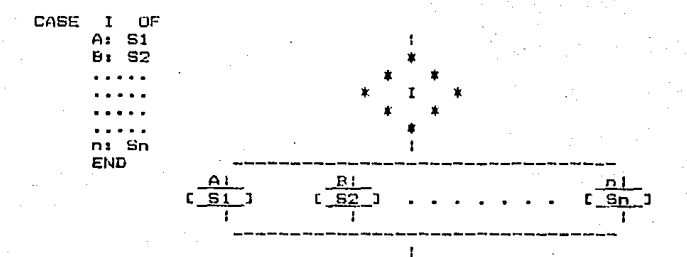

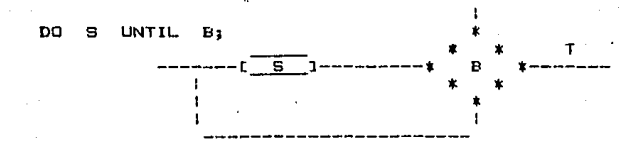

Cada una de las construcc1ones ilustradas anteriormente, se pueden enpresar en termines de secuenc:iacibn, IF-THEN-ELSE y WHILE-DO anidados.

El conjunto total de construcciones proporcionado por los lenguajes de programacibn modernos ofrecen mayor conveniencia notacional, mayor legibilidad y en algunos ca~os, meyor eficiencia.

Una de las desventajas de utilizar construcciones de entrada y salida dnicas, es la utilización ineficiente del espacio de memoria y el tiempo de ejecución. Con frecuencia es necesario el uso de variables auxiliares, segmentos de codigo repetidos y un uso excesivo de llamadas *a.* subprogramas incrementando con esto el costo indirecto para ligado del subprograma, de lo contrario la regla da una entrada y una salida serla anulada.

El objetivo principal de la codificación estructurada es<br>ar la calidad y legibilidad de un programa-fuente. La mejorar la calidad y legibilidad de un programa-fuente. La<br>claridad-es-posible-mejorarla-en-forma-considerable, mediante el claridad es posible mejorarla en forma considerable, mediante uso de construcciones de entrada y salida ùnica. Sin embargo hay<br>ocasiones en las que no es posible apegarse a esto, con lo se ocasiones en las que no es posible apegarse a esto, con lo viola la construcción de entrada y salida única. Tres situaciones<br>que suceden generalmente son las salidas múltiples del ciclo, el que suceden generalmente son las salidas múltiples del ciclo, manejo de errores y rutinas fijas de validación.

Con frecuencia se tiene varias condiciones para terminar un ciclo. El mejor procedimiento para procesar los ciclos de salidas multiples es rediseñar el algoritmo de tal manera que las salidas que se ten9an sean llnicas, si esto no es posible, el mejor procedimiento a seguir es introducir una variable booleana bandera para cada una de las condiciones y probar las banderas en cada interacciOn del cicla, se presentan tres di-ficultades cuando **se**  toma este enfoque• primero, la necesidad de variables adic:ionáles; segundo, las pruebas adicionales que se requieren a la salida del ciclo y tercero, el requisito en muchos casos de qua el cuerpo del ciclo se termine inmediatamente despuès de que alguna de las concicio se carmine inmediadamente despues de que aiguie de disculmente<br>diciones dada se cumpla y no cundo ge inicia la siguiente<br>iteración,como ocu-rriria al probar una bandera del ciclo. Con lo anterior podemos advertir que no se debe uno apresurar a crear<br>salidas multiples de ciclos. Con frecuencia los algoritmos pueden rediseñarse para eliminar la necesidad de las salidas múltiples.

Las rutinas de validación de datos implican la modularidad de una estructura de datos y sus rutinas de acceso en un solo módulo. La estructura de datos es manipulada a través de las rutilas de acceso, y otras rutinas utilizan la estructura de datos llamando a las rutinas de acceso apropiadas. de tal modo que la estructura se puede definir por las operaciones que se pueden efectuar sobre ella.

Las rutinas que utilizan la estructura no necesitan conocer los detalles de la representación o manipulación de datos.

La instrucción GO TO permite la transferencia de control incondicional, de tal manera que es violada la condición de entrada En algunas ocasiones aunque se utilice la y salida ūnica. instrucción GO TO y se viole la condición de entrada y salida única, se mantienen la linealidad y localidad del flujo de con $trol.$ 

La instrucción GO TO también se puede usar para simular entrada y salida unica en lenguajes de construcciones de programación primitiva. Sin embargo, la instrucción GO TO debe reservarse para situaciones raras o poco comunes donde tiene que romperse la estructura natural del algoritmo. Una buena regla es evitar el uso de saltos para expresar la iteración regular o la ejecución condicional de instrucciones, pues tales saltos destruyen el reflejo de la estructura de la computación en la estructura estatica del programa.

Además, la falta de correspondencia entre la estructura dinâmica es extremadamente perjudicial a la claridad estàtica y del programa y hace mucho más difícil la tarea de verificación.

# 7.2 Estilo en la codificación

En la programación de computadoras el estilo de codificación se i manifiesta en las rutinas que usa el programador para expresar una acción o un resultado deseado. En los dítimos años, se ha enfocado mucho la atención en el estilo de codificación. ha Se podido observar que al utilizar un buen estilo de codificación es posible superar muchas de las deficiencias de un lenguaje de programación primitivo: así como también un estilo de codificación deficiente puede frustar los propositos de un excelente lenguaje. El objetivo de un buen estilo de codificación es proporcionar un còdigo fàcil de comprender, sencillo y elegante.

No existe un conjunto de reglas que se puedan aplicar en todas las situaciones, sin embargo, se tienen principios generales que son ampliamente aplicables. Algunos de estos se detallan a continuacion:

Emplear unas cuantas constructiones normalizadas de control. El anidamiento de instrucciones, la selección entre alternativas y un mecanismo para interacción son suficientes. Si el lenguaje de instrumentación no cuenta con construcciones para-codifícación estructurada, los programadores que instrumentan el sistema deberan de utilizar patrones de estilo; con esto se lograra uniformidad en el estilo de codificación entre los programadores, con lo que se lograrà que los programas sean màs fàciles de leer, comprender y modificar.

- Utilice las instrucciones GO TO de manera disciplinada. En el caso de los lenguajes de programación primitivas, i a instrucción 00 TO puede usarse junto con la proposición IF para lograr el formato y el efecto de las construcciones de codificación estructurada; la proposición GO TO también eв del gran utilidad para lograr las salidas multiples y prematuras de los ciclos, así como, también para transferir el control al codigo manipulador de errores. En estos casos, el GO TO se usa de una manera con estilo, disciplinado, para lograr el resultado deseado.

- Introdúzcanse nombres de variables y campos normalizados tanto para el programador como para el usuario. El uso de variables normalizadas permitirà una mejor definición del problema que se está resolviendo, ademãs de que es posible facilitar, leer, comprender y modificar los programas con mayor facilidad.

Propocionar prólogos normalizados de documentación para cada subprograma y/o unidad de compilación. El prólogo de documentación deberá contener la información acerca del subprograma que no resulta obvio al leer el texto fuente del El contenido del prologo variarà de acuerdo a la mismo. naturaleza del lenguaje de instrumentación. La información dentro del programa o subrutina deberà de estar contendia dentro de lo que es el pròlogo y las caracteristicas<br>autodocumentadas del lenguaje de instrumentación.

Examine cuidadosamento las rutinas que tengan menos de 5 o màs de 25 proposiciones. Un subprograma consiste de una parte de especificación, un prólogo de documentación, declaraciones, proposiciones ejecutables y, en algunos lenquajes, manejadores de excepciones. La porción ejecutable de un subprograma debe instrumentar una función bien definida que pueda descritirse por una frase simple que tengaun verbo activo. Por experiencia en muchas situaciones, las rutinas que tienen entre 5 y 25 proporciones ejecutables satisfacen estos criterios.

Un subprograma que cuenta con mas de 25 proporciones ejecutables probablemente contiene una o mas subfunciones bien definidas que puedan ser agrupadas en subrutinas distintas e invocarse cuando sean utilizables. Se ha encontrado que el limite superior de comprensión de una subrutina es de 30 proposiciones También si una subrutina tiene menos de 5 ejecutables. proposiciones normalmente es muy pequeña para proporcionar **LIDA** .<br>función bien definida. Es importante aclarar que la eficiencia no deberà de ser un factor predominante durante la instrumentación inicial de un sistema. pero el costo de ligar una porción significativa de una subrutina de cinco posiciones, y el sentido<br>común debe prevalecer en todas las cosas. Sin embargo existen excepciones obvias a estos principios generales, tales como: rutinas para obtener el valor absoluto o el modulo de un numero y que estan formadas con menos de 5 lineas. y que pueden ser muy dtiles.

Utilice sangrias, paréntesis, espacios y lineas en blanco, y màroenes alrededor de los bloques de comentarios para aumentar Un formato de presentación agradable mejora oran $leq$ ibilidad. Cuando se usan lendemente la lectura de un programa fuente. quajes de programación primitivos, la aplicación de un formato al texto fuente a veces se loora junto con el preprocesamiento.

### 7.3 Normas de codificación

Estas normas de codificación son utilizados para un estilo de codificación preferido y son vistas a menudo por  $105$ programadores como mecanismos para restringir y devaluar 1a habilidad de éstos para resolver problemas creativos. Este argumento es normalmente esgrimido por los programadores que no entienden el espiritu o la intención de un buen estilo de codificación. La creatividad siempre ocurre dentro de un marco de trabajo disciplinado.

De este modo es deseable que todos los programadores de un proyecto adopten un estilo de codificación similar, de tal manera que se produzca un codigo de calidad uniformes. más sin embargo. con esto no queremos decir que todos los programadores deben pensar igual, o que deben instrumentar servilmente todos los algola misma forma. En realidad el estilo individual da ritmos en cada programador en un proyecto puede identificarse aún cuando -se observe un apego rigido a las normas del estilo de programación.

preferible usar el tèrmino "Principios generales de la Es programación" en lugar de "normas de programación".

Una norma de instrumentación deberá especificar cosas como:

- No se utilizaràn proposiciones GO TO

- La profundidad de anidamiento de las construcciones de **Lim** programa no excederà cinco niveles.

- La longitud de la subrutina no excedera de 20 lineas.

que Mientras  $\mathbf{c}$ principio oeneral ordena estas especificaciones en la siguiente forma:

- El uso de proposiciones GO TO debe evitarse en circunstancias normales.

- La profundidad de anidamiento de las construcciones de un programa debo ser cinco o menos en circunstancias normales.

- Adaptarse de las circunstancias normales deperá de requerir aprobación del Jefe del Proyecto.

Cualquier desviación de las circuntancias normales requerira aprobación del lider del provecto

personas catalogan a las normas como aquellas Algunas caracteristicas que pueden revisarse por medio de la maquina y los principios generales como aquellos aspectos que deben verificarse por medio de seres humanos.

## 7.4 Documentacion del sistema

La programación por computadora incluye el còdigo fuente de un sistema y todos los documentos de apoyo generados durante el analisis. diseño, instrumentación, pruebas y mantenimiento del La documentación interna incluye oròlogos tanto en subsistema. rutinas como en modulos principales; así como notas de cada unidad que proporcionaran mecanismos para organizar las actividades de trabajo y esfuerzo de documentación de cada programador. En esta sección se describirán algunos aspectos de los documentos de<br>apoyo, el uso de notas de cada unidad del programa y algunos principios generales para la documentación interna del código fuente.

Las especificaciones de requisitos, documentos de diseño. prueba, manuales de usuario, instrucciones de planes de los reportes de mantenimiento Anstalación y son ejemplos de documentos de apoyo. Estos documentos son los productos que resultan del desa-rrollo y mantenimiento sistemàtico de  $1a$ programación. Las he-rramientas técnicas y notaciones oara generar y dar mantenimiento a estos documentos se analizan en estos parrafos.

De acuerdo al enfoque que se tiene actualmente a los sistemas, el desarrollo de la programación garantiza que los documentos de apoyo se realicen en forma ordenada, y que esos documentos
se encuentren a disposición cuando sean necesarios. Actualmente. en el enfoque adecuado para el desarrollo de la programación, la preparación de documentos de apoyo se difiere hasta que se termine la instrumentación al sistema. Sin embargo, debido a restricciones de tiempo y falta de motivación, los documentos que son generados de esta forma son inadecuados para soportar actividades de prueba, entrenamiento, modificación y mantenimiento. Los<br>documentos de apoyo de calidad inferior a las normas que no se en-Los cuentran disponibles cuando son necesarios, indican que se tienen problemas con el proceso empleado en el desarrollo y mantenimiento de la programación, por lo que estos documentos de apoyo deberán elaborarse como un producto natural y paralelo al proceso de desarrollo.

Las necesidades y restricciones del usuario son registradas la especificación de requisitos: a su vez los requisitos ĐD. proporcionan el marco de trabajo para el diseño estructurado:  $\mathbf{a}$ diseño detallado es desarrollado partiendo del di seño estructurado; el codigo fuente se realiza a partir de los diseños Los planes de prueba, manuales de estructurado y detallado. usuario, programas de entrenamiento, instrucciones de instalación Y. procedimientos de mantenimiento van evolucionando a través del ciclo de desarrollo. La calidad, cantidad, duración y utilidad de los documentos de apoyo son las principales modidas de la oficiencia de un proyecto de programación.

Un mòdulo es una unidad de codigo fuente que es desarrollado mantenida por una presona, esa persana es la responsable del  $V/O$ modulo. Este modulo en un sistema bien diseñado, es una subrutina o grupo de subrutinas que cumplen una función bien definida o forman un subsistema. El mòdulo deberà de ser lo suficientemente pequeño, de tal manera que pueda ser probado en forma com-<br>pletamente aislada por el programador que lo desarrolla o<br>modifica. Las notas de cada mòdulo son utilizadas por cada programador para poder organizar sus actividades de trabajo y para conservar la documentación de sus módulos.

Un cuaderno de notas de cada programa (también conocido como "carpeta de desarrollo de programas") consta de una portada y varias secciones. La portada es la tabla de contenidos y la hoja de avisos de terminación de los logros asociados al programa. E1 mantenimiento del cuaderno de notas es responsabilidad  $de1$ programador asignado al modulo. El cuaderno de notas permanece con la documentación del módulo durante todo su tiempo de vida y pasa de programador a programador a medida que se va transferiendo la responsabilidad.

Las secciones dentro de un cuaderno de notas del programa corresponden a las diversas fases del ciclo de vida del programa. la portada es utilizada para reportar las fechas proyectada y real de los logros y el aviso de terminación hecho por un supervisor indica. la culminación satisfactoria de una fase del ciçlo de vida

del procrama.

La colección de todas las portadas de los programas dentro de<br>etoda proposciona un resumon detallado del estado real dol un sistema proporciona un resumen de tal 1 ado del estado re.:.l dal proyecto en cualquier momento. Esto sirve para mejorar visibilidad del proyecto y resaltar las åreas problemàticas.

La sección de requisitos del cuaderno de notas del programa, cont1one sulo laG especificasiones concernientes a esa unidad de programa. en particular tanto la versión inicial, como fue con- $\overline{v}$ enida con el usuario,asi como las copias de las modificaciones subsecuentes a los requisitos originales se conservan en el cuaderno de notas.

L~s sec:c:1onos del diseNo estructurado y detallado dal c1..1aderno de notas. contiene los i:apeles de trabajo y las especificaciones de diseNo finales. Los papeles de trabajo deben organizarse de tal manera que se sepan las diversas alternativas y<br>del porque se eligieron unas y se rechazaron otras. esta del porque se eligieron unas y se rechazaron otras. informacion puede ser valiosa para quiar las modificasiones subsecuentes.

El plQn *de* prueba del programa contiene una descripc:iOn d~l enfoque que sera usado en la prueba del programa, la cofiguraciOn de prueba. los casos de prueba actual. los resultados eaperados para cada caso de prueba y los criterios para determinar que las pruebas han mido terminadas. El plan de pruebas del programa es desarrollado junto con el diseño e instrumentación del programa.

La sección que contiene el código fuente de la unidad tiene un listado de la versión actual de la unidad y listado de las vereiones previas más significativas, principalmente en la fase del<br>mantenimiento del ciclo de vida del programa.<br>mantenimiento del ciclo de vida del programa.

La sección de resultados de las pruebas contiene los resultados de las corridas de prueba y un análisis de ellas en terminos de los resultados esperados. de nuevo no es necesario que se conserven todas las corridas de depuración, sino solo las corridas de prueba mas significativas (tanto las que tuvieron exito como las  $que no$ .

El reporte de problemas se llena en el momento en e $\mathbf f$  que al mòdulo es incorporado a la configuración del sistema.

El reporte de problemas puede describir una situación de<br>o una modificación deseada. Pasado el tiempo, los reportes error o una modificación deseada. Pasado el tiempo, de problemas. mostraran la h1 stori *a.* de 1 os programas.

La documentación interna consiste en un pròlogo normalizado<br>cada programa, los aspectos de autodocumentación del còdico para cada programa., los aspectos de autodocumentación del  $f$ uente y los comentarios internos intercalados en la porción ejecutable, dal codigo. Un formato normal para los prolugos.

nombre del autor, la fecha de compilación, contendrá  $e1$ función (es), realizada (s), algoritmos empleados, autor/fecha/pro-<br>posito de modificación, parámetros y modos, variables globales, efectos globales, estructuras de datos principales, rutinas que invocan y rutinas invocadas

E1 uso de pròlogos normalizados, construcciones du. programación estructurada, buen estilo de codificación y nombres de identificadores significativos para denotar tipos de datos<br>definidos por el usuario, variables, lateralos de enumeración, paràmetros y subrutinas pueden mejorar ampliamente la legibilidad l còdigo fuente y de esta menera minimizar la necesidad de complementos internos en la porción ejecutable de la subrutina.  $\overline{a}$ continuación se presentan alqunos principios básicos para  $1<sub>z</sub>$ documentación interna:

Minimice la necesidad de comentarios muy grandes en el còdigo al usar pròlogos normalizazdos, programación estruc-<br>turada, buen estilo de programación, nombres descriptivas del dominio del problema para tipos de datos definidos por el usuario y variables.

Ajùstense comentarios a los bloques de còdigo que realicen manipulaciones de datos importantes, simulen construcciones de control estructuradas que manejen instrucciones GOTO y realicen manejo de excepciones.

Usese la terminiogia del dominio del problema en los comentarios.

Empleense lineas en blanco, delimitadores y sangrado para realizar los comentarios.

- Coloquense los comentarios a la extrema derecha **DAPA** documentar cambios y revisiones.

No se manejen comentarios largos y confusos: para aclarar un còdigo oscuro y complejo, reescribase el còdigo.

 $-$  Siempre es necesario asegurarse que el codigo y los comen $\overline{\phantom{a}}$ tarios correspondan uno con el otro, así como con los requisitos y especificaciones de diseño.

# 7.5 Aplicacion al Caso Practico

# Seudocódigo del proceso 0.0 (SISTEMA DE CUENTAS POR PAGAR)

PROGRAMA PRINCIPAL

Si: Presenta menú en pantalla S2: Selecciona opción En el caso de que la opción sea:

- EJECUTA MODULO DE BUSQUEDA DE PROVEEDOR(1.1)  $1:$
- EJECUTA MODULO DE ACTUALIZACION DEL PROVEE- $\sim$ DOR(1.3)
- $31$ EJECUTA MODULO DE ACTUALIZACION DE ORDENES DE COMPRA(2.1)
- EJECUTA MODULO DE AUTORIZACION DE ORDENES **DE** 4: COMPRA (2.2)
- CAPTURA Y VALIDACION DE  $5<sub>1</sub>$ EJECUTA MODULO DE REMISIONES(3.1)
- $6:$ EJECUTA MODULO DE ACTUALIZACION DE REMISIO- $NES(3,2)$
- $7:$ EJECUTA MODULO DE CAPTURA Y VALIDACION DE FACTURAS(5.1)
- $B<sub>2</sub>$ EJECUTA MODULO DE GENERACION DE CTAS. POR PAGAR (5.2)
- $\ddot{\mathbf{r}}$ EJECUTA MODULO DE ACTUALIZACION DE SALDOS(6.1)
- EJECUTA MODULO PARA  $10<sub>5</sub>$ LA. OBTENCION DEL. RE-PORTE DE SALDOS(6.2)

 $11:$ **EJECUTA** MODULO DE **SELECCION** DF. SALDOS A PAGAR (7.1)

- EJECUTA MODULO DE AFECTACION  $13:$ DE CARGOS  $\checkmark$ ABONOS(7.2)
- $14:$ EJECUTA MODULO DE AFECTACION DE ABONDS CON CHEQUE (7.3)

END

## Seudocódigo del proceso 1.1 (BUSCA PROVEEDOR)

MODULO DE CONSULTA DEL MAESTRO DE PROVEEDORES

#### Programa principal

WHILE READ ( ARCHIVO DE PANTALLA )<br>CASE IND OF<br>1: DESPLIEGA PANTALLA

- 1: DESPLIEGA PANTALLA DE pELECCION DE PRO-VEEDOR
- 
- 2: EJECUTA AAOO<br>3: DESPLIEGA PA 3: DESPLIEGA PANTALLA DE DATOS GRALES.<br>5: EJECUTA ABOO<br>7: EJECUTA ACOO<br>8: DESPLIEGA PANTALLA DE SALDO
- 
- 
- 81 DESPLIEGA PANTALLA DE SALDO

END-CASE

END-WHILE

### **Subrutina de v•lid•cion d• compania/prove•dor y opcion de consult•**

AAOO BEGIN-SUBRUTINA

Sl: VALIDA CAMPOS DE SELECCION

IF ERROR THEN<br>S1: DES

DESFLIEGA PANTALLA DE SELECCION Y MENSAJE DE ERF:OR

ELSE s:::

ARMA PANTALLA DE DATOS ORALES.

S3: ARMA PANTALLA DE SELECCION DE ACUMULADOS

S4: ARMA PANTALLA DE SALDOS

END-IF CASE OPC OF

11 DESPLIEGA PANTALLA DE DATOS GENERALES

2• DESPLIEGA PANTALLA DE SOLICITUD DE OPCION DE ACUMULADOS

31 DESPLIEGA PANTALLA DE SALDOS

END-CASE END-BUBRUTINA

**Subrutina de v•lidacion de sel•ccian de acumulado•** 

## ABOO BEGIN-SUBRUTINA

511 VAL! DA CAMPOS DE SELECC ION DE ACUMULADOS

IF-ERROR THEN **DESPLIEGA PAMTALLA DE SELECCION Y MENSAJE DE**<br>ERROR ELSE CASE OPC OF 11 ARMA Y DESPLIEGA PANTALLA DE PIEZAS 2: ARMA Y DESPLIEGA PANTALLA DE KILOS 31 ARMA Y DESPLIEGA PANTALLA DE LITROS 4: ARMA Y DESPLIEGA PANTALLA DE VOLUMEN DESPLIEGA PANTALLA DE ANOS PARA IMPORTES END-CASE END-IF END\_IF END-SUBRUT INA Subrutina de validacion y seleccion de anos a consultar ACOO BEGIN-SUBRUTINA  $51:$  VALIDA ANOS A CONSULTAR IF ERROR THEN DESPLIEGA PANTALLA DE SELECCION Y MENSAJE DE ERROR ELSE ARMA PANTALLA DE IMPORTES PAGADOS END-IF END-SUBRUTINA MODULO DE IMPRESION DE CATALOGO DE PROVEEDORES Programa Principal WHILE READ ( PROVEEDORES ) SI; MUEVE CAMPOS DE DATOS GRALES DEL PROVEEDOR A CAMPOS DE IMPRESIDI<  $S2:$ <sup>\*</sup> IMPRIME REGISTROS<br> $S3:$  CONT1  $<-$ - CONT1 + 1 84: CONT2 <--- CONT2 + <sup>1</sup> IF WCIA NE CIA THEN S51 IMPRIME TOTALES POR COMPANln ENO-IF IF LR THEN S6: IMPRIME TOTALES FINALES END-IF END-WHILE

#### udocódigo del proceso 1.3 (Actualización del proveedor)

DULO DE MANTENIMIENTO AL ARCHIVO MAESTRO DE PROVEEDORES

Programa principal

WHILE READ ( ARCHIVO PANTALLA ) CASE IND OF  $11$ EJECUTA AA00  $2:$ EJECUTA ABOO EJECUTA ACOO 3: EJECUTA ADOO  $4:$ ELSE: EJECUTA AHOO **END-CASE** END-WHILE

Subrutina de validacion de opcion de actualizar

AAOO BEGIN-SUBRUTINA S1: VALIDA OPCION A TRABAJAR IF ERROR THEN S2: DESPLIEGA PANTALLA DE OPCION MENSAJE DE ERROR  $END-IF$ END-SUBRUTINA

Subrutina para el proceso de altas

ABOO BEGIN-SUBRUTINA

SI: VALIDA DAIOS GENERALES DEL PROVEEDUR

IF ERROR THEN

**DESPLIEGA**  $S2:$ PANTALLA DE DATOS GENERALES Y MEN-**GAJE DE ERROR** 

ELSE

MUEVE CAMPOS DE PANTALLA A CAMPOS DE SALIDA  $S31$ DEL ARCHIVO

 $54.$ INICIALIZA ESTADISTICAS

 $S5:$ ADICIONA REGISTRO AL ARCHIVO DE PROVEEDORS

 $FMD-TF$ END-SUBRUTINA

Subrutina de Selección de Proveedor para cambios

ACOO BEGIN-SUBRUTINA S1: LEE PROVEEDOR SELECCIONADO IF ERROR THEN

 $S2:$ DESPLIEGA PANTALLA DE SELECCION Y MENSAJE DE **ERROR** 

**ELSE** 

 $53.5$ ARMA PANTALLA DE DATOS GENERALES DEL PROVEEDOR  $END-IF$ 

**END-SUBRUTINA** 

Subrutina de validacion de cambios

ADOO BEGIN-SUBRUTINA

Si: VALIDA DATOS GRALES. DEL PROVEEDOR

IF ERROR THEN

DESPLIEGA PANTALLA DE DATOS GENERALES Y MENSA- $S2:$ JES DE ERROR

**ELSK** 

53: MUEVE CAMPOS' DE FANTALLA DE CAMBIOS A CAMPOS PARA ACTUALIZAR EL ARCHIVO

 $54<sub>1</sub>$ ACTUALIZA EL PROVEEDOR SELECCIONADO

EJECUTA AXOO  $551$ 

 $END-IF$ END-SUBRUTINA

Subrutina de impresion de Prov. actualizados o adicionados

AHOO BEGIN-SUBRUTINA DO I=1 UNTIL 20

 $51.$ LEE PROVEEDOR DEL ARREGLO(I)

LEE PROVEEDOR DEL ARCHIVO MAESTRO  $S2:$ 

- S3: MUEVE DATOS GENERALES DEL PROVEEDOR A CAMPOS DE SALIDA
- 54: IMPRIME DE ACTUALIZACION ADICION AL REPORTE ARCHIVO

 $END-DO$ END-SUBRUTINA

Caroa .wl numero de proveedor actualizado o adicionado al arregio de proveedores para impresión

AXOO BEGIN-SUBRUTINA

ADICIONA UNO AL INDICE DEL ARREGLO **S11** 

t.,

MUEVE NUMERO DE PROVEEDOR A LA LOCALIDAD  $S21$ DEL. ARREGLO (I)

#### END-SUBRUTINA

## Seudocódigo del proceso 2.1 (ACTUALIZACION Y CONSULTAS DE DRDENES DE COMPRA)

MODULD DE ALTAS A ORDENES DE COMPRA DE MATERIA PRIMA

*SPrograma* principal

WHILE READ ( ARCHIVO DE PANTALLA ) CASE IND OF  $D\Sigma$  $1:$ DESPLIEGA FANTALLA SELECCION DE COM-PANIA A TRABAJAS  $2:$ EJECUTA AA00  $\overline{3}$ : EJECUTA ABOO 4: EJECUTA AD00 EJECUTA ADOO  $5:$ EJECUTA AE00  $6:$ KJ: EJECUTA AFOO EJECUTA YAOO  $K11$ END-CASE

END-WHILE

Subrutina de validacion de seleccion de compañía

AA00 BEGIN-SUBRUTINA S1: VALIDA COMPANIA

IF ERROR THEN

 $S1:$ DESPILIEGA PANTALLA DE SELECCION Y MENSAJE DE ERROR

ELSE

S2: DESPLIEGA PANTALLA DE DE SELECCION DE FROVEEDOR  $END-IF$ 

END-SUBRUTINA

Subrutina de validación de proveedor

ABOO BEGIN-SUBRUTINA

S1: LEE PROVEEDOR

**I'TE ERROR THEN** 

 $S21$ DESPLIEGA PANTALLA DE SELECCION DE PROVEEDOR Y MENSAJE DE ERROR.

**ELSE** 

 $S3:$ ARMA Y DESPLIEGA PANTALLA DE DATOS GENERALES END-IF

END-SUBRUT INA

**Subrutina d• validacion da datos generales**  ACOO BEGIN-SUBRUTINA S1: VALIDA DATOS GENERALES DE LA O.C.<br>IF ERROR THEN<br>S2: DESPLIEGA PANTALLA DE DATOS ELSE DESPLIEGA PANTALLA DE DATOS GENERALES Y MENSA-JE DE ERROR S3: LEE PRODUCTOS<br>84: ARMA Y DESPL ARMA Y DESPLIEGA PANTALLA DE PRODUCTOS A TRA-BAJAR CON LOS PRECIOS V CANTIDAD END-IF END-SUBRUTINA **Subrutina de validacion da pracios y cantidad**  AEOO BEGIN-SUBRUTINA S1; VALIDA PRECIOS V CANTIDAD IF ERROR THÈN<br>52: DESPLIEGA PANTALLA DE SELECCION DE CANTIDAD PRECIO V MENSAJE DE ERROR ELSE S31 ARMA V DESPLIEGA· PANTALLA DE PRODUCTOS PRE-CIO/CANTIDAD ENO-lF END-SUBRUTINA **Subrutina de cr•acien de la orden de compra AFOO BEGJM-SlJE1RUTINA**  S1: ARMA.REGISTRO HEADER 52: GRABA REGISTRO HEADER DO Ig1 UNTIL 200 IF PRECIO=O THEN **531 1=1+1**  ELSE. S4: ARMA REGISTRO PARTIDA S51 GRABA PARTIDA **Sb1 I=I+t**  l;:ND-IF END-DO S7• DESPLIEGA PANTALLA DE SELECCION DE CIA. 58: IMPRIME FORMATO DE VALIDACION DE CAPIURA END-SUBRUTINA

MODULO DE CANCELACION DE ORDENES DE COMPRA DE MATERIA PRIMA

Programa Principal

WHILE READ ( ARCHIVO DE PANTALLA ) DO CASE IND OF 1: DESPLIEGA PANTALLA DE SELECCION DE O.C.  $2<sub>1</sub>$ EJECUTA AA00  $\mathbf{z}$ EJECUTA ABOO  $4<sub>2</sub>$ EJECUTA ACOO KL: EJECUTA YA00 END-CASE END-WHILE

Subrutina de validacion de seleccion de la O.C.

AAOO BEGIN-SUBRUTINA

**S1: LEE ORDEN DE COMPRA** 

IF ERROR THEN

 $S2:$ DESPLIEGA PANTALLA DE SELECCION Y MENSAJE DE ERROR

**ELSE** 

531 **ARMA** Y DESPLIEGA FANTALLA DE DATOS GENERALES Y TIFO DE CANCELACION

 $END-IF$ **END-SUBRUTINA** 

Subrutina de validacion de tipo de cancelacion

ABOO BEGIN-SUBRUTINA

S1: VALIDA TIPO DE CANCELACION

IF ERROR THEN

DESPLIEGA PANTALLA DE DATOS GRALES Y TIPO DE  $S2:$ CANCELACION Y MENSAJE DE ERROR

ELSE

IF OPCION=NO THEN

S3: ARMA PANTALLA DE PARTIDA A CANCELAR **ELSE** 

54: ACTUALIZA STATUS DE LA O.C.

 $END-IF$ 

 $END-IF$ **END-SUBRUTINA**  Subrutina de validacion de cancelacion parcial

ACOO BEGIN-SUBRUTINA S1: LEE PARIDA DE LA ORDEN DE COMPRA

IF IND=KK THEN

 $S2:$ **TERMINA** 

ELSE

83. **ACTUALIZA** STATUS DE CANCELACION EN LA PARTIDA DE LA O.C.

 $END-IF$ END-SUBRUTINA

Subrutina de impresión de la cancelación de la O.C.

AYOO BEGIN-SUBRUTINA S1: LEE REGISTRO HEADER DEL LA O.C. S2: IMPRIME HEADER DE LA O.C. DO I=1 UNTIL NPA S3: IMPRIME PARTIDAS DE LA O.C. **S4: RECALCULA IMPORTES TOTALES**  $55: I = I + 1$  $END-DO$ S6: LEE REGISTRO HEADER DE LA O.C. S7: ACTUALIZA IMPORTES TOTALES DEL HEADES END-SUBRUTINA

MODULO DE CAMBIOS DE ORDENES DE COMPRA DE MATERIA PRIMA

Programa principal

WHILE READ (ARCHIVO DE PANTALLA) DO CASE IND OF

> DESPLIEGA PANTALLA DE SELECCION DE O.C.  $1<sub>1</sub>$

2: EJECUTA AA00

- 31 EJECUTA ABOO
- $41$ EJECUTA ACOO
- $5:$ EJECUTA ADOO

KL: EJECUTA YA00

END-CASE

**END-WHILE** 

Subrutina valida campos de solicitud de cambio AAOO BEGIN-SUBRUTINA S2: VALIDA DATOS DE LA G.C.<br>IF ERROR THEN<br>S3: DESPLIEGA PANTALL ELSE DESPLIEGA PANTALLA DE SELECCION DE O.C. Y MEN-SAJE DE ERRBR S41 ARMA PANTALLA DE DATOS GENERALES DESPLIEGA PANTALLA DE DATOS GRALES.  $FND-IF$ END-SUBRUTINA Subrutina de validacion de datos grales, de la O.C. ABOO BEGIN-SUBRUTINA Sl: VALIDA DATOS GENERALES IF ERROR THEN<br>S2: DES ELSE DESPLIEGA PANTALLA DE DATOS GRALES. S3: CARGA NO. DE O.C. Y PROVEEDOR EN ARREGLO DE<br>- O.C. CAMBIADAS<br>54: ACTUALIAZA REGISTRO HEADER DE LA O.C. S5: ARMA PANTALLA DE SOLICITUD DE CAMBIOS EN PAR-TIDAS, SOLO CUANDO ESTAN EN STATUS DE CAPTURA END-IF END-SUBRUTINA Subrutina de validacion de opcion de actualizacion ACOO BEGIN-SUBRUTINA IF RESP~SI THEN Sl1 LEE ORDEN DE COMPRA S21 VALIDA STATUS DE ORDEN DE COMPRA IF ERROR THEN<br>S3: DESPLIEGA ELSE PANTALLA DE SOLICITUD DE AC-<br>LY MENSAJE DE ERROR TUALIZACION Y MENSAJE DE S4: ARMA PANTALLA PARA DAR DE ALTA PARTIDA<br>S5: DESPLIEGA PANTALLA DE ALTA DE PARTIDA DESPLIEGA PANTALLA DE ALTA DE PARTIDA END-IF END-IF lF RESP=NO THEN Sb1 LEE ORDÉN DE COMPRA S7: VALIDA ORDEN DE COMPRA IF ERROR THEN **155** 

881 DESPLIEGA PANTALLA DE SOLICITUD DE CAMBIO V MENSAJE DE ERROR

ELSE

S91 ARMA PANTALLA DE CAMBIOS A PARTIDAS Sl01 DESPLIEGA PANTALLA DE CAMBIOS A PARTIDAS END-IF

END-IF END-SUBRUTINA

Subrutina de validacion de la partida a adicionar modificar

ADOO BEGIN-SUBRUTINA

Sl1 LEE PRODUCTO

S21 VALIDA DATOS DE PARTIDA

- 
- IF ERROR THEN<br>S3: DESPLIEGA PANTALLA DE PARTIDA Y MENSAJE DE ERROR

ELSE

- S41 ARMA DATOS DEL REGISTRO A ADICIONAR V/O MODI-FICAR
- S51 OBTIENE IMPORTES DE LA ORDEN DE COMPRA
- LEE REGISTRO HEADER PARA ACTUALIZAR NUMERO DE PARTIDAS DE ORDEN DE COMPRA
- S7: ACTUALIZA REGISTRO HEADER CON EL NUEVO NUMERO DE PARTIDAS
- SB: ACTUALIZA ARCHIVO DE o.e. CON PARTIDA ADI-CIONADA V/O MODIFICADA
- S91 INCREMENTA EN UNO EL INDICE DEL ARREGLO DE PEDIDOS ACTUALIZADOS<br>SiO: CARGA EL NUMERO DE
- NUMERO DE O.C. Y PROVEEDOR EN EL ARREGLO DE o.e. ACTUALIZADOS

END-IF

END-SUBRUTI NA

**Subrutina de impr••icn d• la o.e. da matarla prima con datos actualizados y/o adicionado•** 

VAOO BEGIN-SUBRUTINA DO INDICE = 1 UNTIL 200 S1: EJECUTA YAAOO S2a EJECUTA YABOO END-DO END-SUBRUTINA

# Subrutina de actualizacion de datos generales en partidas y recalculo de importes originales

YAA00 BEGIN-SUBRUTINA

S1: LEE DATOS GENERALES DEL HEADER DE LA O.C.

I=1 UNTIL NUMERO DE PARTIDAS DO.

S2: LEE PARTIDA ORDEN DE COMPRA

S3: OBTIENE IMPORTE DRUTO DE LA O.C.

S4: ACTUALIZA PARTIDA

65: ADICIONA IMPORTES A IMPORTES TOTALES END-DO

S6: LEE REGISTRO HEADER PARA ACUTALIZAR IMPORTES S7: ACTUALIZA IMPORTES DE REGISTRO HEADER

END-SURRUTINA

#### Subrutina de impresion de ordenes de compra

YABOO BEGIN-SUBRUTINA S1: LEE NUMERO DE PARTIDAS DE REGISTRO HEADER 52: IMPRIME DATOS GENERALES DE O.C. DO I=1 UNTIL NPA 53: LEE DESCRIPCION DEL PRODUCTO S4: IMPRIME PARTIDA DE LA O.C. END-DO END-SUBRUTINA

MODULO DE CONSULTA DE ORDENES DE COMPRA DE MATERIA PRIMA

Programa principal

WHILE READ ( ARCHIVO DE PANTALLA ) CASE IND OF 1: DESPLIEGA PANTALLA DE SELECCION  $2:$ EJECUTA AAOO

- 3: EJECUTA ABOO
- 
- EJECUTA ABOO 41

KL: FIN DEL PROGRAMA

**END-CASE** 

END-WHILE

AA00 BEGIN-SUBRUTINA S1: LEE ORDEN DE COMPRA IF ERROR THEN DESPLIEGA PANTALLA DE SELECCION DE DE O.C. Y  $52:$ MENSAJE DE ERROR **ELSE**  $53:$ ARMA PANTALLA DE DATOS GENERALES  $END-IF$ END-SUBRUTINA

Subrutina de consulta de partidas

ABOO BEGIN-SUBRUTINA DO I=1 UNTIL NO. DE PARTIDAS S1: LEE PARTIDAS S2: ARMA PANTALLA DE CONSULTA DE PARTIDAS **S3: DESPLIEGA PANTALLA DE PARTIDAS**  $END-DO$ END-SUBRUTINA

Subrutina de validacion de la orden de compra

MODULO DE CAPTURA DE ORDENES DE SERVICIO Y **COMPRA** DE. **MATERIALES ND PRODUCTIVOS** 

Programa principal

WHILE READ ( ARCHIVO DE PANTALLA ) DO CASE IND OF

**EJECUTA AAOO**  $11$  $2<sub>1</sub>$ EJECUTA ABOO 3: EJECUTA ACOO  $4<sub>1</sub>$ EJECUTA ADOO  $5.$ EJECUTA AEOO 61 **EJECUTA ACOO**  $7<sub>1</sub>$ EJECUTA ADOO  $R_{\rm B}$ EJECUTA AEOO 91 EJECUTA ACOO 10: EJECUTA AEOO

END-CASE

END-WHILE

## **Subrutina de inicializacion**

AAOO BEGIN-SUBRUTINA

611 INICIALIZA VARIABLES DE PANTALLA DE SOLICITUD DE TIPO DE O.S.P.M.

62: DESPLIEGA PANTALLA DE SOLICITUD DE O.6.P.M. END-SUBRUTI NA

Subrutina de validacion de tipo de orden de servicio, pedido **de material•a ne productivo& o contrates** 

ABOO BEGIN-SUBRUTINA 61• VALIDA TIPO DE o.s.P.M.C. IF ERROR THEN 621 DESPLIEGA PANTALLA DE SOLICITUD Y MENSAJE DE ERROR EL6E

CASE TIPO OF l: EJECUTA ABlO 2: EJECUTA AB20 3; EJECUTA AB30 END-CASE END-IF

END-SUBRUTI NA

**Subrutina pantalla de compra de materiales no productivos** 

AB10 BEGIN-SUBRUTINA

ARMA PANTALLA DE DATOS GENERALES DE ORDEN DE COM-PRA DE MAT. NO PRODUC

521 DESPLIEGA PANTALLA DE DATOS GENERALES END-SUBRUTINA

**Subrutina que inicializa la captura de ordenes de &ervicio** 

AB20 BEGIN-6UBRUTINA

511 ARMA PANTALLA DE DATOS GRALES. DE ORDEM DE TRABAJO 52• DESPLIEGA PANTALLA DE DATOS GRALES ENO-SLIBRUTINA

# Subrutina de inicializa captura de contratos

AB30 BEGIN-SUBRUTINA

S1: ARMA PANTALLA DE DATOS GRALES. DE CONTRATOS

S2: DESPLIEGA PANTALLA UNICA DE CAPTURA DE CONTRATOS END-SUBRUTINA

#### Subrutina de datos generales de pedidos de materiales **nn** productivos

ACOO BEGIN-SUBRUTINA

Si: VALIDA DATOS GENERALES DE D.S.M.N.P.C

IF ERROR THEN

DESPLIEGA PANTALL'A DATOS GRALES Y MENSAJE DE  $S2.$ ERROR

**ELSE** 

LEE ARCHIVO DE OBSERVACIONES **S3:** 

**S4:** ARMA PANTALLA DE OBSERVACIONES

 $65:$ DESPLIEGA PANTALLA DE OBSERVACIONES

 $END-IF$ END-SUBRUTINA

Subrutina de validacion de observaciones

ADOO BEGIN-SUBRUTINA

IF TIPO NE 3 THEN

ARMA PANTALLA DE CAPTURA DE PARTIDAS  $51:$ 

 $S2:$ DESPLIEGA PANTALLA DE CAPTURA DE PARTIDAS

**ELSE** 

 $531$ GRABA REGISTRO DE CONTRATO

DESPLIEGA PANTALLA DE SOLICITUD TIPO DE ORDEN  $64<sub>1</sub>$ DE SERVICIO

 $END-IF$ END-SUBRUTINA

Subrutina de validación de partidas de D.S. o M.N.P

AEOO BEGIN-SUBRUTINA IF IND=KK THEN S1: EJECUTA AE10  $END-IF$ 

DO T=1 INTTL A  $\rightarrow$  THEN IF CAMPOS NE '  $T = T + 1$ ELSE **62: VALIDA CAMPOS DE PARTIDAS** IF ERROR THEN SG: DESPLIEGA PANTALLA DE CAPTURA DE PARTIDAS Y MENSAJE DE ERROR **ELSE** S4: MUEVE CAMPOS DE PANTALLA A ARREGLOS DE 0.5. S5:  $I = I + 1$  $END-IF$  $END-IF$ END-DO S6: NPA=NPA+6 S7: ARMA PANTALLA DE CAPTURA DE PARTIDAS SB: DESPLIEGA PANTALLA DE CAPTURA DE PARTIDAS END-SUBRUTINA Subrutina que graba header y partidas de orden de servicio y pedidos de materiales no productivos AE10 BEGIN-SUBRUTINA **7 THEN** IF ARREGLOS =  $'$ S1: DESPLIEGA PANTALLA DE SOLICITUD DE TIPOS DE **SERVICIOS** ELSE  $52<sub>1</sub>$ ARMA REGISTRO HEADER  $53:$ GRABA REGISTRO HEADER  $54:$ IMPRIME REGISTRO HEADER DO I=1 UNTIL 100 IF  $C$ RREGLOS =  $'$  $2.$  THEN  $S5: I=I+1$ **ELSE** 56: ARMA REGISTRO DE PARTIDA S7: GRABA REGISTRD HEADER SB: IMPRIME REGISTRO HEADER  $59: 1=1+1$  $END-IF$  $END-DO$  $END-IF$ END-SUBRUTINA

# MODULO DE BAJAS Y/O CANCELACIONES DE ORDENES DE SERVICIOS V/O PEOIDOS DE MATERIALES NO PRODUCTIVOS

### Programa principal

WHlLE READ ( ARCHIVO DE PANTALLA ) DO ·CASE *lND* OF

1: EJECUTA AA00<br>2: EJECUTA AB00 **2; ·EJECUTA ABOO**  3• EJECUTA ACOO<br>4• EJECUTA ADOO<br>6• EJECUTA ABOO 61 EJECUTA ABOO 7: EJECUTA ACOO<br>B: EJECUTA ADOO 8: EJECUTA ADOO<br>9: EJECUTA ACOO 10: EJECUTA ADOO END-CASE

END-WHILE

Subrutina que inicializa pantallas

AAOO BEGIN-SUBRUTINA

Sl: BLANQUEA CAMPOS DE PANTALLA DE SOLICITUD DE BAJAS S21 DESPLIEGA PANTALLA DE SOLICITUD DE BAJAS END-SUERUTINA

Subrutina que valida la solicitud de baja

ASOO BEGil<-SUBRUTINA

Sl: VALIDA ORDEN SOLICITADA

IF ERROR THEN

S2; DESPLIEGA PANTALLA DE SOLICITUD DE BAJA Y MEN-SAJE DE ERROR

ELSE

- CASE DPCION THEM 1: DESPLIEGA PANTALLA DE BAJAS ORDENES DE COMPRA DE MATERIALES NO PRODUCTIVOS
	- $2:$  **DESPLIEGA** PANTALLA DE BAJAS A ORDENES DE **SERVICIO**
- 3• DESPLIEGA PANTALLA DE BAJAS A CONTRATOS END-CASE

END-IF

END-SUBRUTINA

Subrutina de validacion de bajas a ordenes de servicio,  $con$ tratos y materiales no productivos ACOO BEGIN-SUBRUTINA IF INDEKK THEN  $51t$ DESPLIEGA PANTALLA DE SOLICITUD DE SERVICIO  $END-IF$ **IF ERROR THEN**  $S21$ DESPLIEGA PANTALLA DE SOLICITUD DE BAJA Y MEN-**SAJE DE ERROR** ELSE S3: ARMÀ PANTALLA DE RESPUESTA DE TIPO DE BAJA S4: DESPLIEGA PANTALLA DE REGPUESTA DE TIPO DE BAJA END-IF END-SUBRUTINA Subrutina que procesa la respuesta del tipo de baja que  $a =$ realiza ADOO BEGIN-SUBRUTINA IF ERROR THEN  $S1:$ DESPLIEGA PANTALLA DE TIPO DE BAJA Y MENSAJE DE ERROR **ELSE** IF RESP=NO THEN S2: DESPLIEGA PANTALLA DE TIPO DE BAJA ELSE IF OPCION=1 OPCION=2 **OR THEN** S3: ARMA PANTALLA DE PARTIDA A **ELIMINAR**  $54:$ DESPLIEGA PANTALLA DE PARTIDA A ELIMINAR **ELSE** S5+ ACTUALIZA STATUS DE BAJA IMPRIME CONTRATO **S6:**  $END-IF$  $END-IF$ IF RESP=SI THEN S6: LEE NUMERO DE PARTIDAS DEL **REGISTRO HEADER** S7: CRADA STATUS DE BAJA EN HEADER DO I=1 UNTIL NPA S8. LEE PARTIDA **S9:** ACTUALIZA STATUS DE BAJA EN PARTIDA  $S10: I=I+1$  $END-DD$  $END-IF$  $END-IF$ 

END-SUBRUTINA

DE CAMBIOS DE ORDENES DE SERVICIOS Y MATERIALES NO PRODUC-100010 **TIVOS** 

Programa principal

WHILE READ( ARCHIVO DE PANTALLA ) DO CASE IND OF  $1<sub>2</sub>$ EJECUTA AA00  $2:$ EJECUTA ABOO

> $3:$ EJECUTA ACOO  $4.1$ EJECUTA ADOO 5: EJECUTA AFOO EJECUTA AGOO 61 7: EJECUTA ACOO 9: EJECUTA ADOO 91 EJECUTA AFOO 10: EJECUTA AGOO 11: EJECUTA ACOO 12: EJECUTA ADOO

END-CASE

END-WHILE

Subrutina que inicializa variables para la selección de tipo de servicio a trabajar

AAOO BEGIN-SUBRUTINA S1: INICIALIZA VARIABLES DE PANTALLA 82: DESPLIEGA PANTALLA DE SELECCION DE TIPO END-SUBRUTTINA

Subrutina de validacion del tipo de servicio

ABOO BEGIN-SUBRUTINA SI: VALIDA TIPO DE SERVICIO IF ERROR THEN

> DESPLIEGA PANTALLA DE SELECCION DE TIFO Y MEN- $52:$ SAJE DE ERROR

**ELSE** 

CASE CVE OF

- DESPLIEGA PANTALLA DE SELECCION DE ORDEN  $-1.5$ DE MATERIAL NO PRODUCTIVO
	- DESPLIEGA FANTALLA DE SELECCION DE ORDEN  $2<sub>t</sub>$ DE SERVICIO
	- 31 DESPLIEGA PANTALLA DE SELECCION DE CON-TRATO

**END-CASE**  $FND-TF$ 

**END-SUBRUTING** 

#### Subrutina que valida ordenes de servicio o materiales

ACOO BEGIN-SUBRUTINA

S1: LEE ORDEN DE SERVICIO O MATERIALES

S2: VALIDA ORDEN DE SERVICIO O MATERIALES

IF ERROR THEN

DESPLIEGA PANTALLA DE SELECCION Y MENSAJE DE  $S3:$ ERROR

**ELSE** 

S4: ARMA PANTALLA DE DATOS GENERALES CASE CVE OF

> DESPLIEGA PANTALLA DE DATOS GRALES DE OR- $1:$ DENES DE MATERIALES NO PRODUC.

- $\overline{2}$ DESPLIEGA PANTALLA DE DATOS GRALES DE OR-DENES DE SERVICIO
- DESPLIEGA PANTALLA DE DATOS GRALES. DE  $\overline{3}$ : CONTRATOS

**END-CASE** 

 $END-IF$ 

END-SUBRUTINA

Subrutina de validacion de datos generales

ADOO BEGIN-SUBRUTINA

S1: VALIDA DATOS GENERALES

IF ERROR THEN

DESPLIEGA PANTALLA DE DATOS GRALES  $S2:$ MENSAJE DE ERROR

**ELSE** 

- $S3:$ ARMA PANTALLA DE TIPO DE ACTUALIZACION
- MUEVE CAMPOS DE PANTALLA A CAMPOS DE SALIDA E  $54:$ IMPRESION

IF CVE NE 3 THEN

S5: DESPLIEGA PANTALLA DE SELECCION DE TIPO DE ACTUALIZACION

ELSE

CAMPOS DE PANTALLA A CAMPOS DE  $56:$ **MUEVE** SALIDA E IMPRESION

 $S7:$ ACTUALIZA REGISTRO DE CONTRATO

END-IF

 $END-IF$ END-SUBRUTINA Subrutina que valida opcion de actualizacion AFOO BEGIN-SURRUTINA 51: VALIDA TIPO DE ACTUALIZACION IF ERROR THEN. DESPLIEGA PANTALLA DE TIPO DE ACTUALIZACION Y  $52<sub>1</sub>$ MENSAJE DE ERROR **ELSE** IF RESP=NO THEN S3: VALIDA PARTIDA IF PARTIDA=0 THEM DESPLIEGA PANTALLA DE TIFO DE AC- $G_{\Lambda}$ TUALIZACION Y MENSAJE DE ERROR EL SE BF: ARMA PANTALLA DE CAMBIO DE PARTIDA S6: DESPLIEGA PANTALLA DE ACTUALIZACION DE PARTIDA  $END-IF$  $END-IF$ IF RESP=SI THEN S7: VALIDA FARTIDA IF PARTIDA NE O THEN **SB:** DESPLIEGA PANTALLA DE TIPO DE AC-TUALIZACION Y MENSAJE DE ERROR **ELSE** ARMA PANTALLA DE ADICION DE PARTIDA  $SQ<sub>2</sub>$ S10: LEE REGISTRO HEADER  $S11: NPA = NPA + 1$ S12: DESPLIEGA PANTALLA DE ACTUALIZACION DE PARTIDA  $END-IF$  $END-IF$  $END-IF$ END-SUBRUTINA Subrutina de validacion de partidas actualizadas AGOO BEGIN-SUBRUTINA IF IND=KK THEN S1: EJECUTA AG200 S2: DESPLIEGA PANTALLA DE SELECCION DE CLAVE **ELSE** S3: VALIDA CAMFOS DE PARTIDA ACTUALIZADA IF ERROR THEN  $54:$ **DESPLIEGA** PANTALLA DE ACTUALIZACION DE

PARTIDAS Y MENSAJE DE ERROR

ELSE

LEE REGISTRO HEADER **S5:** DO I=1 UNTIL NPA

 $1 - 6$ 

MUEVE CAMPOS DE PARTIDA A CAMPOS DE  $95.$ **IMPRESTON** IF RESP=SI THEN **SA:** ARMA REGISTRO PARA ALTA **S7:** GRABA NUEVO REGISTRO SA. IMPRIME REGISTRO **ELSE** 591 ARMA REGISTRO PARA CAMBIO S10: ACTUALIZA REGISTRO S11. THERIME REGISTRD ACTUALIZADO  $END-IF$  $512: I=I+1$  $FND \rightarrow DD$  $END-IF$  $FND-IF$ END-SUBRUTINA

Subrutina oum imprime la orden sin actualizar archivos

AG200 BEGIN-SUBRUTINA S1: LEE REGISTRO HEADER S2: MUEVE CAMPOS DEL REGISTRO A CAMPOS DE IMPRESION S3: IMPRIME DATOS GRALES. DO I=1 UNTIL NPA S4: LEE PARTIDA S5: MUEVE CAMPOS DE ARCHIVOS A CAMPOS DE IMPRESION S6: IMPRIME PARTIDA  $57: 1 = 1 + 1$  $END-DD$ END-SUBRUTINA

MODULO DE CONSULTA DE ORDENES DE GERVICIO Y MATERIALES NO PRODUC-TIVOS

Programa principal

WHILE READ ( ARCHIVO DE PANTALLA ) DO CASE IND OF

- $1<sub>2</sub>$ EJECUTA AA00
- 21 EJECUTA ABOO
- EJECUTA ACOO  $\mathbf{Z}$
- $4:$ DESPLIEGA PANTALLA CON DATOS GRALES
- EJECUTA AFOO 6:
- 7: DESPLIEGA PANTALLA DE ENCABEZADOS
- 81 EJECUTA ACOO
- 91 DESPLIEGA PANTALLA DE DATOS GRALES

11: EJECUTA AFOO 12: DESPLIEGA PANTALLA DE FNCAREZADOS 13: EJECUTA ACOO 14: EJECUTA AAOO END-CASE

END-WHILE

#### Subrutina que inicializa pantallas

AA00 BEGIN-SUBRUTINA BLANQUEA CAMPOS EN PANTALLA DE SELECCION DE TIPO DE  $51.$ **SERVICIO** DESPLIEGA PANTALLA DE SELECCION DE SERVICIO  $S2:$ 

END-SUBRUTINA

## Subrutina de validacion de tipo de servicio

ABOO BEGIN-SUBRUTINA S1: VALIDA TIPO DE SERVICIO IF ERROR THEN  $S2:$ DESPLIEGA PANTALLA DE SELECCION DE TIPO DE SERVICIO Y MENSAJE DE ERROR ELSE  $57.5$ DESPLIEGA PANTALLA DE SELECCION DE SERVICIO

 $FND - IF$ 

END-SUBRUTINA

Subrutina de validación de órdenes de servicios y materiales no productivos

AFOO BEGIN-SUBRUTINA DO J=1 UNTIL NPA  $DD$   $I=1$   $IINTIL$  3 S1: LEE PARTIDA S2: ARMA PANTALLA DE PARTIDA S3: DESPLIEGA PANTALLA DE PARTIDA  $54: I=1+1$  $END-DO$ S5: DESPLIEGA ENCABEZADOS  $S6: J=J+1$ END-DD END-SUBRUTINA

Seudocodigo del proceso 2.2 (AUTORIZACION DE ORDENES DE COMPRA POR REQUISICION/COMPRAS/DIRECCION)

MODULO DE AUTORIZACIONES DE ORDENES DE COMPRA DE MATERIA PRIMA. SERVICIO Y MATERIALES NO PRODUCTIVOS

Proorama orincipal

WHILE READ ( ARCHIVO DE PANTALLA ) DO CASE IND OF  $1<sub>1</sub>$ EJECUTA AOO  $2:$ EJECUTA ROO KL: FIN DE TRABAJO END-CASE EMD-WHILE

Subrutina de autorizacion  $de$ ordenes de compra **DOL** requisicion

AOO BEGIN-SUBRUTINA S1: DESPLIEGA PANTALLA DE SOLICITUD DE PROV. CASE IND OF 11: EJECUTA AAOO 12: EJECUTA ABOO KL: FIN DE TRABAJO KK: DESPLIEGA PANTALLA DE SOLICITUD DE PROVEEDOR **END-CASE** 

END-SUBRUTINA

Subrutina de validación de proveedor

AAOO BEGIN-SUBRUTINA S1: LEE PROVEEDOR

IF ERROR THEN

S2: DESPLIEGA PANTALLA DE SOL. DE PROV. Y MENSAJE DE ERROR

**ELSE** 

 $53.$ ARMA FANTALLA DE SOL. DE D.C. A AUTORIZAR  $END-IF$ END-SUBRUTINA

Subrutina de validacion y autorizacion de ordenes de compra ABOO BEGIN-SUBRUTINA DO I=l UNTIL 29 Sl1 LEE ORDEN DE COMPRA PARA AUTORIZAR IF ERROR THEN<br>S2: DES ELSE<br>S3: DESPLIEGA PANTALLA DE SOL, DE O.C. Y MEN-SAJE DE ERROR EJECUTA ABAOO END-IF END-DO ENO-SUBRUTI NA **Subrutina de autorizacien d• ord•n de compra**  ABAOO BEGIN-SUBRUTINA<br>DO I=1 UNTIL 28

S1: LEE REGISTRO HEADER DE LA O.C.<br>S2: ACTUALIZA STATUS DE AUTORIZACION<br>DO J=1 UNTIL NPA **DO J=l UNTIL NPA 83: LEE PARTIDA** o.e. s4·, ACTUALIZA STATUS OE AUTORIZACION EN PAR-TIDA **55, J=J+l**   $S6: I=I+1$ END-DO END-SUBRUTINA

Subrutina de autorizacion de O.C. por direccion

BOO BEGIN-SUBRUTINA SI: DESPLIEGA PANTALLA DE SOLICITUD DE PROVEEDOR CASE IND OF 21: EJECUTA AAOO

221 EJECUTA BBOO<br>KL: FIN DE TRABAJO

KK: DESPLIEGA PANTALLA DE SELECCION DE PROV. END-CASE

END-SUBRUTI NA

Subrutina de validacion, autorizacion e impresion de orden de compra BBOO BEGIN-SUBRUTINA  $DQ$   $I=1$  UNTIL 28 S1: LEE ORDEN DE COMPRA A AUTORIZAR IF ERROR THEN  $S2:$ DESPLIEGA PANTALLA DE SOL.DE O.C. Y MEN-SAJE DE ERROR **ELSE**  $s3:$ EJECUTA BBA00 END-IF  $54: I=I+1$  $END-DO$ END-SUBRUTINA Subrutina de autorizacion e impresión de orden de compra materia prima por la dirección BBA00 BEGIN-SUBRUTINA DO I=1 UNTIL 28 S1: LEE REG. HEADER DE O.C. S2: ACTUALIAZA STATUS DE AUTORIZACION S3: IMPRIME DATOS GENERALES DE O.C. DO J=1 UNTIL NPA S4: LEE PARTIDAS SS: ACTUALIZA STATUS DE AUTORIZACION SA: IMPRIME PARTIDAS  $57: J = 7 + 1$  $END-DO$  $S6: I = I + 1$  $END-DO$ S9: IMPRIME TOTALES O.C. Y NOTA PIE DE PAGINA END-SUBRUTINA

Seudocadigo proceso 3.1 (CAPTURA Y VALIDACION DE REMISION)

MODULO **DF** CAPTURA DE REMISIONES DE MATERIALES NO PRODUCTIVOS V MATERIA PRIMA

Programa principal

WHILE READ ( ARCHIVO DE PANTALLA ) DO CASE IND OF EJECUTA AA00  $11$  $21$ EJECUTA ABOO

EJECUTA ACOO  $\mathbb{R}$  : EJECUTA ADOO  $4t$ EJECUTA AEOO 51 EJECUTA ACOO  $63$ EJECUTA ADOO  $71$  $\mathbf{B}$ EJECUTA AEOO ፞9፣ EJECUTA ACOO 10: EJECUTA ADOO 11: EJECUTA AEOO END-CASE

END-WHILE

Subrutina que inicializa variables de la primera pantalla

AAOO BEGIN-SUBRUTINA

BLANQUEA CAMPOS DE SELECCION DE TIPO DE REMISIONES  $811$ A TRABAJAR

S2: DESPLIEGA PANTALLA DE SELECCION DE TIPO DE REMISION A TRABAJAR

END-SUBRUTINA

Subrutina de validacion del tipo de remision a trabajar

ABOO BEGIN-SUBRUTINA

SI: VALIDA LAS OFCIONES DE TRABAJO

IF ERROR THEN

 $521$ DESPLIEGA PANTALLA DE SELECCION DE OPCION A TRABAJAR Y MENSAJE DE ERROR

ELSE

- ARMA PANTALLA DE CAPTURA DE DATOS GENERALES  $53:$ DEL DOCUMENTO
- $54<sub>1</sub>$ DESPLIEGA PANTALLA DE DATOS GENERALES DEL DOCUMENTO

 $END-IF$ END-SUBRUTINA

Subrutina de validacion de datos generales para entradas

ACOO BEGIN-SUBRUTINA

S1: VALIDACION DE DATOS GRALES.

IF ERROR THEN

DESPLIEGA PANTALLA DE DATOS GENERALES MENSAJE  $52:$ DE ERROR

ELSE

IF CONTRATO THEN

S3: ACTUALIZA ARCHIVO DE CAPTURA

EL SE

S4: ARMA PANTALLA DE DETALLE DEL DOCUMENTO S6: DESPLIEGA PANTALLA DE DETALLE

END-IF

 $END-IF$ **FND-BURRUTINA** 

Subrutina de validacion del detalle del documento

ADOO BEGIN-SUBRUTINA IF ARREGLOS = '

 $\mathbf{r}$ THEN

 $51:$ DESPLIEGA PANTALLA DE SELECCION DE OPCIONES A **TRABAJAR** 

ELBE

DO I=1 UNTIL 15

S2: VALIDA DETALLE DE LA REHISION

IF ERROR THEN

 $53:$ DESPLIEGA PANTALLA DE DETALLE Y MEN-SAJE DE ERROR

EL SE

S4: ARMA REGISTRO DEL DOCUMENTO

- SS: ACTUALIZA ARCHIVO DE DOCUMENTOS
- $END-IF$  $S6: I=I+1$
- 
- END-DO
- S7: DESPLIEGA PANTALLA DE DETALLE DE PARTIDAS  $END-IF$

END-SUBRUTINA

Subrutina de impresion de captura

AE00 BEGIN-SUBRUTINA S1: LEE REGISTRO GRABADO **62: IMPRIME DATOS DE CAPTURA** END-SUBRUTINA

Seudocedigo del proceso 3.2 (ACTUALIZACION DE ENTRADAS POR COMPAS)

MODULD DE ACTUALIZACION DE ENTRADAS POR COMPRAS

Programa principal

WHILE READ ( ARCHIVO ORDENAGO POR TIPO DE MOVTO.) DO CASE TIPO OF

1: EJECUTA AAOO

2: EJECUTA AA00 3: EJECUTA AAOO

4: EJECUTA ABOO

END-CASE

END-WHILE

Subrutina de actualización de ordenes de compra de materiales no productivos y ordenes de servicio

AA00 BEGIN-SUBRUTINA

SO: INICIALIZA VARIABLES

S1: LEE PARTIDAS DE REMISION

S2: ADICIONA IMPORTES A CARTERA DE PROVEEDORES

S3: ARMA REGISTRO DE APLICACION CONTABLE

S4: GRABA REGISTRO DE APLICACION CONTABLE

S5: LEE REGISTRO DE LA ORDEN DE COMPRA

S6: ACTAULIZA REGISTRO DE LA ORDEN DE COMPRA

IF ULTIMO REGISTRO DEL DOCTO THEN

S7: GRABA REGISTRO DE CARTERA ( CXP )

 $END-IF$ END-SUBRUTINA

#### Subrutina de actualización de ordenes de compra de materiales no productivos y ordenes de servicio

#### ABOO BEGIN-SUBRUTINAA

SO: INICIALIZA VARIABLES

S1: LEE PARTIDAS DE REMISION

S2: ADICIONA IMPORTES A CARTERA DE PROVEEDORES

S3: ARMA REGISTRO DE APLICACION CONTABLE

S4: GRABA REGISTRO DE APLICACION CONTABLE

SS: LEE REGISTRO DE LA ORDEN DE COMPRA

S6: ACTAULIZA REGISTRO DE LA ORDEN DE COMPRA IF ULTIMO REGISTRO DEL DOCTO **THEN** 

S7: GRABA REGISTRO DE CARTERA ( CXP )  $END-IF$ 

IF TIPO=4 THEN

SB: ACTUALIZA ARCHIVOS DE INVENTARIO  $END-IF$ END-SUBRUTINA

Seudocodigo del proceso 5.1 (CAPTURA Y VALIDA FACTURAS)

MODULD DE CAPTURA DE FACTURAS

Proorama Principal

WHILE READ ( ARCHIVO DE PANTALLA ) DO CASE IND OF 1: EJECUTA AA00 2: EJECUTA ABOO 3: EJECUTA ACOO 4: EJECUTA ADOO END-CASE

 $END-DO$ 

Subrutina que inicializa primera pantalla

AAOO BEGIN-SUBRUTINA

 $51:$ INICIALIZA VARIABLES DE SELECCION DE TIPO DE FAC-TURA IDENTIFICACION DE LA MISMA  $921$ DESPLIEGA PANTALLA DE SELECCION DE FACTURA

END-SUBRUTINA

Subrutina de validación de datos de selección

ABOO BEGIN-SUBRUTINA

SI: VALIDA DATOS DE IDENTIFICACION DE LA FACTURA IF ERROR THEN

 $82:$ DESPLIEGA PANTALLA DE IDENFIFICACION DE FAC-TURA Y MENSAJE DE ERROR

ELSE

S3: ARMA PANTALLA DE DATOS GENERALES DE LA FACTURA DESPLIEGA PANTALLA DE DATOS GRALES DE FACTURA  $S4:$ 

 $END-IF$ 

END-SUBRUTINA

# Subrutina de validacion de datos cenerales

ACOO BEGIN-SUBRUTINA

Si, VALIDA DATOS GRALES.

IF ERROR THEN

DESPLIEGA PANTALLA DE DATOS GENERALES Y MENSA-82. JE DE ERROR a la

EL SE

83: ARMA REGISTRO HEADER

ACTUALIZA REGISTRO EN ARCHIVO DE FACTURAS **R4:** 

651 ARMA PANTALLA DE DETALLE

 $S4:$ DESPLIEGA PANTALLA DE DETALLE

 $FND-IF$ 

END-SUBRUTINA

Subrutina de validacion de detalle de la factura

ADOO BEGIN-SUBRUTINA

IF IND=KG THEN

 $S11$ ARMA PANTALLA DE SELECCION DE FACTURA

DESPLIEGA PANTALLA DE SELECCION DE LA FACTURA  $S2:$  $END-IF$ 

S1: VALIDA DATOS DE DETALLE

IF ERROR THEN

54: DESPLIEGA PANTALLA DE DETALLE Y MENSAJE DE ERROR

ELSE

ARMA REGISTRO DE DETALLE Y CAMPOS DE IMPRESION  $S5:$  $S6:$ ACTUALIZA ARCHIVO DE FACTURAS CON EL DETALLE  $57<sub>1</sub>$ IMPRIME FACTURA CAPTURADA

ARMA PANTALLA DE DETALLE SB:

89. DESPLIEGA PANTALLA DE DETALLE

 $END-IF$ 

**END-SUBRUTINA** 

MODULO DE VALIDACION DE **FACTUARAS** 

Programa Principal

WHILE READ (ARCHIVO DE FACTURAS) nn S1: SELECCIONA FACTURA POR FECHA S2: VALIDA DATOS GENERALES S3: IMPRIME DATOS GENERALES

IF ERROR THEN

54: IMPRIME MENSAJES DE ERROR EN DETALLE FLSE

S5: LEE DETALLE DE LA FACTURA

S6: VALIDA DETALLE DE LA FACTURA

S7: IMPRIME DETALLE DE LA FACTURA

IF ERROR THEN

SB: IMPRIME MENSAJE DE ERROR  $FND-TF$ 

 $S9:$ ACTUALIZA FECHA DE RECEPCION DE FACTURA EN LA CUENTA POR PAGAR

 $FND-TF$ END-WHILE

# Seudocódigo del proceso 5.2 (GENERA CUENTA POR PAGAR)

# MODULO DE GENERACION DE CUENTA POR PAGAR

#### Programa principal

WHILE READ (ARCHIVO DE FACTURAS VALIDADAS) DO S1: LEE REGISTRO DE FACTURA VALIDADA

S2: CONTROL=NUMFAC

DO NUMFAC=CONTROL UNTIL

S3: TOTFAC=IMPFAC=TOTFAC

 $END-DO$ 

S4: ARMA REGISTRO DE ARCHIVO DE CXP

S5: GRABA REGISTRO DE CARTERA

S6: ARMA REGISJTRO DE CUENTA CORRIENTE

S7: GRABA REGISTRO DE CUENTA CORRIENTE

END-DO

## Seudocódigo del proceso 6.1 (ACTUALIZACION DE SALDOS)

MODULO DE ACTUALIZACION DE SALDOS

Programa Principal

WHILE READ ( ARCHIVO ORDENADO DE CARTERA ) DO S1: LEE REGISTRO DE CARTERA  $521$ CALCULA LAS FECHAS DE VENCIMIENTOS

LEE REGISTRO DEL PROVEEDOR **S31** 

ACTUALIZA SALDOS DEL PROVEEDOR **S4:** 

ACTUALIZA ARREGLOS DE SALDOS VENCIDOS Y **S5:** PDR VENCER PRO DIA

IF LAST-RECORD THEN

S6: IMPRIME SALDOS VENCIDOS Y POR VENCER

 $END-IF$ 

END-WHILE

#### Seudocodiae del proceso 6.2 REPORTE DE SALDOS VENCIDOS Y PDR VENCER)

MODULO DE IMPRESION DE SALDOS

Programa Principal

WHILE READ (ARCHIVO ORDENADO DE CARTERA FOR PROVEEDORES Y CXP) DO

**61: CALCULA FECHAS DE VENCIMIENTO** 

IF SDO=VENCIDO THEN

 $-52:$ ADICIONA IMPORTE A SALDO **VENCIDO** DE ACUERDO AL NO. DE DIAS

**ELSE** 

 $531$ ADICIONA IMPORTES A SALDOS FOR VENCER DE ACUERDO AL NO. DE DIAS

 $END-IF$ 

 $54:$ IMPRIME NO. DE DOCUMENTO, FECHA DE VENCIMIENTO DIAS VENCIDOS, IMPORTE, NO. DE FACTURA, NO. DE DOCUMENTO DE ENTRADA

IF NO. DE PROV. DISTISTINTO THEN S5: IMPRIME TOTALES FOR PROVEEDOR

 $END-IF$ 

IF CIA DISTINTA THEN

S6: IMPRIME TOTALES POR CIA

 $END-IF$ 

END-WHILE

## Seudocodigo del proceso 7.1 (SELECCION DE SALDOS)

MODULO DE CONSULTA E IMPRESION DE ESTADOS DE CUENTA DE PROVEEDORES

Programa Principal

WHILE READ ( ARCHIVO DE PANTALLA ) DO CASE IND OF DESPLIEGA PANTALLA DE SELECCION DEL PROV.  $1:$ SPROC=0
EJECUTA AAOO  $2<sub>1</sub>$ 

 $\overline{\mathbf{3}}$ EJECUTA ABOO

NKK: EJECUTA ACOO

> ARMA PANTALLA DE GRAFICACION DESPLIEGA PANTALLA DE GRAFICACION

END-CASE **END-MH1LE** 

## Subrutina de validacion de no. de Proveedor

AA00 BEGIN

Si: VALIDA PROVEEDOR

 $\mathbf{A}$ 

IF ERROR THEN

.<br>DESPLIEGA PANTALLA DE SELECCION Y MENSAJE DE  $52t$ **ERROR** 

EL SE

LEE REGISTRO DE PROVEEDOR  $53t$ 

54, ARMA PANTALLA DE SALDO TOTAL Y TIPO DE EDO. DE CTA.

 $S5:$ DESPLIEGA PANTALLA DE SELECCION

 $END-IF$ END-SUBRUTINA

Subrutina de validación de tipo de estado de cuenta  $\mathbf{v}$ saldo total

ABOO BEGIN-SUBRUTINA

Si: VALIDA TIPO DE EDO, DE CTA.

IF ERROR THEN

52: DESPLIEGA PAUTALLA DE SELECCION

**ELSE** 

53: INICIALIZA VARIABLES DE TOTALES

54: INICIALIZA AFUNTADOR DEL REGISTRO IF RESP=Y THEN

S5: ARMA ENCABEZADOS DE PANTALLA DE PARTIDAS S6: DESPLIEGA PANTALLA DE ENCADEZADUS

**ELSE** 

S7: EJECUTA AGOO

 $END-IF$ 

 $END-IF$ 

END-SUBRUTINA

Subrutina de consulta de edos, de cta.

 $179'$ 

# ACOO BEGIN-SUBRUTINA

DO LIN=1 UNTIL 19

S1: LEE REGISTRO DE CARTERA

S2: CALCULA TIEMPO VENCIDO

**63: ACUMULA A TOTALES** 

54: ARMA PANTALLA DE DOCUMENTO

S5: DESPLIEGA PANTALLA DE DOCUMENTO

S6: LINE=LINE+1

END-DO

S7: DESPLIEGA PANTALLA DE TOTALES END-SUBRUTINA

Subrutina de impresión de estados de cuenta

AGOO BEGIN-SUBRUTINA S1: LEE REGISTRO DE DOCUMENTO ( CARTERA) S2: CALCULA TIEMPO VENCIDO PARA IMPRESION **S3: ADICIONA IMPORTES A TOTALES** S4: IMPRIME DOCUMENTO Y DETALLE DEL DOCTO. IF PROVEEDOR DISTINTO **THEN** SS: IMPRIME TOTALES DEL PROVEEDOR  $END-IF$ END-SUBRUTINA

Seudocodigo del proceso 7.2 (AFECTACION DE CARGOB Y ABONOS)

MODULO DE AFECTACION DE CARGOS Y ABONOS A CARTERA DE PROVEEDORES

Programa Principal

WHILE READ ( ARCHIVO DE PANTALLA ) DD CASE IND OF 1: EJECUTA AA00 2: EJECUTA ABOO 3: EJECUTA ACOO 4: EJECUTA ADOO END-CASE END-WHILE

Subrutina de inicializacion de pantalla de seleccion tipo de y Proveedor movto.

AAOO REGIN-SUBRUTINA

ARMA E INICIALIZA PANTALLA DE SELECCION DE TIFO DE  $51<sub>1</sub>$ MOVTO. Y PROVEEDOR

DESPLIEGA PANTALLA DE SELECCION DE TIPO DE MOVTO.  $52:$ END-SUBBUTINA

Subrutina de validacion de tipo de moyto.

ABOO BEGIN-SUBRUTINA

S1: VALIDA DATOS DE SELECCION

IF ERROR THEN

 $S21$ **DESPLIEGA** PANTALLA DE SELECCION DE TIPO DE MOVTO. Y MENSAJE DE ERROR

**ELSE** 

ARMA PANTALLA DE DATOS GENERALES DEL MOVTO. 53:

 $E41$ DESPLIEGA PANTALLA DE DATOS GRALES

 $END-IF$ 

END-SUBRUTINA

#### Subrutina de validacion de datos orales.

ACOO BEGIN-SUBRUTINA

S1: VALIDA DATOS GENERALES

**IF ERROR THEN** 

 $821$ DESPLIEGA PANTALLA DE DATOS GENERALES Y MENSA-JE DE ERROR

ELSE

ARMA PANTALLA DE PARTIDAS **S3:** 

DESPLIEGA FANTALLA DE PARTIDAS **64:** 

 $END-IF$ 

END-SUBRUTINA

Subrutina de validacion de partidas.

ADOO BEGIN-SUBRUTINA DO I=1 UNTIL 18 S1: VALIDA PARTIDA

IF ERROR THEN

 $S2:$ DESPLIEGA PANTALLA DE PARTIDAS Y MENSAJE DE ERROR

**ELSE** 

 $S31$ ARMA REGISTRO DE CARTERA

 $54:$ ARMA REGISTRO DE APLICACION CONTARLE

S5: ACTUALIZA ARCHIVO DE CARTERA

Sér. ACTUALIZA ARCHIVO DE APLICACION CONTABLE LEE ARCHIVO DE PROV.  $S7t$ ACTUALIZA SALDOS DE PROV. SB: IMPRIME DETALLE DEL MOVIMIENTO  $5121$  $513:$  $I = I + 1$  $FND-TF$  $END-DD$ S14: ARMA PANTALLA DE PARTIDAS SIS: DESPLIEGA PANTALLA DE PARTIDAS

END-SUBRUTINA

Seudochdigo del proceso 7.3 (AFECTACION DE ABONOS CON CHEQUE)

MODULO DE AFFCTACION DE CARGOS Y ABONOS A CARTERA DE PROVEEDORES

Proorama Principal

WHILE READ ( ARCHIVO DE PANTALLA ) DO. CASE IND OF 1: EJECUTA AAOO 2: EJECUTA ABOO 3: EJECUTA ACOO 4: EJECUTA ADOO END-CASE END-WHILE

Subrutina de inicializacion de pantalla de seleccion tipo de movto.  $\mathbf{v}$ Proveedor

AAOO BEGIN-SUBRUTINA

S1: ARMA E INICIALIZA PANTALLA DE SELECCION DE TIPO DE MOVTO. Y PROVEEDOR

S2: DESPLIEGA PANTALLA DE SELECCION DE TIPU DE MOVTO. END-SUBRUTINA

Subrutina de validacion de tipo de movto.

ABOO BEGIN-SUBRUTINA

Si: VALIDA DATOS DE SELECCION

IF ERROR THEN

DESPLIEGA PANTALLA DE SELECCION DE TIPO DE  $-52t$ MOVTO. Y MENSAJE DE ERFOR

ELSE

 $55:$ ARMA FANTALLA DE DATOS GENERALES DEL MOVTO.

S4: DESPLIEGA PANTALLA DE DATOS GRALES END-IF END-SUBRUTINA

Subrutina de validación de datos grales.

ACOO BEGIN-SUBRUTINA

Sl1 VALIDA DATOS GENERALES

IF ERROR THEN

DESPLIEGA FANTALLA DE DATOS GENERALES Y MENSA-JE DE ERROR

ELSE

S3: ARMA PANTALLA DE PARTIDAS · S4: DESPLIEGA PANTALLA DE PARTIDAS

END-IF

END-SUBRUTINA

**Subrutina de v•lidacion de partidas.** 

ADOO BEGIN-SUBRUTINA DO I~l UNTIL 18 Sl1 VALIDA PARTIDA IF ERROR THEN<br>S2: DES

S2: DESPLIEGA PANTALLA DE PARTIDAS Y MENSAJE DE ERROR

ELSE 83:

ARMA REGISTRO DE CARTERA

S4: ARMA REGISTRO DE AFLICACION CONTABLE

**S'5:**  ACTUALIZA ARCHIVO DE CARTERA

S61 ACTUALIZA ARCHIVO DE APLICACION CONTABLE

67: LEE ARCHIVO DE PROV.

SB: **ACTUALIZA SALDOS DE PROV.** 

ARMA REGISTRO DE POLIZA CHEQUE

S101 ACTUALIZA ARCHIVO DE PDLIZA CHEOUE Sil: IMPRIME CHEQUE

Sl2: IMPRIME DETALLE DEL MOVIMIEN"fO **I=I+l** 

Sl3:

END-IF

END-DO

S14: ARMA PANTALLA DE PARTIDAS

SIS: DESPLIEGA PANTALLA DE PARTIDAS

END-SUBRUTINA

CAPITULO 8 Verificacion y validacion de los programas

Cuando un sistema de prooramación es desarrollado  $1a5$ preocupaciones primordiales de los ingenieros en programación son la calidad y confiabilidad de este, porque los programas no tienen sabor, volumen, color, olor, es decir carecen de propiedades fisicas, no estan sujetos a leyes de gravedad ni de debido a lo anterior, los programas son intanelectrodinámica: gibles, por lo cual es muy dificil cuantificar el estado del proyecto durante el desarrollo utilizando la intuición, por esta razón se deben de tomar medidas especiales para-determinar el progreso real del producto y definir las zonas con problemas. Estas medidas son la validación y verificación de los programas.

Los objetivos de la verificación y validación son valorar y mejorar la calidad en cada una de las etapas del desarrollo del sistema, desde el planteamiento de las necesidades del usuario<br>hasta la entrega del sistema completo y manuales de este. Los atributos de la calidad deben ser: la corrección, la perfección, la consistencia, la confiabilidad, la utilidad, la eficiencia, el apego a las normas y el abatimiento en los costos totales.

La verificación se divide en dos etapas la formal y del ciclo de vida; la segunda consiste en el proceso de revisar el grado en que los productos de trabajo de una de las etapas de ciclo de vida del desarrollo de sistema se cumple con las especificaciones establecidas durante las etapas previas; la verificación formal es una rigurosa demostración matemática de la similitud del código fuente con sus especificaciones. La validación es la evaluación del sistema al final de proceso de desarrollo de este para determinar si este cumple con todos los requisitos expresados por el usuario.

La verificación y validación son conceptos que abarcan todo. no un conjunto de actividades que ocurren estrictamente después de la implantación, esto implica la valoración de los productos de trabajo para establecer que tanto se apega a las especificaciones. incluyen las especificaciones de requisitos, Estas  $1a$ del diseño del sistema, diversos principios documentación generales de estilo. normas organizacionales y especificaciones del usuario, al igual que las metaespecificaciones para los formatos y notaciones utilizadas en la especificación de productos diversos.

Se deben revisar los requisitos para asegurar que concuerden con las necesidades del usuario, así como con las restricciones del ambiente y las normas de notación; la documentación del diseño debe verificarse con respecto a los requisitos y las convenciones notacionales; del còdigo fuente debe revisa se su conformación con los requisitos, con la documentación del diseño, con las espectativas del usuario y con los diversos estàndares de instrumentación y documentación. Además de los documentos de apoyo (manual del usuario, plan de pruebas, principios de operacibn, etc.>, se debe revisar qua este correcto <sup>y</sup>comple~o que sea consistente y que se apegue a las normas.

La calidad de los productos de trabajo generados durante el<br>análisis y el diseño se puede estimar y mejorar utilizando<br>procedimientos sistemáticos de control de calidad, mediante reco-<br>rridos e inspecciones, el análisis es simbblica, las pruebas de unidad y las pruebas de integracibn sistematicas.

# B.1 Control d• calidad

El control de calidad 5e realiza mediante un modelo planeado, que comprende en forma sistemàtica todas las acciones necegarias<br>para proporcionar la confianza de que el artículo, o producto, se para proporcionar la confianza de que el articulo o producto se<br>aiusta a los requerimientos técnicos establecidos. El control de ajusta a los requerimientos técnicos establecidos. calidad es realizado por un grupo externo al que desarrolla el<br>sistema, esto otorga un grado de imparcialidad a esta actividad. El propósito de este grupo es proporcionar la garantla de que los procedimientos, la& herramientas. y las técnicas utilizadas durentao el desarrollo  $\gamma$  la modificación del producto son adecuados para alcanzar el nivel de confianza deseado.

La principal función del grupo de control de calidad es de realizar un plan de control de calidad para cada proyecto, este debe tocar los siguientes temas:

- PropOsito y alcances del plan

- Documentos referidos en el plan

- Estructura organizacional, tareas que se realizarAn y responsabilidades especificas relacionadas con la c~lidad del producto.

- Documentos que se deben preparar, y revisiones que deben efectuarse para la adecuaciOn de la documentaciOn.

 $-$  Normas, practicas y convenciones que se utilizaran

- Revisiones y auditorias qua deben llevarse a cabo

- Un plan de administración de la configuración que identifique los elementos del producto de programación, control e implante los cambios y que registre e informe los estados.<br>modificados.

- Practicas y procedimientos que se deben seguir para confor-<br>mar, rastrear, y resolver los problemás de los p1-ngramas.

- Herramientas y técnicas específicas que se usarán para apovar las actividades de control de calidad.

Matodos y facilidades que se emplearan para mantener y almacemar las versiones controladas de los programas.

- Métodos y facilidades que servirán para proteger los medios fisicos del programa de computadora.

- Suministros para garantizar la calidad del sistema proporcionado por vendedores y desarrollado por subcontratistas.

- Métodos y facilidades que se usarán para reunir, mantener y conservar los registros del control de calidad.

orupo de control de calidad lleva a cabo la Tambièn el ejecución de las funciones de control de calidad de acuerdo al plan de control de calidad. Así mismo, se tiene que realizar un plan de verificación del sistema y un plan de prueba de aceptación del mismo.

Durante el desarrollo del sistema, el grupo de control de calidad realizarà auditorias en èste para verificar que los productos de trabajo sean consistentes y esten completos. Estas auditorias seràn: especificaciones de interfases para hardware. software y personas; diseño interno contra especificaciones funcionales: codigo fuente contra documentación del diseño; y requisitos funcionales contra descripciones de las pruebas.

Antes de entregar el sistema. Se realizan una auditoria funcional y una auditoria fisica; la primera reconfirma el cumplimiento de todos los requerimientos, la segunda verifica que el còdigo fuente y todos los documentos asociados esten completos,<br>sean consistentes tanto internamente como uno con otro.

#### 8.2 Recorridos e inspecciones.

Un recorrido es una revisión técnica de profundidad de algunos aspectos de un sistema de programación. Los recorridos pueden utilizarse en cualquier momento, durante cualquier-fase de un proyecto de programación, como los requisitos de la programación. las especificaciones del diseño estructural. las especificaciones del diseño detallado, el plan de pruebas, el código, los documentos de apovo o una modificación de mantenimiento propuesta.

El objetivo de un recorrido es descubrir y resaltar las àreas con problemas. Los problemas no se resuelven durante la sesión de recorrido, los soluciona después de la sesión la persona a la cual

#### revisa au trabajo.

Un equipo de recorrido por lo general consta de una persona a<br>la cual se revisa su trabajo y tres o cinco revisores. En proyectos de una o dos personas puede no convenir formar un equipo de<br>revision; sin embargo, la técnica de recorrido suele ser benèfica con aOlo uno o dos revi5ores.

La persona· cuyo material e\$ta siendo revisado es la respon- sable de proporcionar copias del material de revisiOn a los miembros del equipo de recorrido antes de la sesión de revisión, y los miembros del equipo son responsables de revisar el material previamente a la sesión. Durante el recorrido la persona a la previsionere en aterial mientras que el material mientras que los<br>revi<mark>sores buscan errores, solicitan aclaraciones y exploran àreas</mark> problema en el material bajo revisión. Es importante subrayar que<br>lo que se revisa es el material y no la persona. El enfoque de un<br>lo que se revisa es el material y no la persona. El enfoque de un recorrido se encuentra en la detección de errores y no en acciones rectivas. Por ejemplo, se deben contemplar los aspectos prin-<br>cipales de la eficiencia del código, pero deben evitarso los aspectos secundarios del estilo de codificación.

El ~xito del uso de los recorridos depende mucho del es-· tableci.ñiento de una atmósfera agradable no °"'me:na::adora en la sesiones de recorrido, y otros factores que contribuyen al éxito de &ates racorridos son: recalcar la detencibn de los problemas principales, limitar la duraci6n de cada recorrido y hacor un calendario de los recorridos para cada miembro del grupo en forma regular.

La• .inspecciones. difieren de los recorridos en que un grupo de inspectores entrenados (que trabajan a partir de listas de revisión de elementos que se examinaran) realizan inspecciones de los productos de trabajo, las inspeccionos se pueden usar Como los corridos a lo largo del ciclo de vida de los sistsmas para evaluar y mejorar la calidad de los diversos productos de trabajo.

Los elementos que aa inspeccionaran en una inspecci6n de diseño, pueden incluir la perfección del diseño con respecto al usuario y a los requisitos funcionales, la perfección interna y la usuario y aros requieros nancionares, imperfeccion inconnectos que se<br>consistencia entre mòdulos. Por ejemplo los elementos que se<br>inspeccionaràn en una inspección de código pueden ser las inter-T•ces entre subprogramas, las propoc1ociones de entrada/salida, tos comentarios, el flujo de los datos *y* el uso de memoria.

# 8.3 Analisis estatico

El análisis estático es una tecnica para valorar las<br>teristicas estructurales del código fuente o cualquier caracteristicas estructurales del representación notacional que se apegue a reglas sintáticas bien definidas. Este anàlisis se relaciona con la estructura de los

programas en còdigo fuente, es especialmente dtil para descubrir practicas de codificación cuestionables y cuando las convenciones de codificación no son respetadas, además de detectar errores estructurales como variables no inicializadas y discrepancia entre paràmetros reales y formales, el còdigo no es ejecutado en este analisis.

El anàlisis estàtico se puede realizar manualmente utilizando las técnicas de recorrido o inspección, sin embargo el termino enalisis estatico" se usa para denotar el examen de la estructura<br>de un programa por medio de una herramienta automatizada. For lo<br>general, con esta herramienta se construirà una tabla de simbolos y una gràfica de flujo de control para cada subprograma y ademàs una grafica de llamadas de rutinas para el programa completo.

La tabla de simbolos contiene información acerca de cada variable, esto es: el tipo de atributo, la posición donde se declara, las instrucciones en donde se asigna un nuevo valor y las instrucciones en donde se usa el valor.

La gràfica de flujo de control tiene nodos que corresponden a bloques basicos del codigo fuente, y los arcos representan transferencias posibles del control entre los bloques. En una gràfica de llamadas, los nodos representan unidades de programa y los arcos significan invocaciones potenciales a una unidad de programa.

Los analizadores estaticos, por lo común producen listas de errores, de pràcticas de programación cuestionables (anomalias) y desviaciones de los convenciones de codificación. Por ejemplo, una variable que no se inicializa en ninguna parte de las rutas del programa es un error estructural. Una variable que tiene asignado un valor, pero que no se vuelve a utilizar en ninguna ruta de control subsecuente, o una variable que se declara pero que nunca se usa, no es un error, sin embargo, es una anomalia que puede ser sintoma de un error. El apartarse de los convenciones de codificación, como por ejemplo, utilizar construcciones que no esten en el FORTRAN de ANSI, transferencias de control GOTO hacia atràs o saltos al interior del cuerpo de ciclos, tambièn se pueden detectar por el analisis estàticos.

Una lista de algunos productos que suele proporcionar un analizador estàtico automatizado, es la siguiente:

- Gráfica del flujo de control.

- Tabla de simbolos para variables (incluyendo los números de proposición donde se definierion, introdujeron y emplearon).

– Gráfica de llamada (subprogramas llamados por cada  $rutina).$ 

- Argumentos pasados a cada rutina, desde donde se llamaron.

 $-$  Variables no inicializadas (en algunas trayectorias, en todas las travectorias.

 $\sim$  Variables introducidas pero no utilizadas (en algunas trayectorias, en todas las trayectorias).

- Segmentos de cOdigo aislado Cen algunas trayectorias, en todas las trayectorias.

Desviación de las convenciones de codificación (normas del lenguaje, normas del proyecto).

 $-$  Errores en el orden de aparicion de las variables definidas en loe bloques.

- Mal uso *de* par.!\metros sn subprogramas1 numeres incorrectos de paràmetros verdaderos, tipos mal apareados entre los. parámetros verdaderos y los formales, parámetros de salida formales fijados pero no empleados por la rutina que llama, parametros verdaderos no manejados para entrada o aalida por la rutina que llama.

- Nümero total de lineas.

Nàmero total de lineas y ubicación de las lineas de comentario.

- Nomero total de lineas y ubicación de lineas en blanco.

- Nltmero· y ubicaci6n de etiquetas *e* instrucciones GOTO.

- NOmero y ubicación de llamadas del sistema.

- Número y ubicación de constantes literales.

Hay limitaciones tanto en pràcticas como teóricae del anàlisis estàtico. Una limitación practica principal implica la evaluaciOn din~mica de lae raf•rencias *a* la memoria al momento de la ejecución. Un ejemplo de esto es: los subindices de arreglos y<br>las variables de tipo apuntador proporcionan referencias idinàmica a la memoria basados en càlculos pravios realizados por al programa. Los analizadores estaticos no pueden evaluar valores de subindices o apuntadores; por lo que es imposible distinguir<br>tecnicas de anAlisis estAtico.

# 8.4 Eiecucion simbolica.

La ejecución simbólica es una técnica de validación en la que a las variables de entrada de una unidad de programa se lo asionan valores simbolicos en vez de valores literales. Un programa se analiza propagando los valores simbólicos de las entradas dentro de los operandos en las expresiones. Las expresiones simbólicas resultantes se simplifican a cada paso en el calculo: de modo que todos los cálculos y decisiones intermedias se expresan siempre en términos de las entradas simbólicas.

La ejecución simbólica puede utilizarse así en la obtención de las condiciones de ruta que se puede resolver para encontrar los valores de entrada de prueba que conducirán a un programa a lo largo de una ruta de ejecución particular, con la condición de que todos los predicados en la condición de ruta particular sean funciones lineales de los valores de entrada simbólicos. Cuando los predicados son no lineales en los valores de entrada. La condición de ruta puede o no puede ser resuelta porque los sistemas de desigualdades no lineales en general son sin resoluciones.

Ademàs de emplearse en la obtención de datos de prueba.  $1a5$ condiciones de ruta se pueden usar para demostrar que operaciones como la división, la referencia de arreglos, y las operaciones de apuntadores son seguras (c inseguras) en regiones particulares del proorama.

Los ciclos de los programas se pueden analizar utilizando àrboles de ejecución simbólica. Un invariante del ciclo resume el comportamiento de un ciclo, independientemente del número de veces que èste se recorre.

Al final la condición postulada se conjunta con la condición de ruta, los valores de entrada que satisfacen la condición de ruta aumentada causaran el error. De modo contrario si no hay sclución para la condición de ruta aumentada, el error no puede ocurrir bajo ningên conjunto de valores de entrada.

ejecución simbólica se puede llevar a cabo en forma La manual o con una herramienta automatizada. Los objetivos de esos sistemas experimentales incluyen la generación automática de expresiones de salida como funcionos de las variables de entrada y la ruta de càlculos, la detección de rutas no factibles a través del proorama. la detección de enrores semánticos en el código. la generación automática de datos de prueba, la verificación informal de programas y la obtención de invariantes de ciclos. Todos estos sistemas son de naturaleza experimental. No hay versiones de producción ampliamente utilizadas de los eistemas de ejecución simbòlica. Los problemas que deben sortearse en la ejecución simbólica son el manejo simbólico de los ciclos. la evaluación simbòlica de subindices y apuntadores, el tratamiento de desigual-

dades no lineales en expresiones, de rutas y gran, cantidad de detalles que se manejaran.

También observamos que la aplicación manual de la ejecución simbólica es una excelente herramienta para razonar acerca de los prooramas.

## 8.5 Pruebas de unidad y depuración

el conjunto de pruebas Las pruebas de unidad comprenden realizadas por un programador individual. antss de la inteoración de la unidad en un sistema más grande. La situación se ilustra como sique:

Codificación ---> Pruebas de ----> Pruchas de y depuración unidad integración

Una unidad de programa suele ser lo suficientemente pequeña como para que el programador que la desarrollò pueda probarla con<br>minuciosidad, esta prueba debe ser mucho más minuciosa que el<br>exàmen al que se someterà cuando la unidad se integre en el producto de programación en desarrollo. Hay cuatro categorias de pruebas que, por lo común, efectuarà un programador a una unidad<br>de programa y que se pueden categorizar como funcionales, de desempeño, de tensión y de estructura.

La prueba funcional implica ejercitar el codigo con valores nominales de entrada para las cuales se conocen los resultados esperados; además de valores limites (valores minimos, máximos, y valores sobre y iusto fuera de los limites funcionales) y valores especiales.

La prueba de desempeño determina la cantidad de tiempo de ejecución empleado en varias partes de la unidad, la eficiencia global del programa, el tiempo de respuesta y la utilización de dispositivos por la unidad de programa.

Las pruebas de tensión son aquellas diseñadas para romper en forma intencional la unidad. En estas pruebas se dan valores que de antemano son erroneos para provocar que la unidad se rompa o se pare la ejecucion. Se puede aprender mucho acerca de las resistencias y limitaciones de un programa examinando como se rompe una unidad de programa.

Las pruebas de estructura se relacionan-con-ejercitar-la lògica interna de un programa y reconrer rutas de ejecución particulares. Las actividades principales en las pruebas estructurales son: decidir cuales rutas ejercitar, obtener los datos de prueba para ejercitar esas rutas; determinar el criterio de cobertura de la prueba que se starà, ejecutar los casos de prueba y medir la cobertura de la prueba loorada cuando se ejercitaron esos casos.

Se debe establecer un criterio de cobertura o terminacion de. prueba para las pruebas de unidad, porque las unidades de  $1a$ programa por lo normal contienen demasiadas rutas para permitir una prueba exahustiva.

Adm cuando fuera posible probar con exito todas las rutas a través de un programa, la corrección no estaria garantizada por las pruebas en las rutas, porque el programa puede tener rutas ignoradas y errores computacionales, que los casos de prueba particulares elegidos no han descubierto. Un error de ruta ignorada **neuere** cuando por accidente se omiten una proposición de ramificación y el calculo asociado; teles errores solo se pueden por casos de prueba funcionales derivados de las detectar especificaciones de requisitos. Por lo tanto las pruebas basadas exclusivamente en la estructura del programa no pueden detectar todos los errores potenciales en un programa fuente. La corrección casual sucede cuando un caso de prueba fracasa en la detección de un error computacional.

Los errores de los programas se pueden clasificar como errores por ignorar una ruta, computacionales y de dominio. Se ha observado que se requieren N+1 casos de prueba linealmente independientes para establecer la corrección computacional de un programa que realiza solo calculos lineales sobre N variables de entrada.

Un error de dominio ocurre cuando un programa recorre la ruta equivocada por un predicado incorrecto en una proposición de<br>ramificación. Los limites de un dominio de ruta se determinan por las desigualdades en los casos de prueba. La teoria de pruebas de dominios nocesita entre otros requisitos, que cada límite de cada dominio se determine por un predicado lineal que tenga solo un operador relacional.

Por. supuesto los programas reales no satisfacen las suposiciones de linealidad. de la teoria computacional o de prueba de dominios: por lo tanto requeriran aún más casos de pruebas que los indicados en la teoria para detectar estos tipos de error.

Establecer un criterio de terminación de pruebas es otra dificultad que se encuentra en las pruebas de unidad de programas reales. En la práctica hay tres medidas que suelen usarso en la prueba de unidad que son: cobertura de proposiciones. de. .<br>ramificaciones y de rutas logicas.

Al emplear la cobertura de proposiciones como criterio de terminación de la prueba, el programador está intentando hallar un conjunto de casos de prueba, que al correr todas las orueba= ejecutarán cada proposición en el programa por lo menos una vez.

Al utilizar la cobertura de ramificaciones como criterio de terminación de la prueba, el programador intenta encontrar un conjunto de casos de prueba que ejecute cada proposición de las ramificaciones en cada dirección por lo menos una vez.

La cobertura de rutas lógicas reconoce que el orden en que se ejecutan las ramas durante una prueba (una ruta recorrida) es un factor importante para determinar el resultado de la prueba.

A veces se usan criterios de terminación de pruebas basados en consideraciones distintas de la cobertura de ramificación. Estos criterios suelen implicar la terminación de las pruebas cuando se alcanza una tasa de descubrimiento de errores predeterminada (baja), o cuando se haya descubierto y corregido un número predeterminado de errores, por ejemplo cuando el 95% de los erro-<br>res estimados se encuentra y se elimina. Las técnicas para estimar el número de errores que restan en un programa incluyen modelos predictivos, reglas empiricas, la siembra de errores y el trazo de tendenciae.

Los modelos predictivos se basan en la teoria estadistica. Las reglas empiriças se basan en la experiencia previa. La siembra de errores es una técnica que conlleva la introducción inter-De errores en el código fuente. Después de<br>cierto tiempo, el número de errores no sembrado descubierto<br>durante las pruebas se multiplica por la razón de los errores sembrados totales a los errores sembrados descubiertos durante las pruebas, para producir una estimación del número total de errores .<br>no sembrados que permanecen en el programa.

Un trazo de tendencias es una oráfica de los errores localizados por unidad de tiempo contra tiempo.

La depuración es el proceso de aislar y corregir las causas de los errores conocidos. El exito en la depuración requiere habilidades altamente desarrolladas en la solución de problemas. Los métodos de depuración que suelen ocuparse son la inducción. la deducción y el encadenamiento hacia atrás. La depuración por inducción comprende los siquientes pasos:

- Reunir la información disponible. Enumerar los hechos conocidos acerca de la falla y los hechos conocidos concernientes a los casos de prueba exitosos. Cuales son los sintomas observados? Cuàndo ocurrió el error? Bajo que condiciones ocurrio? En que difiere el caso con falla de los casos con exito?

- Buscar patrones. Examinar la información reunida en busca de condiciones que diferencian el caso con falla, de los exitosos.

- Formular una o mas hipotesis. Obtener una o mas hipotesis an rel muiar una o des ninguesses. Si ninguna hipòtesis resulta<br>de las relaciones observadas. Si ninguna hipòtesis resulta<br>aparente, volver a examinar la información disponible y reunir información adicional,tal vez corriendo más casos de prueba. Si surgen varias hipotesis ordenarlas desde las mas  $prabables$  hasta las menos probables.

- Demostrar o desechar cada hipótesis. Volver a examinar la información disponible para determinar si la hipotesis explica o no todos los aspectos del problema observado. No ig-<br>porar la posibilidad de que bava múltioles errores. No norar la posibilidad de que haya múltiples. Errores. proceder al paso siguiente hasta terminar con èste.

- Realizar las correcciones adecuadas. Hacer las correcciones indicadas por la evaluación de las distintas hipótesis. Realizar las correcciones en una copia de respaldo de código, en caso que las modificaciones no sean las correctas.

Verificar - la corrección. Volver a correr los casos con falla para asegurarse que la modificación corrige el sintoma observado. Correr casos de pruebas adicionales para incrementar su confianza en la modificación. Volver a correr los casos de prueba que antes tuvieron èxito para estar seguro que la modificación no creò nuevos problemas. Si se tiene exito, la copia de respaldo corregida se convierte en la versión principal del código y la copia antigua se borra. En caso contrario se regresa al primer paso.

La d2purac10n por deducc:iOn procede listando las posibles causas de las fallas observadas, usando la información disponible para eliminar varias hipòtesis, elaborando las hipòtesis restantes, probando o rechazando cada hipotesis, determinando las correcciones apropiadas y verificando las correcciones.

La depuración por encadenamiento hacia atrás implica que el codigo fuente se recorre hacia atras desde el punto donde se<br>codigo fuente se recorre hacia atras desde el punto donde se<br>observò el error, en un intento por identificar el punto exacto en que éste ocurrió. Puede requerirse correr casos de prueba<sup>.</sup> adicionales para reunir màs información.

Las técnicas de depuración tradicionales utilizan proposiciones de salida de diagnóstico, vaciados instantáneos, rastreos selectivos sobre valores de datos y flujos de control, y puntos de control dependientes de las instrucciones.

Las proposiciones de salida de diagnóstico se pueden intercalar en el còdigo fuente como proposiciones de comentarios con un formato especial, que se activa mediante una opción especial del traductor. La salida de diagnòstico de esas proposiciones brinda "fotos instantàneas" de componentes seleccionados del estado del

programa, a partir de las cuales el programador trata de inferir el comportamiento del programa.

Un vaciado instantàneo es una representación al nivel de la màquina del estado parcial o total de un programa en un punto particular en la secuencia de ejecución.

Una facilidad del rastreo es listar los cambios en componentes selectos del estado. En su forma màs simple un rastreo imprimira todos los cambice en los valores de los datos para todas las vari.ables y todos los cambios en el flujo del control. Un rastreo selectivo rastreara variables especificas y el flujo de control en regiones especificas del texto fuente.

Una facilidad del punto de control dependiente de la<br>instruccion es que interrumpa la ejecucion del programa y transfiere el control a la terminal del programador cuando la ejecución alcanz~ una instrucciOn de control especificada *en* el cOdigo fuente.

#### 8.6 Pruebas del sistema

Las pruebas del sistoma implican dos clases de actividades: pruebas de integración y acoptación.

La integración ascendente es la estrategia tradicional para integrar los componentes de un sistema de programas en un todo +unc\onando. La integraciOn ascendente consiste en pruebas de Lini e.Ir.id, segu1 das por prL1ebas de subs1 stemas y luego por pruebas del sistema completo. La'o'.i primC?ras tienen 191 obJet1vo de descubrir errores en los modules indiv1duales del s1stema. Estos m6dulos se prueban aislados unos de otros en un ambiente artificial llamado ''prueba dirigida", la prueba dirigida està formada por los programas conductores y los datos necesarios para ejercitar los m6dulos.

Un subsistema consta de varios mOdulos que se comunican unos con otros atruvés de interfaces bien definidas. El propósito principal de las pruebas de subsistemas es verificar la operación de las inter+aces enti-e mOdulos en el subsistema. Se deben probar tanto las interfaces de control como las de datos •

En la mayor parte de los sistemas de programación, no es factible probar exhaustivamente los sistemas debido a la complejidad de combinaciones de las interfaces de los modulos; se deben elegir con cuidado los casos de prueba para ejercitar las interfaces <sup>c</sup>en<br>la manera adecuada.

Las pruebas del sistema-se-relacionan-con-sutilezas en las<br>faces. la lògica de decisiòn, el flujo de control. los interfaces, la lògica de decisiòn, el flujo de control. procedimientos de recuperación, la eficiencia global, la capacidad y las caracter!sticas de tiempo del sistem• •ntero. Se requiere una escrupulosa planeación de las pruebas para determinar la extension y la naturaleza de las pruebas del sistema que se va a realizar y establecer los criterios para la evaluación de resultados.

Las pruebas ascendentes tienen la desventaja de que necesitan escribir y depurar pruebas dirigidas para los modulos y subsis-<br>temas, además el nivel de complejidad adquirido al combinar modulos y subsistemas en unidades cada vez más orandes.

Las puebas dirigidas proporcionan ambientes de datos y secuencias de llamados para rutinas y los subsistemas que se estén<br>probando por separado. La preparación de las pruebas dirigidas pueden ser 50% o más del esfuerzo de codificación y depuración para un producto de programación.

La integración descendente empieza con la rutina principal un.a o dos rutinas inmediatamente subordinadas en la estructura del sistema. Después de que este "esqueleto" de alto nivel ha sido probado con detenimiento, se convierte en la prueba dirigida para sus subrutinas inmediatamente subordinadas.

La i ntegraci 6n de al to nivel requ1 ere el LISO de troncos. d• programa para simular el efecto de las rutinas de mAs bajo nivel que son llamadas por las rutinas en prueba.

Esta integración ofrece varias ventajas:

- La integración del sistema se distribuye en toda la fase de implantaci6n. Los mOdL1los se integran a medida que se desarrollan. - Las interfaces de nivel màs alto se prueban primero y con.<br>màs frecuencia .  $-$  Las rutinas del nivel màs alto proporcionan una prueba mas recuenta .<br>- Las rutinas del nivel más alto proporcionan una prueba<br>dirigida natural para las rutinas de los niveles inferiores. - Los errores se locali~an en los modules *e* lnterfQces que se estên añadiendo.

Aunque pudiera parecer que la integración descendente siempre. es preferible, se presentan muchas ocasiones en las que es im- posible apegarse a una estrategia de codi~icaci6n e in~egraciOn estrictamente descendente. Tambièn puede costar muy caro correr el sistema en desarrollo como una prueba, dirigida, para, las, nuevas rutinas• puede no ser costeable reli,gar *y* volver a ejecutar un sistema de 50 a 100 rutinas cada vez que se agrega una nueva rutina.

A menudo se puede ahorrar tiempo en forma significativa si los subsistemas se prueban por separado antes de insertarlos en la estructura descendente en desarrollo. Se puede necesitar probar primero ciertos modulos criticos de bajo nivel. En esa situación

## se debe preferir la estrategia de prueba del emparedado.

La integración por emparedado es predominantemente descendente, pero las técnicas ascendentes se usan en algunos módulos y<br>subsistemas. Esta mezcla mitiga muchos de los problemas en-5Ub6istemas. Esta·me%cla mitiga muchos de los problemas en- c:ontr•dos en la.a prueba• descendentes p\.tras y adam:i.g retiene las ventajas de la integración descendente al nivel de subsistamas y del s;istama.

Las pruebas de aceptación son parecidas a las pruebas de unidad, la diferencia entre estas, es que las pruebas de unidad las hace cada programador en la unidad desarrollada por este, y en<br>las pruebas de aceptación son realizadas por el grupo de control de calidad y el cliente sobre el sistema completo.

Las pruebas de aceptación implican la planeación y la ejecución de pruebas funcionales. de desempeno y de tensión para demostrar que el sistema implantado satisface sus requisitos.

AdemAfi de las prueba• funcionaile~ <sup>y</sup>de desempel'lo, las pruebas de tensión se llevan a cabo con el iin de establecer las limitacioneg del sístema.

Por lo comòn, las pruebas de aceptación incorporan casos de<br>prueba desarrollados durante las pruebas de unidad. Se añaden .<br>casos de prueba adicionales para lograr el nivel deseado de las pruebas funcional. de desempeno y de tensíón del sistema completo.

# 8.7 Verificacion formal

La verificación formal implica el uso de técnicas matemàticas riguroaas para. demostrar que los programas de computadora tienen ciertas propiedades deseadas. Por lo general, los mètodos de afirmaciones, de entrada y salida. de precondiciones màs debiles y de inducción estructural son las tres técnicas más empleadas.

Al usar afirmaciones de entrada y salida, se asocian<br>predicados (afirmaciones) con el punto de entrada, de salida y con<br>varios puntos intermedios en el còdigo fuente. Los predicados o<br>condiciones de verificación, deben ser nifica que si el predicado P es verdadero antes de ejecutar el<br>segmento de codigo S, entonces el predicado R serà verdadero despuès de la ejecución de S.

La regla de composición de la lógica permite que se formen conjunciones de predicados junto con rutas de ejecución particulares:  $(P)S1$ ,  $(Q)$   $\gamma$   $(Q)S2(R)$  implica  $(P)S1$ ;  $S2(R)$ 

La regla de composición permite la siguiente proposición: si

todos los predicados intermedios son verdaderos a lo largo de una ruta particular de ejecución, entonces la afirmación de la salida (predicado de salida) será verdadera para esa ruta de ejecución.

 $E1$  método de las afirmaciones de entrada y salida establece que si la conjunción de predicados desde la afirmación de entrada hasta una de salida es verdadera, y si la afirmación de entrada se satisface por las condiciones de la entrada, y si el programa termina despuès de seguir la ruta de ejecución de interès, entonces la afirmación de salida será verdadera al finalizar el programa.

terminación de un ciclo se prueba-demostrando-que-la  $\mathbf{L}$ secuencia de ejecución para cada ciclo decrece  $\sim$  $<sub>tree</sub>$ </sub> monòtonamente probando una propiedad no negativa (o negativa) en cada pasada a través del ciclo. Debido a las caracteristicas de ciclo, esta propiedad debe en algun momento alcanzar un limite inferior (o superior) y la ejecución del ciclo concluirà.

se debe demostrar que los predicados de los ciclos son relaciones invariantes; esto es , el invariante de un ciclo debe<br>ser verdadero independientemente del numero de veces que èste se recorra. En particular, el invariante de un ciclo debe satisfacer las siquientes condiciones:

-Debe ser verdadero a la entrada al ciclo.

-Debe ser verdadero independientemente del número de recorridos de ciclo.

-Debe implicar la condición deseada a la salida del ciclo.

Mediante el método de los predicados más débiles se puede demostrar que el invariante de un ciclo es verdadero independiente mente del número de recorridos del ciclo. Dada una proposición de la forma (P)S(R), P es la precondición más débil para S si es la condición más debil que garantizará la verdad de R después de la ejecución de S. La precondición más debil (wp) se expresa como:

$$
F = \text{up}(S, R)
$$

En la pràctica P se encuentra yendo hacia atràs desde R. Si S es una proposición de asignación de la forma X:=E, la precondición màs debil F se obtiene al sustituir la expresion É por X en donde X aparezca en el predicado R:

## $wp(X := E, R) = R(E^{n-1}X)$

Existen tanto limitaciones practicas como teóricas ala verificación formal mediante el mètodo de las afirmaciones de entrada y salida. Por ejemplo , Que pasa si en 8 hay un sobreflujo durante la iteración del ciclo? Que ocurre si un elemento no esta

dentro de los limites? Que acontece si aloùn elemento no està inicializado? Se pueden escribir manejadores de excepciones y especificar precondiciones adicionales para manipular tales situaciones.

Mientras que el tratamiento de las condiciones de sobreflujo y otras excepciones se podrian incorporar a esta prueba, el problema de esta discusión es el aspecto de las especificaciones incompletas. Què se olvidò considerar? No hay forma algoritmica de asequrar que todo se ha previsto. Por lo tanto es correcto decir que se han verificado ciertas propiedades del codigo fuente, baio ciertas suposiciones, en vez de aseverar que se ha verificado el codigo fuente para su operación bajo todas las condiciones. En general, la verificación formal solo puede reflejarse en las precondiciones y las afirmaciones utilizadas en el proceso de verificación.

Otra limitación práctica de la verificación formal es la cantidad de esfuerzo requerido para verificar un programa de, por ejemplo. 500 lineas. El esfuerzo de verificación a menudo requiere màs lineas de prueba que lineas de còdigo con la posibilidad de introducir errores en la prueba. Esta posibilidad disminuye mediante herramientas de verificación automatizadas. Mientras que el proceso de verificación nunca puede automatizarse en su totalidad, una ayuda automatizada puede reducir el tedio y el màrgen de error existentes en la verificación formal.

La limitación teorica fundamental  $de$  $1a6$ tècnicas automatizadas para la verificación formal implica la obtención de los invariantes de los ciclos. La obtención algoritmica de invariantes de los ciclos para los programas arbitrarios es un problema no resuelto. Hay programas para los que se puede lograr automaticamente los invariantes de los ciclos, pero tambien hay algunos para los que fallara la obtención automática de los invariantes de los ciclos.

La inducción estructural es una tecnica de verificación formal basada en el principio general de la inducción matemàtica; La inducción se debe realizar sobre un conjunto parcialmente ordenado que està bien fundado. Suponiendo que el conjunto S tiene las propiedades necesarias y se demostrará una proposición P,  $1a$ inducción matemàtica procede como siguer

-Demostrar que P es verdadera para el o los elementos minimos  $enS.$ 

-Suponer que P es verdadera para cada elemento en S que tiene un número ordinal menor o igual a N y demostrar que F es verdadera para el elemento N+primero en S.

#### 8.8 Aplicacion al caso practico

En el desarrollo del eistema de cuentas por pagar se realizó y se llevò a cabo el plan de control de calidad, un plan de prusba de aceptación y un plan de verificación del sistema.

En el plan de control de calidad se realizaron las siguientes actividades: Se hicieron revisiones de las especificaciones de requisitos contra las necesidades del usuario; la documentación  $y$  el del diseño contra las especificaciones de los requisitos; còdigo fuente contra la documentación del diseño v  $1es$ especificacionés de requisitos.

También se llevaron a cabo auditorias durante la evolución del sistema para verificar que sean consistentes y que estuvieran<br>completos, estas fueron: las especificaciones de equipo,de programas y de comunicación con el usuario; asimismo el diseño interno contra las especificaciones funcionales; el codigo fuente contra documentación del diseño; y requisitos funcionales contra descripciones de las pruebas.

En el plan de pruebas de aceptación se realizaron las siquientes pruebas:

-Verificación de que no haya problemas al entrar o salir de mòdulos.

-Cargar. listar y modificar proveedores de materias primae y materiales no productivos o servicios.

-Se tratò de cargar proveedores ya existentes y listar  $\mathbf{r}$ modificar a proveedores no existentes.

 $-Carcar.$ listar y modificar òrdenes de compras de materias primas o materiales no productivos o contratos de servicios

-Cargar ordenes de compras ya existentes y listar o modificar ordenes de compras no existentes.

-Autorizar ordenes de compras en el orden establecido o en un orden no establecido.

-Cancelar ordenes de compras no autorizadas.

-Cancelar ordenes de compras ya autorizadas.

listar y modificar las entradas o recepciones -Cargar,  $det1$ almacen.

-Tratar de cancelar las entradas o recepciones del almacen.

-Cargar, listar y modificar las facturas de proveedores de acuerdo a las· entradas recepciones efectuadas por el almacén.

-Verificar que la afectaciones de cargo y abonos a la car-<br>teras de proveedores sean realizadas correctamente.

-Checar que los cheques se realizen correctamente.

-Checar que el ,informe de saldos de proveedoren nivel reporte y consultas sean correctos.

-Cargar muchas. Ordenes de compras, autorizar aütas 6rdenes, despues cargar las entradas o recepcion al almacen, y capturar las facturas de los proveedores y que salgan los cheques con la afectación de cargos y abonos a la cartera de proveedores para probar el sistema en un ambiente de trabajo<br>normal. CAPITULO 9 Mantenimiento del i stema

Podriamos definir el tèrmino mantenimiento de sistemas como actividades de la ingenieria de programacion que se desa- $1.85$ rrollan después de entregar un producto al usuario.

La fase de mantenimiento, es el periodo en el que un producto desempeña un trabajo útil, implica la mejora de los productos de software, adaptarlos a nuevas necesidades, y la corrección de<br>problemas existentes dentro del mismo Mejorar los productos de .<br>software da como resultado mejor funcionalidad en su operación y aunado a esto optimizar la interacción con el usuario.

La adaptación de un producto a nuevas necesidades puede ser dado tal vez por el traslado del sistema a otro equipo o adaptarlo a ciertos requerimientos por una nueva funcionalidad del sistema (transmisión de datos vía telefònica, intercambio de información con otro equipo, etc.).

La corrección de problemas implica modificar y reevaluar los programas para subsanar los errores, determinando cuales requieren atención inmediata y cuales se corregiran de acuerdo a calendarizaciones.

Como se mencionó la fase de mantenimiento está vigente<br>durante el ciclo de vida útil del producto, inclusive el tiempo que se emplea para darlo es más largo que el que se utiliza para el desarrollo del sistema, por lo que se concluye que las actividades de mantenimiento consumen gran parte del presupuesto total del ciclo de vida de los productos.

Los atributos que deben considerarse en el desarrollo de sistemas para que contribuyan a su mantenimiento son la claridad, la modularidad, y la correcta documentación interna del código fuente. además de documentos de apovo apropiados.

#### $9 - 1$ futuro para un mejor mantenimiento **Prevenciones** durante el desarrollo de los sistemas.

El mejorar o adaptar el sistema reinician el desarrollo en la fase de analisis, mientras que la corrección de algun problema del sistema puede reiniciar el ciclo de desarrollo en la fase de análisis, en la de diseño, o en la implantación. Así pues, todas las herramientas y técnicas utilizadas para desarrollar el sistema son potencialmente dtiles para el mantenimiento del mismo.

# 9.1.1 Durante el analisis.

En esta fase del desarrollo de sistemas se determinan time. requisitos y restricciones del usuario. así como la factibilidad  $div = +ma$ 

Las actividades más importantes que se deben de considerar en la fase de anàlisis son:

 $\epsilon$  - Definir normas para los aspectos generales del producto. parantizando de esta manera la uniformidad del mismo. esto es por ejemplo. normalizar los formatos para la documentación del sistema, definiciones para la codificación estructurada, los principios de operación, etc.

Especificar procedimientos de control de calidad-para parantizar que se elaboren documentos de alta calidad.

- Identificar las posibles mejoras al producto después de su liberación inicial.

- Estimar recursos humanos y técnicos para poder efectuar las actividades de mantenimiento.

#### 9.1.2 Durante el diseno.

.<br>La fase de diseño estructural se relaciona con el desarrollo de todos los componentes funcionales. La conceptualización en la estructura de los datos y las interconexiones de los mòdulos internos y externos del sistema.

Por esta razón, es importante durante el diseño estructural de recalcar la claridad, la modularidad y la facilidad de modificación como los principales criterios de diseño para producir un sistema màs fàcil de darle mantenimiento.

E1. diseño detallado va relacionado con la especificación de los detalles, las interfaces entre las rutinas y las estructuras de datos. Es aqui donde deben de utilizarse las anotaciones normalizadas para describir los algoritmos, las interfaces y estructuras de datos. referencias cruzadas que indique el (los) efecto(s) de cada rutina, de esta manera se proporcionarà un directorio con información necesaria para determinar que rutinas y que estructura de datos se afectarian con las modificaciones a otras rutinas.

#### 9.1.3 Durante la implantacion

En la implantación, al igual que el diseño, debe de tener como objetivo principal el producir un sistema de comprensión v modificación sencillas.

La facilidad en el mantenimiento se mejora mediante el uso de constantes simbolicas que parametricen el sistema.

Aquí debemos de considerar los prologas normales de cadü rutina donde proporcione el nombre del autor~ la -fecha de desarrollo, el nombre del programador de mantenimiento, asi como  $f$ echa y proposito de cada modi $f$ icación.

9.2 Aspectos administrativos para el mentenimiento

Para obtener èxito en el mantenimiento del sistema, como todas las actividades de la ingenieria de software, es indispensable una combinac10n de habilidades administrativas y *de* pericia t~cnica.

La actividad de mantenimiento para un sistema puede derivarse como respuesta a una solicitud de moficación por parte del usuaria.

Las solicitudes por lo general son efectuadas por los usuar-i os. Una solicitud de cambios puede traer como consect.1enc:1 *<sup>a</sup>* mejoras, adaptación o bien corrección de errores.

Las mejoras y adaptaciones de gran impacto pueden requerir un análisis exhaustivo y tal ve: de gran impedio pueden requerir un.<br>análisis exhaustivo y tal ve: negociación com el usuario; in-<br>clusive puedon llegar a ser manejados como nuevos proyectos de desarrollo y no como una simple actividad de mantenimiento.

Cuando se efectúa una solicitud de modificación en primera instancia es revisada por un analista, en ocasiones existen problemas del usuario no son causados por el sistema, en esta<br>situación el analista lo notifica al usuario, y con el cierra dicha solicitud de mod1ficaci6n.

De no ser asi, el analista somete a la junta de control de cambios la solución propuesta con una estimación de recursos para satisfacer la solicitud.

9.2.1 La junta de control de cambios

the company of the company of the company of

La junta de control de cambios es un comitè que revisa y aprueba todas las solicitudes de modificación. Tiene la facultad de rechazar una solicitud. e inclusive reconsiderar vua version modificada del cambio o aprobarlo sin alteración.

El analista es la interfase entre la junta de control de cambios, y el usuario, cuando una solicitud es aprobada, los cambios se envian a los programadores de mantenimiento, quienes de acuerdo  $a$  las prioridades que fueron establecidas por la junta de control, actuan para llevar a cabo la modificación y revalidación; pos-

teriormente la someteran a la junta para su aprobación.

De no ser aprobadas las modificaciones de los programadores de mantenimiento, estos y el analista, atenderán las observaciones efectuadas por la junta; después de su actualización se sometera nuevamente a la aprobación de la junta.

La conformación de la junta de control de cambios. y la forma en que funcione, depende de la naturaleza del sistema, así como la estructura organizacional. Es importante que dicha junta conste de miembros relacionados con: presponsables del sistema (usuario), representante de control de calidad. representante del area de mantenimiento de propramas, etc.

De alguna manera, un aspecto importante en esta estructura es proteger a los programadores de mantenimiento de la constante interrupción por parte de los usuarlos al tener relación directa  $con$  $ell$ 

Como se mencionó anteriormente el analista que atiende el problema realiza un enlace con el usuario y proporcionala comunicación entre los usuarios, la junta y los programadores de mantenimiento.

La importancia de la existencia de dicha junta es que considerara muchos factores que los programadores de mantenimiento pueden pasar por alto al establecer prioridades y restricciones de las actividades de mantenimiento.

#### 9.2.2 El servicio de mantenimiento al sistema

El mantenimiento del sistema puede realizarlo el grupo que  $e$ fectuo el desarrollo o miembros ajenos al mismo.

Si el mantenimiento es realizado por los miembros que desarrollarón el sistema, estos estarán familiarizados con el mismo, y serà màs fàcil la identificación de los mòdulos a modificar.

Asi tambièn, si los miembros del grupo de desarrollo saben que serin los responsables del mantenimiento del sistema, os probable que sean cuidadosos desde el diseño inicial del producto para facilitar su mantenimiento, de otra forma, quizas serán mence minuciosos al preparar la documentación de apoyo.

El mantenimiento llevado – a cabo por un grupo ajeno al desarrollo exige alguna manera más atención a las convenciones y a la documentación de alta calidad. La ventaja sería  $1a$ liberación  $de)$ grupo de desarrollo para atender nuevas actividades.

207 -

Un mètodo recomendable para organizar la programación de mantemimiento con objeto de evitar el estigma de ser "programador" do mantenimiento" es la rotación con periodicidad  $de$   $105$ programadores entre desarrollo y mantenimiento.

#### Las principales ventajas a obtener serian:

Los programadores novatos aprenderan las habilidades de los experimentados, el nivel general del personal se elevarà ya que<br>todos conoceràn un poco màs a profundidad los sistemas existentes, la rotación del personal de desarrollo en las tarcas una documentación más clara, obteniéndose más flexibilidad en el personal, lo brinda también la importancia de no deponder de un sòlo individuo para el mantenimiento de un sistema en particular.

#### 9.3 Herramientas de apovo automatizadas para una mejor administracion del mantenimiento

Durante el periodo de mantenimiento del sistema, es indispensable elaborar un plan en donde se considere una adecuada administración de las actividades de mantenimiento efectuadas o a efectuar al sistema, con objeto de contar con un registro de todas las actividades y controlar las distintas versiones que surjan durante el mismo.

E1. control de las diferentes versiones de programas de un sistema son un aspecto significativo en su mantenimiento.

En algunos estudios se ha demostrado que los grandes productos de software tienden a evolucionar dentro de familias de versiones, en donde cada versión es similar, pero diferente a otros<br>miembros de la familia. Durante los estudios de dinámica de<br>grandes sistemas se desarrollaron cinco leyns de la evolución de los programas que a continuación se presentan:

- Cambio continuo, un programa pasa por un cambio continuo o llega a ser progresivamente menos útil. El proceso de cambio continua hasta que llega a ser costeable para reemplazar el programa con una versión creada de nueva cuenta.

Complejidad creciente, a medida que se modifica un programa que evoluciona, su complejidad que refleja-una estructura deteriorada, se incrementa, a menos que se trabaje en el para reduciria.

- La ley fundamental de la evolución del programa. 1a. evolución de un programa está sujeta a una dinámica que constituye el proceso de programación y, por tanto, las mediciones del proyecto global y los atributos del sistema,se

20B

determinadas autorreoulan con tendencias e invariaciones estadisticamente.

- Conservación de la estabilidad de la proanización, la tasa actividad global en un proyecto que apoya un programa que de evoluciona, os estadisticamente invariante.

- Conservación de la familiaridad, el contenido liberado (cambios, supresiones) de las liberaciones adiciones. sucesivas de un programa que evoluciona es estadisticamente invariante.

Dentro de las herramientas automatizadas para el apovo del mantenimiento del sistema están los de soporte técnico y las de soporte administrativo.

En las de aspecto técnico se incluyen los editores de texto,  $105$ generadores de referencia cruzada, editores de enlace,  $106$ comparadores, de complejidad, calculadores mètricos  $1$ configuración de bases de datos administrativas

Los editores de textos permiten una modificación rapida de los programas fuente y de los documentos de apoyo (manuales).

Los generadores de referencia cruzada brindan directorios de referencias cruzadas con la estructura de llamadas de quien llama a ouien y en donde.

El editor de enlace efectua la liga de los modulos objeto del codigo compilado para producir un programa ejecutable, con esta facilidad se puede configurar un sistema de varias maneras, o para ligar de modo selectivo los modulos recompilados dentro de un sistema.

Un comparador conciliarà dos archivos de información  $\ddot{ }$ informarà de las diferencias, esto es, el comparador se puede usar durante el mantenimiento para cotejar las versiones de un programa fuente, dos versiones de documentos de apoyo, etc.

Los calculadores métricos de complejidad nos ayudan a medir el grado de dificultad en la estructura de nuestros programas, estos calculadores métricos pueden ser utilizados antes y después de efectuar una modificación, con el fin de determinar el incremento de complejidad a consecuencia de la actualización del programa.

Para los aspectos administrativos de mantenimiento es posible utilizar las bases de datos que nos puede proporcionar información concerniente a la estructura del sistema, el número de revisión en curso, la historia de solicitudes, etc.

# CONCLUSIONES

Dado que el objetivo de esta tesis fue instalar un producto de programación útil en el control de los insumos productivos e insumos operativos de una empresa grande<br>dedicada a la elaboración y comercialización de lubrics.ntes, podemos destacar los siguientes puntos: desarrollar e insumos productivos e insumos operativos de una empresa grande

Después de analizar el medio ambiente natural en el cual se encontraba la compañia, se determinó que efectivamente nabia ta necesidad de mejorar el control sobre aquellos insumos necesarios para la misma, puesto que había un descontrol sobre las compras<br>que impactaba el flujo de efectivo de la compañía generando<br>insatisfacción a los proveedores, ya que los paros eran Insatisfacción a los proveedores, ya que los pagos eran<br>atrasados; éstos tuvieran renuencia a vender sus productos, y hubiera faltantes en producción.

Se analizaron ampliamente todos los procesos administrativos e infurmáticos de los departamentos que tuvieran relación con el<br>problema, y se desarrolló el provecto que ha sido explicado en y se desarrolló el proyecto que ha nido explicado en detalle durante la tesis, obteniendose los siguientes resultados:

Se ci!sminuyO el trabajo manual del área de compras ya que se duplicaban :as órdenes de compra al momento de ser requeridas, en forma manual y de captura, eliminando la ~~ captura en el computador para generar las órdenes de compra.

Se facilitó la revisión jerárquica de las mismas, y las autorizaciones de las compras fueron remitidas, según su monto, a las personas adecuadas.

Se establecieron las ligas dentro del sistema de programación para lograr un flujo de efectivo adecuado con el departamento de cuentas por pagar, valuando el total de las Ordenes de compra, por periodo especifico <mensual, semestral anual).

Se establecieron controles a los proveedores como la hlstorla de ellos en cuanto a rechazos y calidad de sus productos, asi como de sus precios.

Se emitieron los cheques automáticamente, generando las afectaciones contables necesarias para su correcto registro.

Se mejoro el ambiente de trabajo de la compañia, puesto que se eliminaron muchas de las fricciones que se generaban por la lentitud del proceso.

Se mejoró la imágen corporativa de la compañía, puesto que tos proveedores encuentran respuesta a las condiciones pactadas

Con lo anterior se establece que la metodología utilizada<br>para el desarrollo del sistema es adecuada, sobre todo, porque<br>cimentan las bases de un avance lógico del producto de programación, tomando en cuenta tanto las necesidades de los usuarios *y* del personal técnico en sistemas que lo realiza,

Asimismo, se demuestra que fundamentar &I análisis, programación *y* mantenlmiento de los sistemas permite lograr un mejor resultado que incluso permitirá a las personas dedicadas a asesorar a compañias o desarrollar productos de programación a lograr sus objetivos minimizando errores *y* optimizando recursos.

# **BIBLIOGRAFIA**

A Computer Approach to Decision Models Clause McMillan Richard F. González Richar D. Irwin Inc Homewood, Illinois, E.U.A 1976

Design Real Time Computer Systems James Martin Prentice Hall Inc Englewood Cliffs. New Jersey. U.S.A 1980

Ingenieria de Software Richard E. Fairley School of Information Technology Wang institute of Graduate Tyngboro, Massachusetts 1985 Studies. Traducción: Antonio Sánchez Aguilar Doctor en Ciencias Universidad de las Américas Mc Graw Hill 1987

Método General de Análisis de una Aplicación Informática X. Castellani Manuales de Informática Masson Traducción Juan José Castro Botella Masson S.A. Paris, Francia 1986

Planeación, Programación y Control Computarizado en las Empresas P. Meneses Moguel Editorial Limusa S.A. de C.V. Mexico 1984

Software Engineering: A Practitioner's Approach Roger S. Pressaman International Student Edition Mc Graw Hill 1984

Software Engineering Economics Boehm B. Prentice Hall, Englewood Cliff. N.J. 1981

Structured Systems Analysis: Tools and Techniques Gane and Sorson Prentice Hall

 $214 -$
**Structured Design** Yourdon Edward Prentice Hall

Systems Analysis and Design<br>Award M. Elias<br>Richard D. Irwing Inc.

Tools and Techniques for Structured<br>Systems Analysis and Design<br>Willian S. Davis